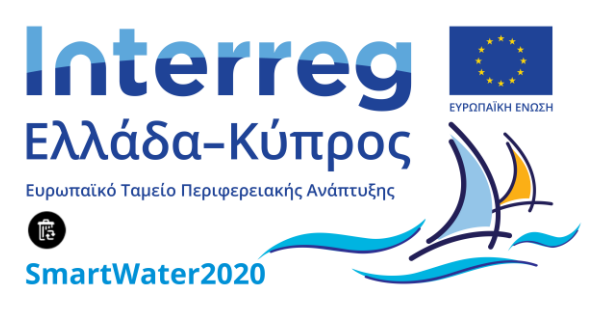

# **Έλεγχος λειτουργίας και αναφορά αποτελεσμάτων**

**Παραδοτέο 4.5 30/11/2020**

**Η Πράξη συγχρηματοδοτείται από την Ευρωπαϊκή Ένωση (ΕΤΠΑ) και από Εθνικούς Πόρους της Ελλάδας και της Κύπρου**

## <span id="page-1-0"></span>Πίνακας Περιεχομένων

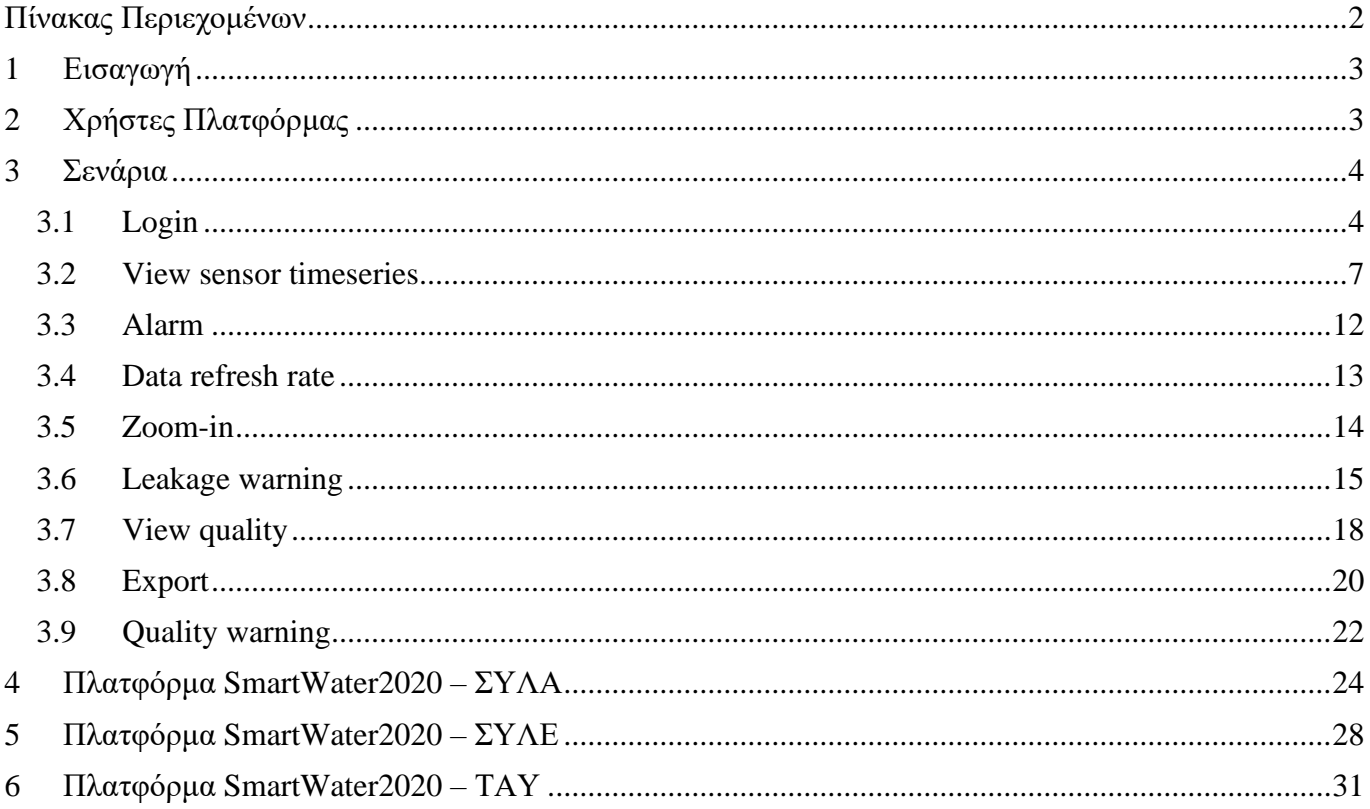

## <span id="page-2-0"></span>**1 Εισαγωγή**

Σκοπός του παραδοτέου είναι να καθοριστεί η πραγματοποίηση του εργαστηριακού ελέγχου λειτουργίας του συστήματος και καταγραφή όλων των προβλημάτων/θεμάτων που προκύπτουν. Για κάθε σενάριο του παραδοτέου 4.4 επισυνάπτονται εικόνες από το σύστημα που παρουσιάζουν την εκάστοτε λειτουργία.

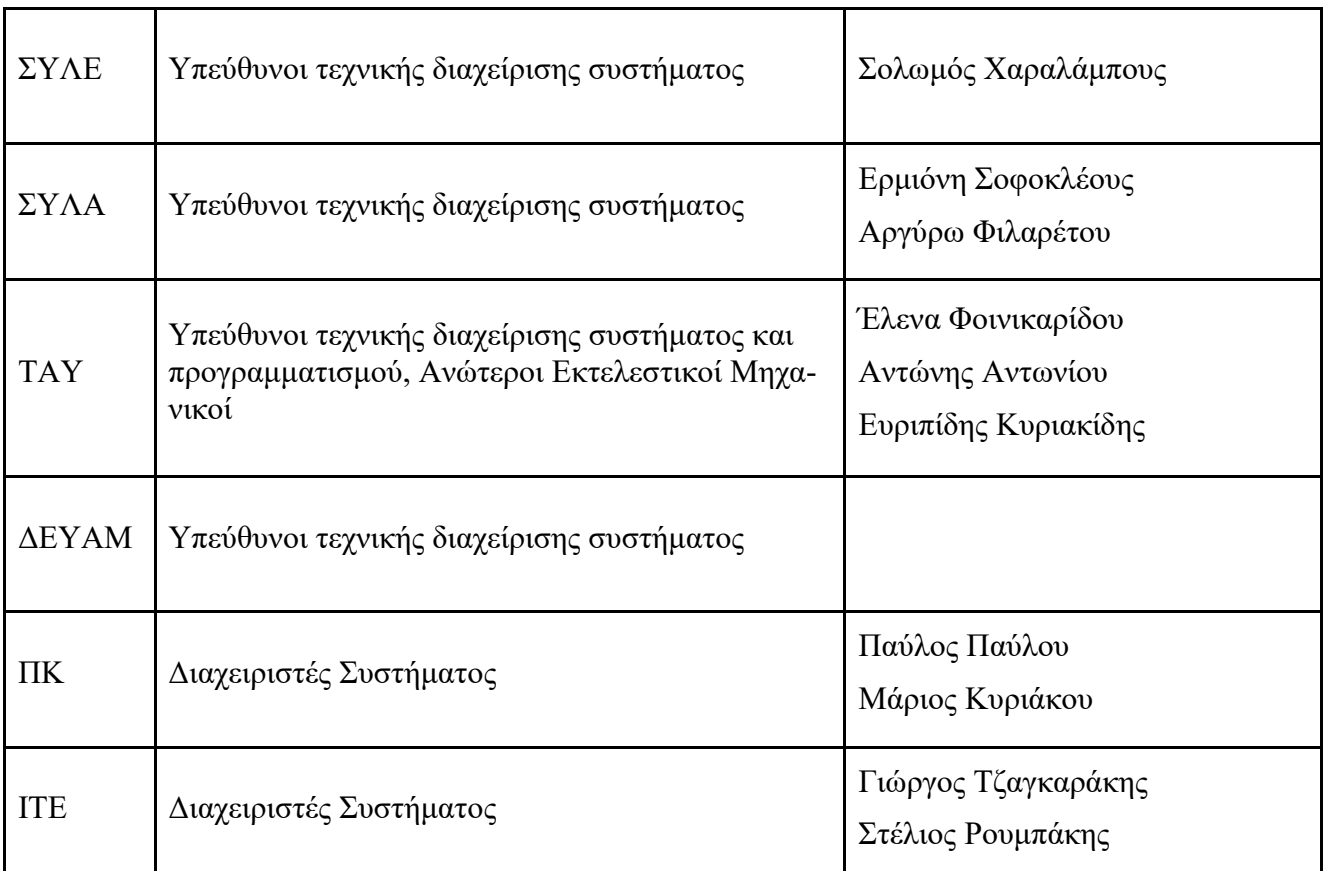

## <span id="page-2-1"></span>**2 Χρήστες Πλατφόρμας**

## <span id="page-3-0"></span>**3 Σενάρια**

#### <span id="page-3-1"></span>**3.1 Login**

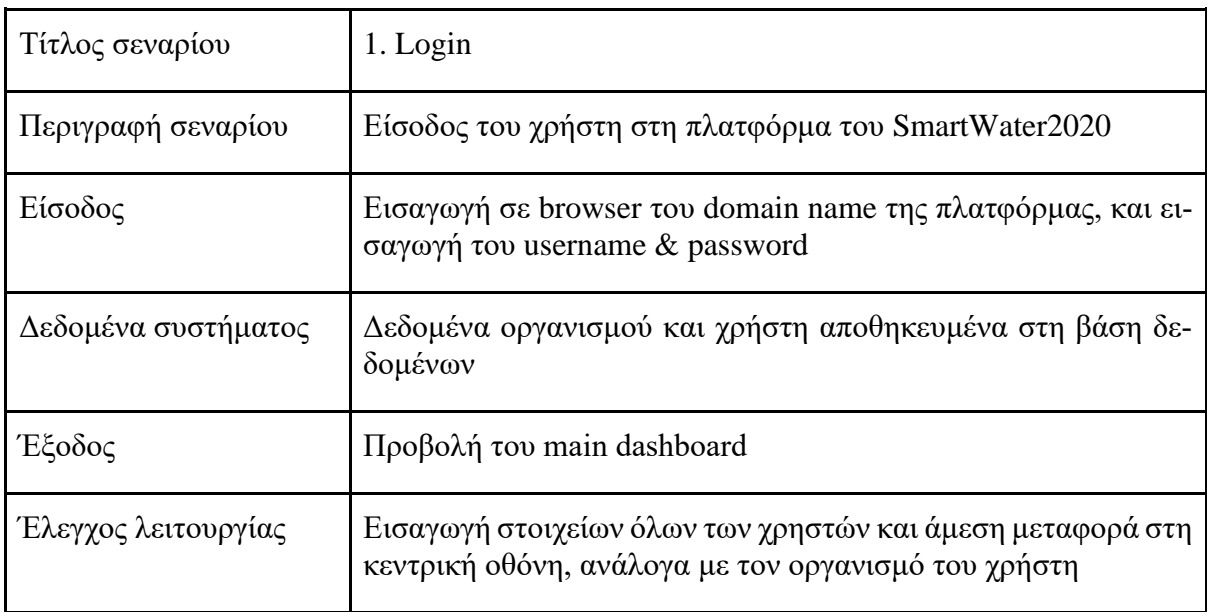

Δημιουργήθηκαν τρεις ξεχωριστοί κεντρικού πίνακες προσβάσιμοι μόνο από τους χρήστες του κάθε οργανισμού. Στις εικόνες [Εικόνα 3,](#page-5-0) [Εικόνα 4](#page-5-1) και [Εικόνα 5](#page-6-1) παρουσιάζονται οι κεντρικοί πίνακες του ΣΥΛΑ, ΣΥΛΕ και ΤΑΥ αντίστοιχα. Σε κάθε κεντρικό πίνακα υπάρχει η δυνατότητα μεταφοράς σε επιπρόσθετους πίνακες όπου παρουσιάζονται αναλύσεις και επιπρόσθετα δεδομένα. Τα στοιχεία κάθε χρήστη είναι αποθηκευμένα στη βάση δεδομένων έτσι ώστε μετά τη διαδικασία εισαγωγής στη πλατφόρμα - login να μεταφέρεται αυτόματα στον αντίστοιχο πίνακα του οργανισμού του [\(Εικόνα 1,](#page-4-0) [Εικόνα 2\)](#page-4-1).

#### **Προβλήματα:**

Λόγω αναβάθμισης κάποιων browser (Chrome, Microsoft Edge, Mozzila κλπ ) και ταυτόχρονης αναβάθμισης του συστήματος "Grafana" πάνω στην οποία χτίστηκε η πλατφόρμα SmartWater2020, σε κάποιες περιόδους τα δυο λογισμικά δεν είναι συμβατά οπόταν δεν μπορεί ο χρήστης να συνδεθεί.

#### **Επίλυση:**

Χρήση διαφορετικού browser. Η σύνδεση μέσω Microsoft Edge δεν παρουσίασε οποιοδήποτε πρόβλημα.

| œ  | Configuration<br>Organization: SmartWater2020<br><b>日 Data Sources</b><br>AR Teams<br>☆ Plugins<br>A Users | <b>N</b> Preferences | o <sup>*</sup> API Keys |                 |
|----|----------------------------------------------------------------------------------------------------|----------------------|-------------------------|-----------------|
|    | Q Search teams                                                                                             |                      |                         | <b>New Team</b> |
|    | Name                                                                                                    | Email                | <b>Members</b>          |                 |
| 冪  | Water Board of Larnaca                                                                                     |                      | $\overline{7}$          | $\mathbf x$     |
| 6  | Water Board of Limassol                                                                                    |                      | $\overline{4}$          | $\times$        |
| A. | Water Development Department                                                                               |                      | $\overline{2}$          | $\mathbf x$     |
|    |                                                                                                    |                      |                         |                 |
|    |                                                                                                    |                      |                         |                 |

<span id="page-4-0"></span>*Εικόνα 1: Πίνακας με τα στοιχεία κάθε οργανισμού και των χρηστών που έχουν πρόσβαση*

| AR Members | Teams / Water Board of Limassol<br>Manage members & settings<br><b>tll Settings</b> |                           |                      |                   |
|------------|-------------------------------------------------------------------------------------|---------------------------|----------------------|-------------------|
|            | Search members                                                                      |                           |                      | <b>Add member</b> |
|            | Login                                                                               | Email                     | Name                 |                   |
|            | Solomos                                                                             | 25564017@cytanet.com.cy   | Solomos Charalambous | $\mathbf x$       |
| 噐          | eldemet                                                                             | eldemet@ucy.ac.cy         | Demetris Eliades     | ×                 |
| š          | mariosmsk@gmail.com                                                                 | mariosmsk@gmail.com       | Marios Kyriakou      | $\mathbf x$       |
|            | pavlou.v.pavlos@ucy.ac.cy                                                           | pavlou.v.pavlos@ucy.ac.cy | Pavlos Pavlou        | ×                 |

<span id="page-4-1"></span>*Εικόνα 2: Στοιχεία χρηστών με πρόσβαση στα δεδομένα και τους πίνακες του οργανισμού ΣΥΛΕ.*

| $\Omega$                | 品 Water Board of Larnaca / Main Larnaca ☆ < |                         |                             |                                     |                           |                                 |                                                               |                                         |                           | ■● ■<br>0                                         | $\Box$                                       | ⊙ Last 12 hours v Q C 1d v                                                    |                   |
|-------------------------|---------------------------------------------|-------------------------|-----------------------------|-------------------------------------|---------------------------|---------------------------------|---------------------------------------------------------------|-----------------------------------------|---------------------------|---------------------------------------------------|----------------------------------------------|-------------------------------------------------------------------------------|-------------------|
|                         | PropertyRef 1845 v                          |                         |                             |                                     |                           |                                 |                                                               |                                         |                           |                                                   |                                              |                                                                               |                   |
| $\alpha$                | Lora Device No.                             | <b>Installed Meters</b> | Active Meters (Last 7 days) | Inactive Meters (Last 7 days)       |                           | Negative indication             | <b>Flow Alarms</b>                                            | <b>Volume Alarms</b>                    |                           |                                                   | <b>Water Board of Larnaca</b>                |                                                                               |                   |
| $^{+}$<br>88<br>$\odot$ | property ref<br>1845<br>water-meter141      | 301                     | 288                         | 13                                  |                           |                                 |                                                               | N                                       |                           | <b>Interreg</b><br>Αλάδα-Κύπρος                   | Engineer<br><b>ED</b> Yaqvayozaqa            |                                                                               |                   |
| $\triangle$             | Gateways                                    |                         | AMRs                        |                                     |                           | Meters with negative indication |                                                               |                                         |                           | <b>Abnormal Flow Alerts</b>                       |                                              |                                                                               | @ Last 24 hours   |
| ම                       | $\frac{+}{-}$<br>$\circ$<br>Or@dini.        | $\frac{+}{-}$           | Ορόκλινη<br><b>REAX66</b>   |                                     | AMR ID<br>water-meter71   | <b>Property Ret</b><br>40517    | Time<br>AMR-ID<br>2020-11-24<br>water-<br>10:11:16<br>meter40 | Property Ref<br>2057                    | Minimum Flow L h<br>24.00 | Threshold_L_h<br>5.20                             | <b>Start Time</b><br>07-0ct-2020<br>04:00:00 | Notes<br>Daw<br>Abnormal consumption<br>Wed                                   |                   |
|                         |                                             |                         |                             |                                     | water-meter71             | 40517                           | 2020-11-24<br>water-<br>10:11:16<br>meter <sup>73</sup>       | 25295                                   | 7.00                      | 3.77                                              | 09-Nov-2020<br>21:00:00                      | Abnormal consumption                                                          |                   |
|                         | 0.0                                         |                         |                             |                                     | water-meter92             | 29338                           | 2020-11-24<br>water-<br>10:11:16<br>meter220                  | 7131                                    | 2.00                      | 1.77.                                             | 10-Nov-2020<br>01:00:00                      | Abnonnal<br>consumption/Missing data                                          |                   |
|                         |                                             |                         |                             |                                     | water-meter92             | 29338                           | 2020-11-24<br>water-<br>10:11:16<br>meter292                  | 15026                                   | 73.00                     | 23.48                                             | 21-Nov-2020<br>04:00:00                      | Abnormal consumption                                                          |                   |
|                         | <sup>2</sup> Dromotesla                     | uomitānt                | AcaBáBua.                   |                                     |                           |                                 | 2020-11-24<br>water-<br>10:11:16<br>meter296                  | 40523                                   | 34.00                     | $\circ$                                           | 22-Nov-2020<br>02:00:00                      | Ahnnonal<br>consumption/Missing data                                          |                   |
|                         | <b>VON</b>                                  |                         |                             |                                     |                           |                                 |                                                               |                                         |                           | <b>Abnormal Volume Alerts</b>                     |                                              |                                                                               | 4 Last 24 hours   |
|                         |                                             |                         |                             |                                     |                           | Inactive Meters (Last 7 days)   | Time                                                          | AMR ID -<br><b>Property Ref</b>         | Volume L                  | Threshold L                                       | Start lime<br><b>Day</b>                     | Notes                                                                         |                   |
|                         |                                             |                         |                             |                                     | AMR ID                    | <b>Property Ref</b>             | 2020-11-24<br>10:11:16                                        | water-<br>29202<br>meter350             |                           | $\Omega$                                          | 06-Oct-<br>Tue<br>2020                       | Abnormal daily volume/Missing<br>data                                         |                   |
|                         | Leafet   © OpenStreetMap © CartoOB          |                         | 22356:0                     |                                     | digital-water-<br>meter-1 | 2831                            |                                                               |                                         |                           |                                                   |                                              |                                                                               |                   |
|                         | <b>Active Gateways</b>                      |                         |                             |                                     | digital-water-<br>meter-2 | 2521                            |                                                               |                                         |                           |                                                   |                                              |                                                                               |                   |
|                         | $\frac{+}{-}$                               |                         |                             |                                     | digital-water-<br>meter-4 | 2520                            |                                                               |                                         |                           | Other Alerts - Data Analysis for the last 2 weeks |                                              |                                                                               | C Last 24 hours   |
|                         | Or dilloi                                   |                         |                             |                                     | digital-water-            | 2828                            | Time<br>2020-11-24 10:11:16                                   | AMR ID                                  | Property Ref<br>2519      | Notes -                                           | Missing data for more than 7 days            | Alert Time<br>23-Nov-2020 03:43:01                                            | Day               |
|                         |                                             |                         |                             |                                     | meter-5                   |                                 | 2020-11-24 10:11:16                                           | digital water-meter-3<br>water-meter107 | 20516                     |                                                   | Missing data for more than 7 days            | 22-Nov-2020 01:00:00                                                          | Mon<br>Sun        |
|                         |                                             |                         |                             |                                     | water-meter10             | 35606                           | 2020-11-24 10:11:16                                           | water-meter112                          | 1700                      |                                                   | Missing data for more than 7 days            | 14-Nov-2020-01:00:00                                                          | Sat               |
|                         |                                             |                         |                             |                                     | water-meter103            | 20420                           | 2020-11-24 10:11:16                                           | water-meter116                          | 1657                      |                                                   |                                              | Missing data for more than 7 days 23-Nov-2020 06:00:00                        | Mon               |
|                         |                                             |                         |                             |                                     | water-meter111            | 1638                            | 2020-11-24 10:11:16                                           | water-meter119                          | 864                       |                                                   |                                              | Missing data for more than 7 days 23-Nov-2020 02:00:00                        | Mon               |
|                         |                                             |                         |                             |                                     | water-meter112            | 1700                            | 2020-11-24 10:11:16                                           | watermeter122                           | 1194                      |                                                   |                                              | Missing data for more than 7 days 20-Nov-2020 01:00:00                        |                   |
|                         | Dromolaide                                  |                         |                             |                                     | water-meter120            | 1561                            | 2020-11-24 10:11:16                                           | water-meter124                          | 20278                     |                                                   |                                              | Missing data for more than 7 days 23-Nov-2020 03:00:00                        | Mor               |
|                         | <b>JOB</b>                                  |                         |                             |                                     | water-meter127            | 15783                           | 2020-11-24 10:11:16<br>2000-11-04 10-11-16                    | water-meter129<br>www.mater198          | 20209<br>22211            |                                                   | Missing data for more than 7 days            | 11-Nov-2020 03:00:00<br>Mission data for more than 7 days 23-Now2020 02-00-00 | Wed<br><b>MAR</b> |
|                         | Leafet   @ OpenStreetMap @ CartoDB          | λαξιά                   |                             | Leaflet   @ OpenStreetMap @ CartoDB |                           | water-meter129 20209            |                                                               |                                         |                           | 1 <sub>2</sub>                                    |                                              |                                                                               |                   |

*Εικόνα 3: Κεντρικός πίνακας ΣΥΛΑ*

<span id="page-5-0"></span>

|            |                          |                                | 응 Water Board of Limassol / Main Limassol ☆ <    |                  |                |           |                         |                                    |                        |                                                                                                    |           |                       |                             | nM+ B © Q   ⊙ Last 24 hours - Q   C   -           |                         |                               |
|------------|--------------------------|--------------------------------|--------------------------------------------------|------------------|----------------|-----------|-------------------------|------------------------------------|------------------------|----------------------------------------------------------------------------------------------------|-----------|-----------------------|-----------------------------|---------------------------------------------------|-------------------------|-------------------------------|
|            |                          |                                |                                                  |                  |                |           |                         |                                    |                        | 임 DMA 131 B DMA 131 Overview B DMA 133 B DMA 133 Overview H DMA 136 H DMA 136 Overview B Pressure Sensors Overview |           |                       |                             |                                                   |                         |                               |
|            |                          | <b>Water Board of Limassol</b> |                                                  |                  |                |           |                         |                                    |                        |                                                                                                    |           |                       |                             |                                                   |                         |                               |
|            | Interreg<br>EXA6Sa-Kúmac |                                |                                                  |                  |                |           |                         |                                    |                        |                                                                                                    |           |                       |                             |                                                   |                         |                               |
|            |                          |                                |                                                  |                  |                |           |                         |                                    |                        |                                                                                                    |           |                       |                             |                                                   |                         |                               |
|            |                          | Sensors                        |                                                  |                  |                |           | <b>Pressure Sensors</b> |                                    |                        |                                                                                                    |           |                       | <b>Pressure Alerts</b>      |                                                   |                         | C Last 24 hours               |
| drna       | type                     | name                           | $d \wedge$                                       | elevation m      |                |           |                         |                                    | Time                   | Sensor <sub>ID</sub>                                                                                               |           |                       |                             | Minimum Pressure m > Threshold Low Threshold High | <b>DateTime</b>         | DMA                           |
| 131<br>133 | Chlorine<br>Chlorine     | Inlet:131<br>RTU:107           | Chlor131<br>Chlor133P2                           | 7.997<br>12.7556 | $\frac{+}{-}$  |           |                         |                                    | 2020-11-13<br>08:05:30 | Pres131P3                                                                                                    |           | 1.64                  | 1.91                        | 2.28                                              | 12-Nov-2020<br>05:20:00 | 131                           |
| 133        | Chlorine                 | RTU:109                        | Chlor133P4                                       | 2.2175           |                |           | 94                      |                                    | 2020-11-13<br>08:05:30 | Pres133P3                                                                                                    |           | 36.51                 | 30.98                       | 34.25                                             | 06-Nov-2020<br>07:05:00 | 133                           |
| 133        | Chlorine                 | RTU:110                        | Chlor133P5                                       | 3.8707           | <b>JEEOE</b>   | $\bullet$ |                         |                                    | 2020-11-13<br>08:05:30 | <b>Pres133P8</b>                                                                                                   |           | 37.00                 | 33.51                       | 36.89                                             | 10-Nov-2020<br>06:25:00 | 133                           |
| 133        | Chlorine                 | RTU:111                        | Chlor133P6                                       | 15.7625          |                |           |                         |                                    |                        |                                                                                                    |           |                       | <b>MNF Alerts</b>           |                                                   |                         | @ Last 24 hours               |
| 133        | Chlorine                 | RTU:112                        | Chlor133P7                                       | 6.5024           |                |           |                         | Leafet   © OpenStreetMap © CartoDB |                        |                                                                                                    |           |                       |                             |                                                   |                         |                               |
| 133        | Chlorine                 | RTU:113                        | Chlor133P8                                       | 8.8549           |                |           | <b>Chlorine Sensors</b> |                                    |                        |                                                                                                    |           |                       | No data to show @           |                                                   |                         |                               |
| 131        | <b>Flow</b>              | Inlet:131                      | Flow131                                          | 7.997            |                |           |                         |                                    |                        |                                                                                                    |           |                       |                             |                                                   |                         |                               |
| 133        | Flow                     | Inlet:133                      | Flow133                                          | 12.703           | $\frac{+}{-}$  |           |                         |                                    |                        |                                                                                                    |           |                       |                             |                                                   |                         |                               |
| 136        | Flow.                    | Inlet:136                      | Flow136                                          | 11.26            |                |           |                         |                                    |                        |                                                                                                    |           |                       |                             |                                                   |                         |                               |
|            | Sensor ID                |                                | Number of Pressure Sensors Alerts<br>NumAlerts - |                  |                |           |                         |                                    | Time »                 |                                                                                                    | Sensor ID |                       | NF Alerts<br>ANF m3.h       | <b>DateTime</b>                                   |                         | C Last 24 hours<br><b>DMA</b> |
|            |                          | Pres136P3 320                  |                                                  |                  |                |           |                         |                                    | 2020-11-13 08:05:30    |                                                                                                    |           | Flow136               |                             | 9.29                                              | 08-Nov-2020             | 136                           |
|            |                          | Pres136P6 42                   |                                                  |                  | ΕΜΕΣΌΣ         |           |                         |                                    | 2020-11-13 08:05:30    |                                                                                                    |           | Flow136K1             |                             | 1.40                                              | 23-Oct-2020             | 136                           |
|            |                          | Pres136P5                      | 27                                               |                  |                |           |                         |                                    |                        |                                                                                                    |           |                       |                             |                                                   |                         |                               |
|            |                          | Pres136P4 24                   |                                                  |                  |                |           |                         | Leafet   © OpenStreetMap © CartoDB |                        |                                                                                                    |           |                       |                             |                                                   |                         |                               |
|            |                          | Pres136P2 21                   |                                                  |                  |                |           | <b>Flow Sensors</b>     |                                    |                        |                                                                                                    |           |                       | <b>Contamination Alerts</b> |                                                   |                         | C Last 24 hours               |
|            |                          | Pres136P1 18                   |                                                  |                  |                |           |                         |                                    | Time »                 | Sensor ID                                                                                                    |           | Minimum Chlorine mg L |                             | Threshold m                                       | <b>Date lime</b>        | <b>DMA</b>                    |
|            |                          | Pres131P4 6                    |                                                  |                  | $\frac{+}{-}$  |           |                         |                                    | 2020-11-13 08:05:30    | Chlor133P5                                                                                                    |           |                       | $-0.50$                     | $-0.42$                                           | 08-Nov-2020 00:04:00    | 133                           |
|            |                          | Pres131P6 2                    |                                                  |                  |                |           |                         |                                    |                        |                                                                                                    |           |                       |                             |                                                   |                         |                               |
|            |                          | Pres133P6                      | $\overline{1}$                                   |                  |                |           |                         |                                    |                        |                                                                                                    |           |                       |                             |                                                   |                         |                               |
|            |                          | Pres133P2 1                    |                                                  |                  | <b>IEMEEOE</b> |           | $\bullet$ .             |                                    |                        |                                                                                                    |           |                       |                             |                                                   |                         |                               |
|            |                          |                                |                                                  |                  |                |           |                         |                                    |                        |                                                                                                    |           |                       |                             |                                                   |                         |                               |
|            |                          |                                |                                                  |                  |                | <b>O</b>  |                         | Leafet (@ OcenStreetAse @ CartoDB) |                        |                                                                                                    |           |                       |                             |                                                   |                         |                               |
|            |                          |                                |                                                  |                  |                |           |                         |                                    |                        |                                                                                                    |           |                       |                             |                                                   |                         |                               |

<span id="page-5-1"></span>*Εικόνα 4: Κεντρικός πίνακας ΣΥΛΕ*

| $\bullet$          |                                          | 品 Water Development Department / Main WDD ☆ < |          |                                       |                     |            |                                            |                                 | <b>nd+</b> 6 ◎ 日 ⊙ Last 24 hours > Q C >                             |                   |                               |
|--------------------|------------------------------------------|-----------------------------------------------|----------|---------------------------------------|---------------------|------------|--------------------------------------------|---------------------------------|----------------------------------------------------------------------|-------------------|-------------------------------|
|                    |                                          |                                               |          |                                       |                     |            |                                            |                                 | 88 Main Pipeline 88 Sensor Information 88 Tersefanou Treatment Plant |                   |                               |
| $\alpha$           |                                          | Water Development Department                  |          |                                       |                     |            |                                            |                                 |                                                                      |                   |                               |
| $^{+}$             | Interreg                                 |                                               |          |                                       |                     |            |                                            |                                 |                                                                      |                   |                               |
| 88                 | Ελλάδα-Κύπρος<br>$\overline{\mathbf{e}}$ | Τμήμα Αναπτύξεως Υδάτων                       |          |                                       |                     |            |                                            |                                 |                                                                      |                   |                               |
|                    |                                          |                                               |          |                                       |                     |            |                                            |                                 |                                                                      |                   |                               |
| $\odot$            |                                          | <b>TP Sensors</b>                             |          | <b>Pressure Sensors</b>               |                     |            |                                            | <b>Pressure Alerts</b>          |                                                                      |                   | C Last 12 hours               |
| $\hat{\mathbf{r}}$ |                                          |                                               | LARNAC   |                                       | <b>Time</b>         |            | Sensor ID Minimum Pressure m Threshold Low |                                 | <b>Threshold High</b>                                                | <b>Date firme</b> | DMA                           |
| O                  | $\frac{+}{-}$                            |                                               |          | $\frac{+}{-}$                         | 2020-11-13 08:05:30 | Pres131P3  | 1.64                                       | 1.91                            | 2.28                                                                 | Invalid date      | 131                           |
|                    |                                          |                                               |          | $\circ$                               | 2020-11-13 08:05:30 | Pres133P3  | 36.51                                      | 30.98                           | 34.25                                                                | Invalid date      | 133                           |
|                    |                                          | <b>William</b>                                |          | Oroklini<br>Xylofagou.<br>o.          | 2020-11-13 08:05:30 | Pres133P8  | 37.00                                      | 33,51                           | 36.89                                                                | Invalid date      | 133                           |
|                    |                                          |                                               |          |                                       | 2020-11-13 08:05:30 | Pres133P1  | 38.75                                      | 33.09                           | 36.19                                                                | Invalid date      | 133                           |
|                    |                                          | molesis                                       |          | 70 F<br>lopou<br>$\circ$              | 0000 11 12 00.0E-20 | Dran100DC  | <b>20 TC</b>                               | on cn                           | 22.26                                                                |                   | 100.                          |
|                    |                                          |                                               |          | LARNAC                                |                     |            |                                            | MNF Alerts<br>No data to show @ |                                                                      |                   | <b><i>O Last 12 hours</i></b> |
|                    |                                          | Leater   C OpenStreetMap @ CansOB             |          | Leafet   @ OpenStreetMap @ CantOB     |                     |            |                                            |                                 |                                                                      |                   |                               |
|                    |                                          | <b>Sensors</b>                                |          | <b>AMR Sensors</b>                    |                     |            |                                            |                                 |                                                                      |                   |                               |
|                    | Type -<br>Name                           |                                               | Altitude |                                       |                     |            |                                            | <b>NF Alerts</b>                |                                                                      |                   | C Last 12 hours               |
|                    | AMR                                      | FM_KaloChorio_Sensor                          | 65.49    | $\frac{+}{-}$<br>$\circ$              | Time -              |            | Sensor ID                                  | ANF m3 h                        | <b>DateTime</b>                                                      |                   | <b>DMA</b>                    |
|                    | AMR                                      | FM_AradippouC_Sensor                          | 67.59    | Oro <sup>0</sup>                      | 2020-11-13 08:05:30 |            | Flow136                                    |                                 | 9.29                                                                 | 08-Nov-2020       | 136                           |
|                    | AMR                                      | FM_AradippouA_Sensor                          | 68.00    | ۰<br>$\circ$<br>$\circ$               | 2020-11-13 08:05:30 |            | <b>Flow136K1</b>                           |                                 | 1.40                                                                 | 23-Oct-2020       | 136                           |
|                    | AMR                                      | FM_AradippouB_Sensor                          | 69.00    |                                       |                     |            |                                            |                                 |                                                                      |                   |                               |
|                    | AMR                                      | FM_Avdelero_Sensor                            | 83.00    | $\circ$<br>LARNACA                    |                     |            |                                            |                                 |                                                                      |                   |                               |
|                    | AMR                                      | FM_Troulloi_Sensor                            | 51.18    | Leafet   @ OpenStreetMap @ CartoOB    |                     |            |                                            |                                 |                                                                      |                   |                               |
|                    | AMR                                      | FM_Kelia_Sensor                               | 51.18    | <b>Chlorine Sensors</b>               |                     |            |                                            | <b>Contamination Alerts</b>     |                                                                      |                   | C Last 12 hours               |
|                    | AMR                                      | FM_LivadiaA_Sensor                            | 40.00    |                                       | Time $\sim$         | Sensor ID  | Minimum_Chlorine_mg_L                      |                                 | Threshold m                                                          | <b>DateTime</b>   | DMA                           |
|                    | AMR                                      | FM_LivadiaB_Sensor                            | 46.20    | $\begin{array}{c} + \\ - \end{array}$ | 2020-11-13 08:05:30 | Chlor133P5 |                                            | $-0.50$                         | $-0.42$                                                              | Invalid date      | 133                           |
|                    | AMR                                      | FM_OrokliniB_Sensor                           | 4.72     |                                       |                     |            |                                            |                                 |                                                                      |                   |                               |
|                    | AMR                                      | FM_OrokliniA_Sensor                           | 15.14    | Oroklini                              |                     |            |                                            |                                 |                                                                      |                   |                               |
|                    | AMR                                      | FM_PylaB_Sensor                               | 32.90    | $\circ$                               |                     |            |                                            |                                 |                                                                      |                   |                               |
|                    | AMR                                      | FM_PylaA_Sensor                               | 29.19    | Aradhippou                            |                     |            |                                            |                                 |                                                                      |                   |                               |
|                    | AMR                                      | FM_DekehliaA_Sensor                           | 90.46    | LARNAC                                |                     |            |                                            |                                 |                                                                      |                   |                               |
|                    | AMR                                      | FM_DekehliaB_Sensor                           | 90.46    | Leafet   © OpenStreetMap © CartoOB    |                     |            |                                            |                                 |                                                                      |                   |                               |

*Εικόνα 5: Κεντρικός πίνακας TAY.*

#### <span id="page-6-1"></span><span id="page-6-0"></span>**3.2 View sensor timeseries**

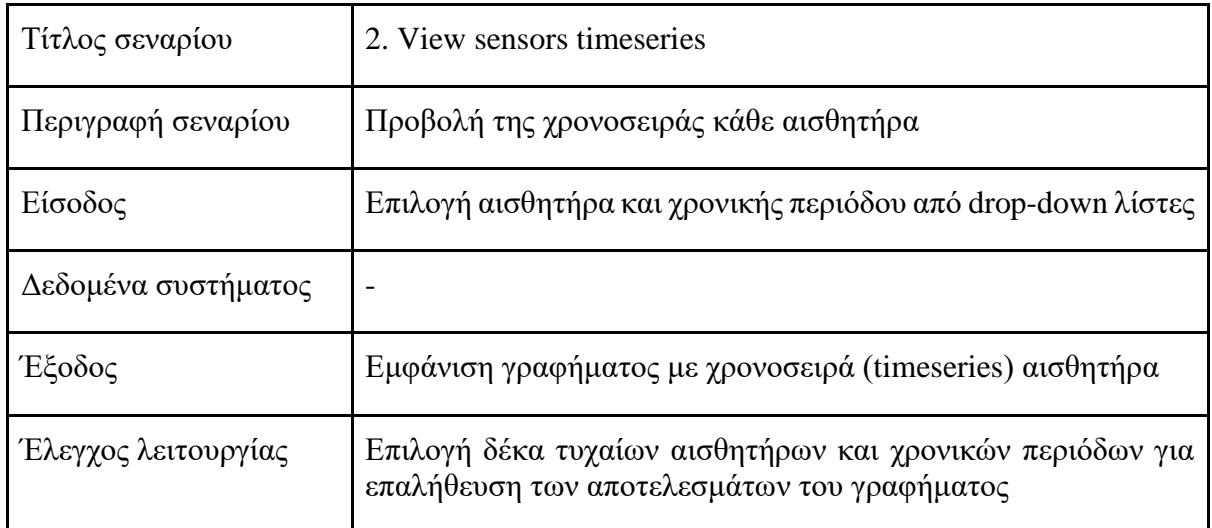

Στις εικόνες 6-15 παρουσιάζονται οι χρονοσειρές διάφορων αισθητήρων από τους 3 οργανισμούς. Στις εικόνες 6-9 παρουσιάζονται οι χρονοσειρές για διαφορετικές περιόδους 4 μετρητών εγκατεστημένων στο δίκτυο του ΣΥΛΑ οι οποίοι καταγράφουν τη ροή νερού κάθε ώρα. Στις εικόνες 10-13 παρουσιάζονται μετρήσεις από διάφορους μετρητές εγκατεστημένους στο δίκτυο του ΣΥΛΕ. Οι μετρητές αυτοί καταγράφουν πίεση [\(Εικόνα 10,](#page-8-0) [Εικόνα 12,](#page-9-0) [Εικόνα 13\)](#page-9-1) , ροή νερού [\(Εικόνα 10,](#page-8-0) [Εικόνα 12\)](#page-9-0) και συγκέντρωση χλωρίνης [\(Εικόνα 11\)](#page-8-1). Στις εικόνες 14-15 παρουσιάζονται μετρήσεις από διάφορους μετρητές εγκατεστημένους στο δίκτυο του ΤΑΥ. Οι μετρητές αυτοί καταγράφουν πίεση [\(Εικόνα 14\)](#page-10-0) και ροή νερού [\(Εικόνα](#page-10-1)  [15\)](#page-10-1).

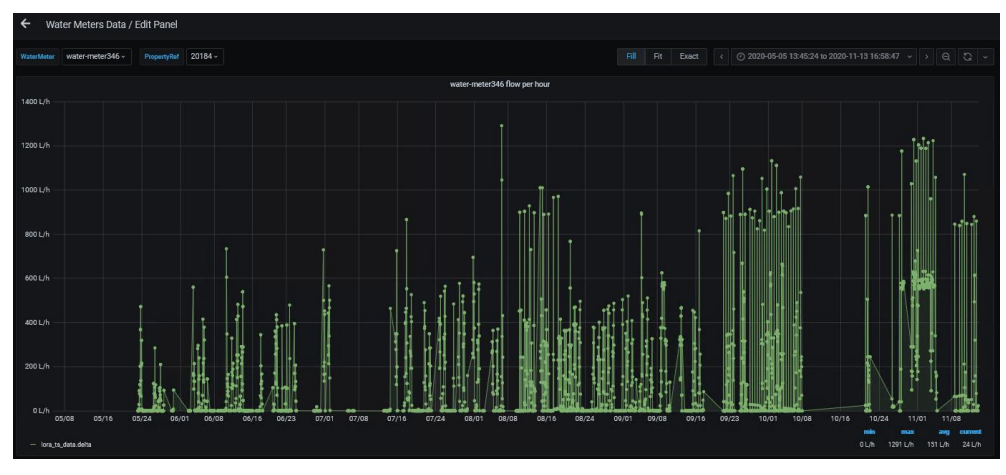

*Εικόνα 6: Χρονοσειρά μετρητή 346 από ΣΥΛΑ για τη περίοδο 5/5/2020-13/11/2020.*

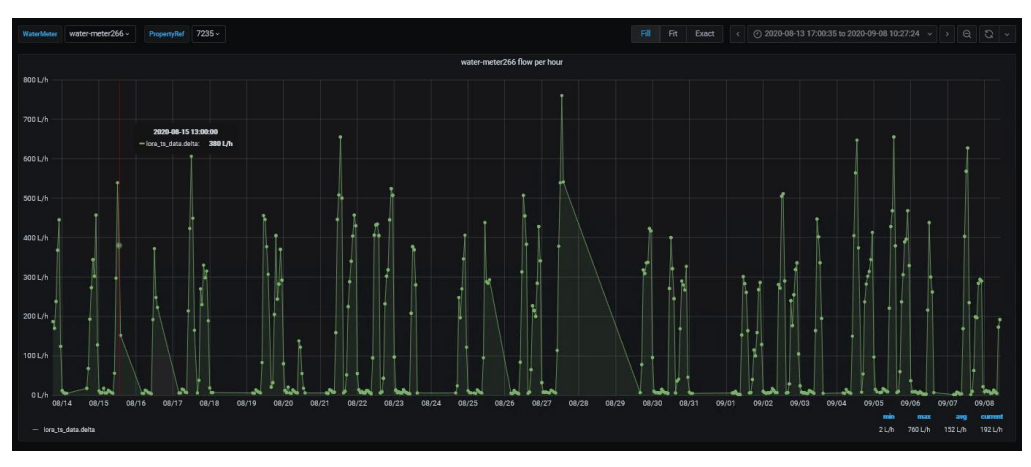

*Εικόνα 7: Χρονοσειρά μετρητή 266 από ΣΥΛΑ για τη περίοδο 13/8/2020-8/9/2020.*

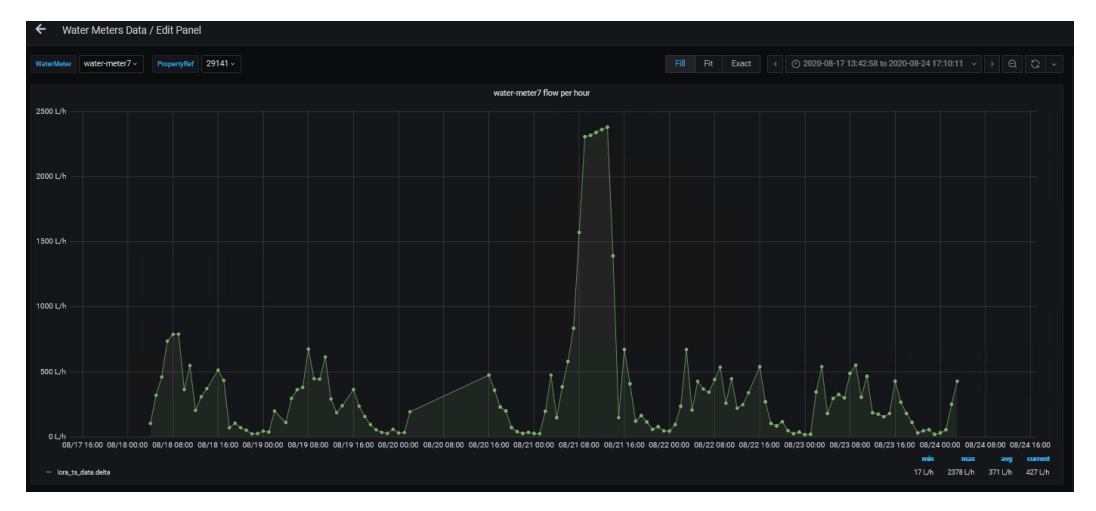

*Εικόνα 8: Χρονοσειρά μετρητή 7 από ΣΥΛΑ για τη περίοδο 17/8/2020-24/8/2020.*

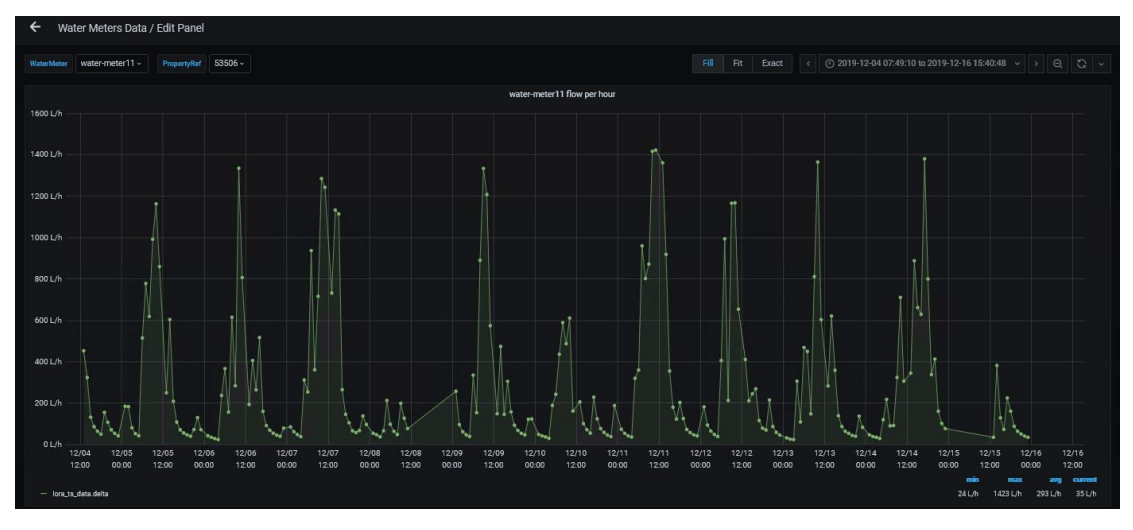

*Εικόνα 9: Χρονοσειρά μετρητή 11 από ΣΥΛΑ για τη περίοδο 4/12/2019-16/12/2019.*

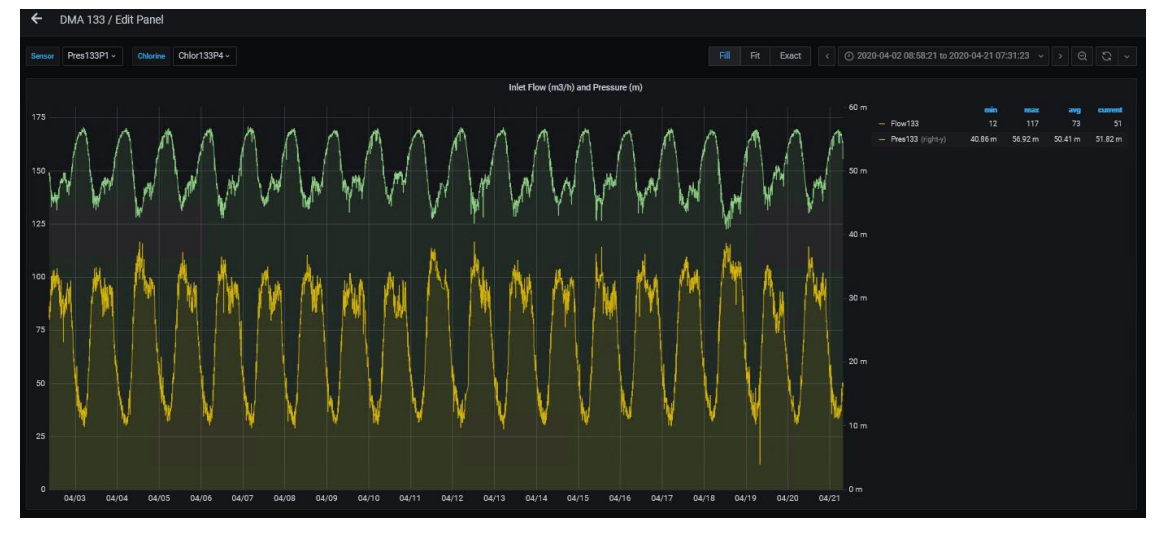

<span id="page-8-0"></span>*Εικόνα 10: Χρονοσειρές μετρητών Pres133 (πίεση) και Flow133 (ροή νερού) από ΣΥΛΕ για τη περίοδο 2/4/2020- 21/4/2020.*

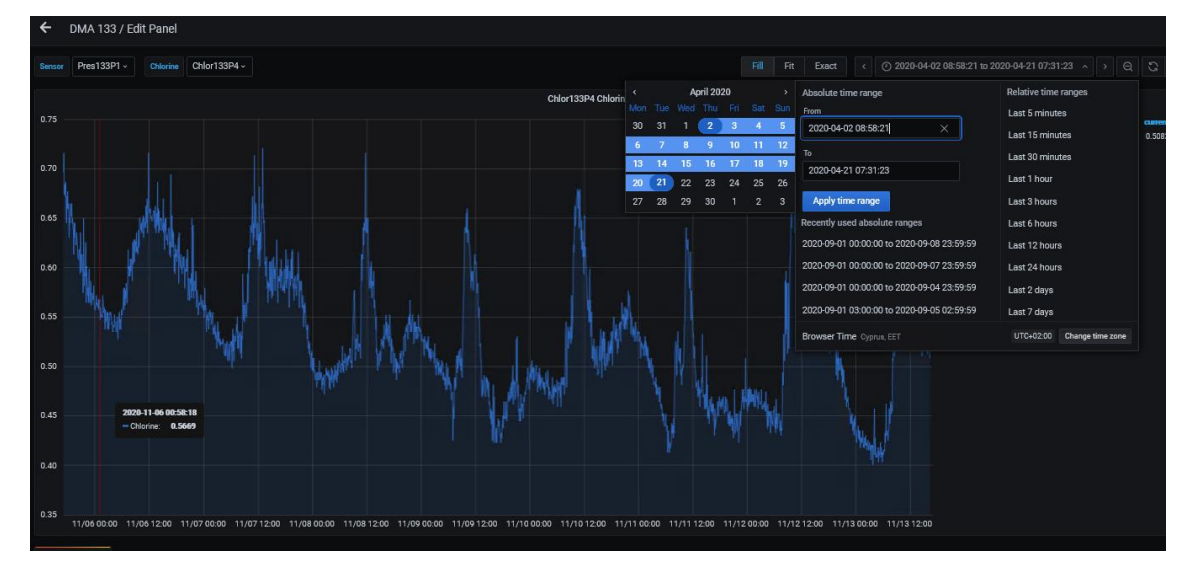

<span id="page-8-1"></span>*Εικόνα 11: Χρονοσειρά μετρητή Chlor133P4 (χλώριο) από ΣΥΛΕ για τη περίοδο 2/4/2020-21/4/2020.*

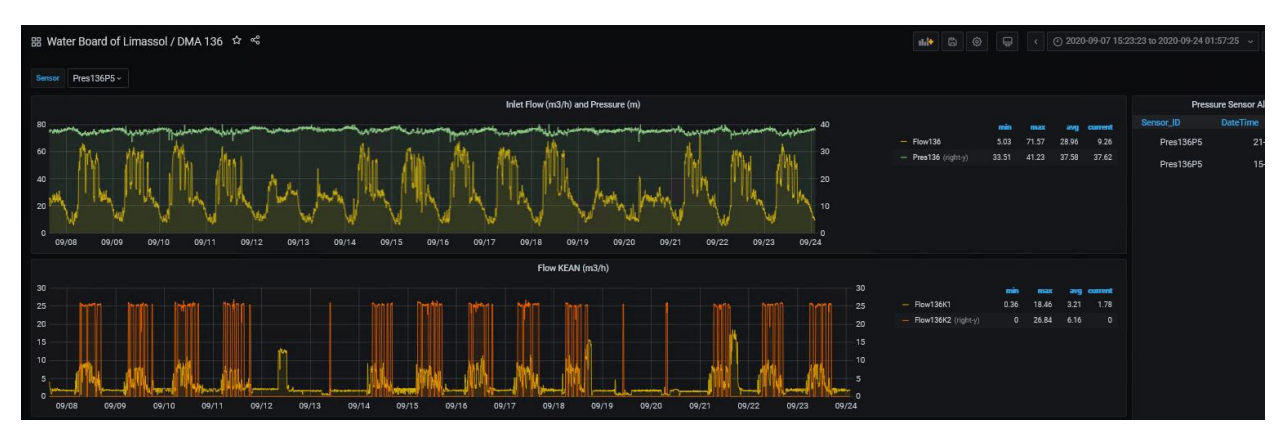

<span id="page-9-0"></span>*Εικόνα 12: Χρονοσειρές μετρητών Pres136 (πίεση), Flow136 (ροή νερού) και FlowKEAN (ροή νερού)από ΣΥΛΕ για τη περίοδο 7/9/2020-24/9/2020.*

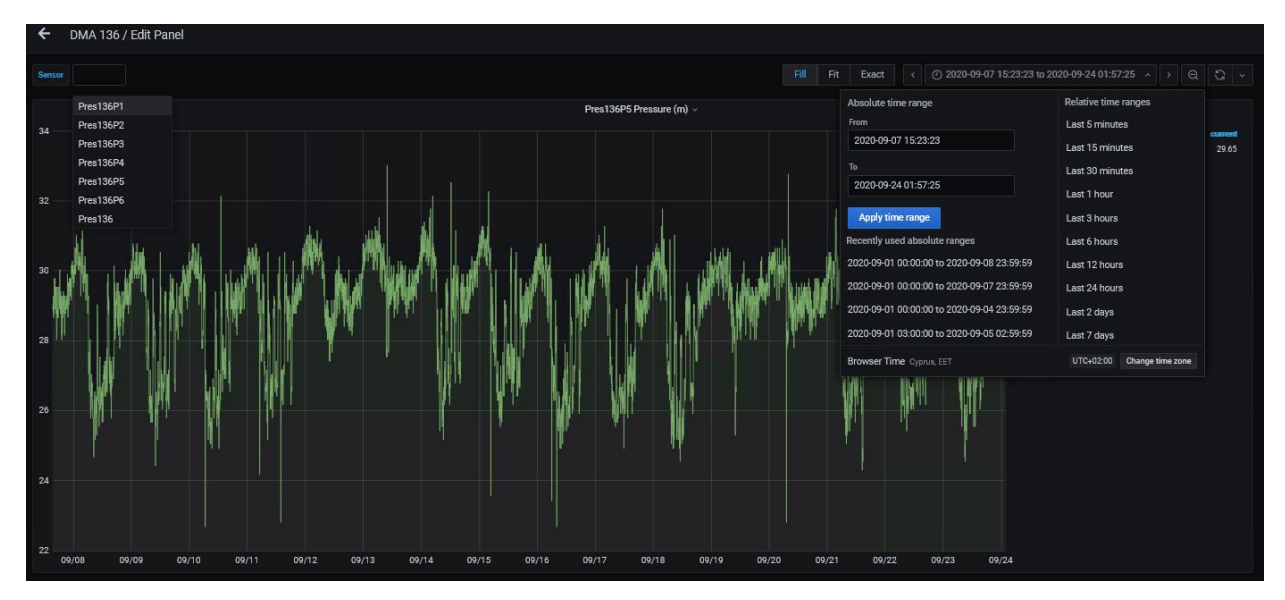

<span id="page-9-1"></span>*Εικόνα 13: Χρονοσειρά μετρητή Pres133P5 (πίεση) από ΣΥΛΕ για τη περίοδο 9/7/2020-24/9/2020.*

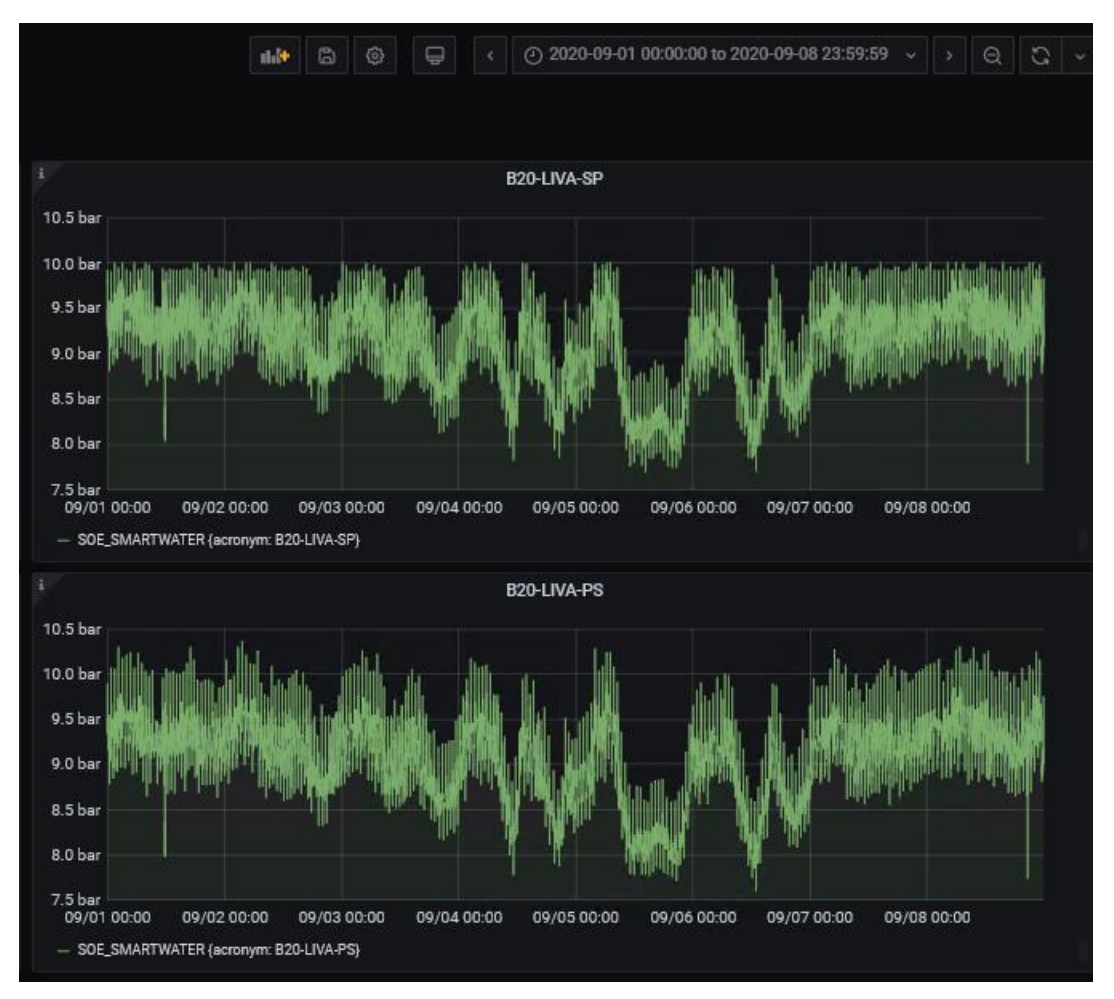

<span id="page-10-0"></span>*Εικόνα 14: Χρονοσειρές μετρητών B20-LIVA-SP και B20-LIVA-PS (πίεση) από ΤΑΥ για τη περίοδο 1/9/2020- 8/9/2020.*

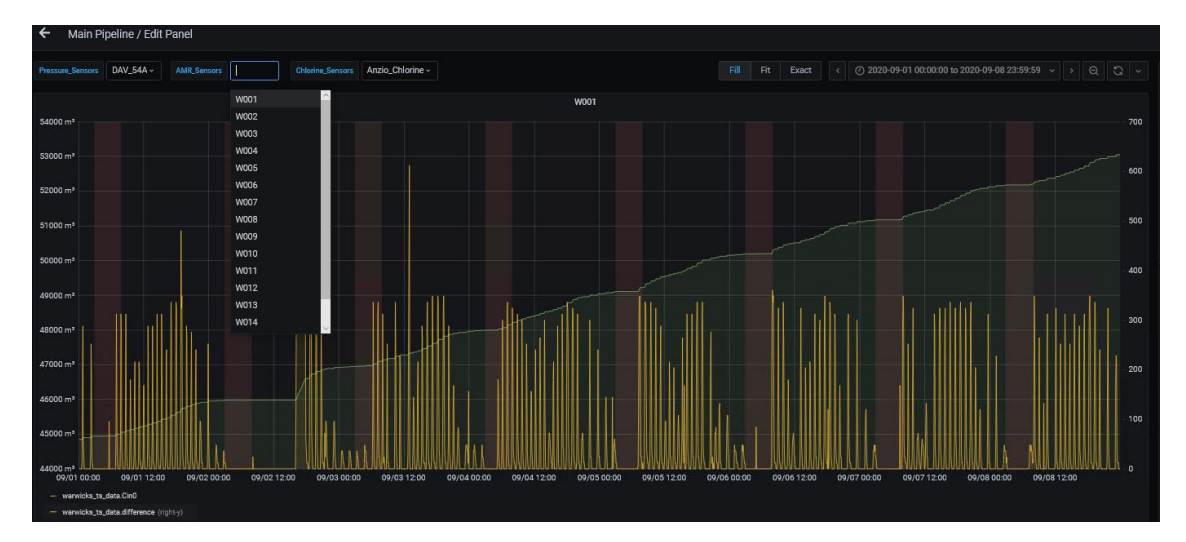

<span id="page-10-1"></span>*Εικόνα 15: Χρονοσειρά μετρητή W001(ροή και όγκος νερού) από ΤΑΥ για τη περίοδο 1/9/2020-8/9/2020.*

#### <span id="page-11-0"></span>**3.3 Alarm**

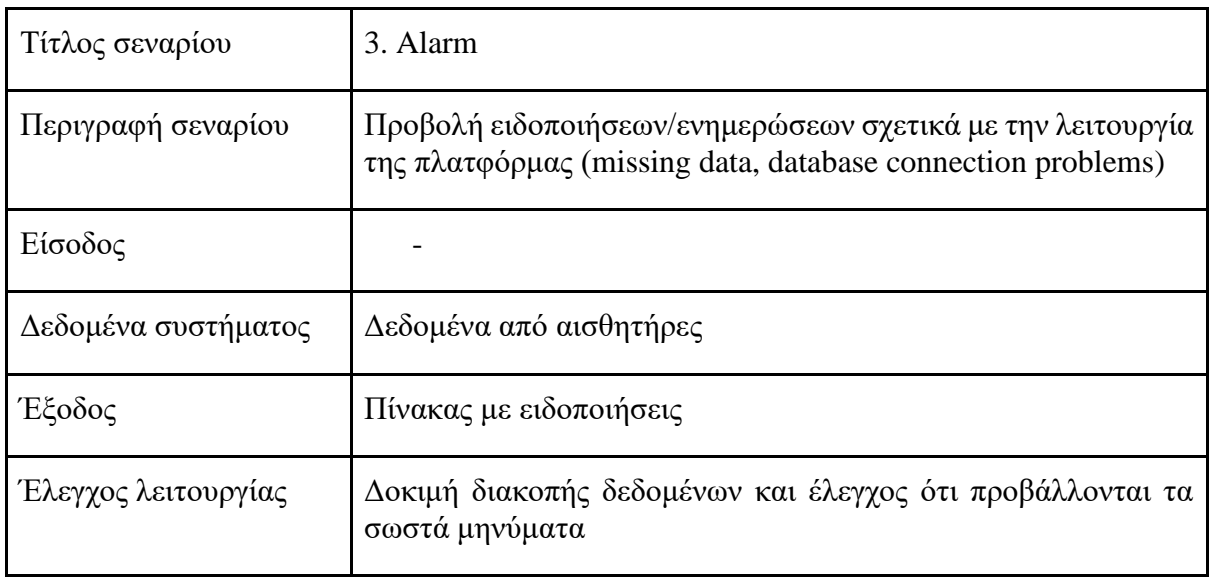

Διάφοροι αλγόριθμοι οι οποίοι καταγράφουν τη ροή των δεδομένων δημιουργήθηκαν και ενσωματώθηκαν στη πλατφόρμα. Σκοπός τους είναι να ειδοποιούν το χρήστη σε περίπτωση που η ροή δεδομένων σταματά ή σε περιπτώσεις που η ροή των δεδομένων δεν είναι ικανοποιητική – απουσία δεδομένων [\(Εικόνα 16,](#page-11-1) [Εικόνα 17\)](#page-12-1).

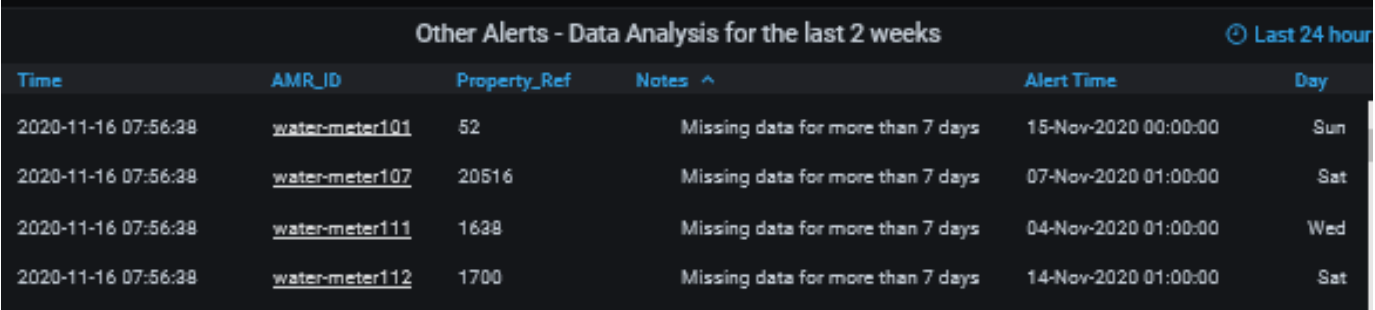

<span id="page-11-1"></span>*Εικόνα 16: Πίνακας αναφοράς μετρητών ΣΥΛΑ με ελλιπή δεδομένα.*

| ାବ          | Ha Water Board of Larnaca / Main Larnaca ☆ < |                                    |                             |                                     |                    |                                 |                     |                                                 |                                                    | $\blacksquare$ $\blacksquare$ $\odot$ $\Box$                                                                     | ⊙ Last 24 hours v ⊙ C 1d v                                                                                                    |
|-------------|----------------------------------------------|------------------------------------|-----------------------------|-------------------------------------|--------------------|---------------------------------|---------------------|-------------------------------------------------|----------------------------------------------------|----------------------------------------------------------------------------------------------------|----------------------------------------------------------------------------------------------------|
|             | PropertyRef 1845 v                           |                                    |                             |                                     |                    |                                 |                     |                                                 |                                                    |                                                                                                    | ) RR All Data RR Digital Meters Metadata RR Gateways Information RR Metadata RR Metadata Gateways RR Water Meters Data RR Water Meters Information |
| $\alpha$    | Lora Device No.                              | Number of Meters                   | Active Meters (Last 7 days) | Inactive Meters (Last 7 days)       | Meters with negati |                                 | <b>Flow Alarms</b>  | <b>Volume Alarms</b>                            | <b>Other Alarms</b>                                |                                                                                                    | Water Board of Larnaca                                                                                                    |
| $^{+}$      | property ref                                 |                                    |                             |                                     |                    |                                 |                     |                                                 |                                                    | Interreg ■<br>EXASa-Kúmpoc                                                                                       | <b>ATTACK4100</b>                                                                                                    |
| 88          | 1845<br>water-meter141                       |                                    | 346 285                     | 61                                  | 6                  |                                 | 8                   | 3                                               | 103                                                |                                                                                                    |                                                                                                    |
| $\odot$     |                                              |                                    |                             |                                     |                    |                                 |                     |                                                 |                                                    |                                                                                                    |                                                                                                    |
| $\triangle$ | Gateways                                     |                                    |                             | AMRs                                |                    | Meters with negative indication |                     |                                                 |                                                    | <b>Abnormal Flow Alerts</b>                                                                                      | @ Last 24 hours                                                                                                    |
| $^{\circ}$  |                                              | $\circ$                            | Trouble).                   |                                     |                    | AMR ID                          | <b>Property Ref</b> | Time.<br>AMR ID<br>2020-11-13<br>water          | Property Ref Minimum Row L.h Threshold L.h         | Start Time<br>07-Oct-2020                                                                                        | <b>Gave</b><br>Notes                                                                                                    |
|             | $\frac{+}{-}$                                | Or@Shi                             | $\frac{+}{-}$               |                                     |                    | water-meter189                  | 8299                | 08:00:28<br>meter40                             | 3057<br>24.00                                      | 5.30<br>04:00:00                                                                                                 | Abnormal consumption<br>Wed                                                                                                    |
|             |                                              |                                    |                             | Polis                               |                    | water-meter219                  | 9517                | 2020-11-13<br>water<br>09:00:28<br>meter129     | 2094<br>31.00                                      | 20-Oct-2020<br>12.16<br>00:00:00                                                                                 | Tue<br>Abnormal consumption                                                                                                    |
|             | Aradhippou<br>$O$ o                          |                                    |                             |                                     |                    | water-meter271                  | 15210               | 2020-11-13<br>water-<br>08:00:28<br>meter27     | 20282<br>11.00                                     | 25-Oct-2020<br>7.85<br>11:00:00                                                                                  | Abnormal<br>Sun<br>consumption/Missing data                                                                                                    |
|             | <b>EAD</b> N<br>o                            |                                    |                             |                                     |                    | water-meter338                  | 9321                | 2020-11-13<br>water-                            | 9063<br>96.00                                      | 01-Nov-2020<br>87.92                                                                                             | Abnormal                                                                                                    |
|             |                                              |                                    |                             | Oroklini                            |                    | water-meter                     | <b>TARA</b>         | 09:00:28<br>meter204                            |                                                    | 05:00:00                                                                                                    | consumption/Missing data                                                                                                    |
|             | @ Downstaki                                  |                                    |                             |                                     |                    | <b>Aenmeter92</b>               | 29338               | 2020-11-13<br>water-<br>08:00:28<br>meter73     | 25295<br>7.00                                      | 09-Nov-2020<br>3.77<br>21:00:00                                                                                  | Abnonnal<br>Mon<br>consumption/Missing data                                                                                                    |
|             |                                              |                                    |                             |                                     |                    |                                 |                     |                                                 |                                                    | <b>Abnormal Volume Alerts</b>                                                                                    | <sup>(2)</sup> Last 24 hours                                                                                                    |
|             | <b>ICIti</b>                                 |                                    | Aradhippou                  |                                     |                    | Inactive Meters (Last 7 days)   |                     | <b>Time</b>                                     | AMR ID                                             | Threshold I<br><b>Start Time</b>                                                                                 | <b>Notes</b><br>Dan                                                                                                    |
|             |                                              |                                    |                             |                                     |                    | AMR ID                          | <b>Property Ref</b> | 20-11-13<br>mater<br>06 028                     | 29202<br>meter350                                  | 06-0ct-<br><b>n</b><br>2020                                                                                      | Abnormal daily volume/Missing<br>Tue<br>data                                                                                                    |
|             |                                              | Leafet   © OpenStreetMap © CartoDB |                             |                                     |                    | digital-water-<br>meter-1       | 2831                | 11-13<br>202<br>water<br>cike.<br>m             | \$2767<br>meter <sub>242</sub>                     | 11-Nov-                                                                                                    | Wed<br>Abnormal daily volume                                                                                                    |
|             | <b>Active Gateways</b>                       |                                    |                             |                                     |                    | digital-water-                  | 2521                | 2020<br>613<br>meter328<br>ce:oo!               | 9321                                               | 12-Nov<br>304043<br>$\rightarrow$<br>2020                                                                        | Thu<br>mal daily volume                                                                                                    |
|             |                                              |                                    |                             |                                     |                    | meter-2                         |                     |                                                 |                                                    |                                                                                                    |                                                                                                    |
|             | $\frac{+}{-}$<br>٠                           |                                    |                             |                                     |                    | digital-water-<br>meter-3       | 2519                |                                                 |                                                    | Other Alerts - Data Analysis for the last 2 weeks                                                                | @ Last 24 hours                                                                                                    |
|             | Or@dini                                      |                                    |                             |                                     |                    | digital-water-                  |                     | Time                                            | AMR ID<br>Property_Ref                             | Notes of                                                                                                    | Abert Time<br>$0\pi r$                                                                                                    |
|             |                                              |                                    | <b>Dromotazia</b>           |                                     |                    | meter-4                         | 2520                | -18 08:00:29<br>2020-<br>2020-<br>1-13 08:00:29 | water-meter104<br>26605<br>20516<br>water-meter107 | Missing data for more than 7 days 12-Nov-2020 00:00:00<br>Missing data for more than 7 days 07-Nov-2020 01:00:00 | The<br>Sat                                                                                                    |
|             | ъ.                                           |                                    |                             |                                     |                    | digital-water-<br>meter-5       | 2828                | 2020<br>1-13 08:00:29                           | 1628<br>water-meter111                             | Missing data for more than 7 days 04-Nov-2020 01:00:00                                                           | Wed                                                                                                    |
|             |                                              |                                    | faltosa                     |                                     |                    | water-meter10                   | 35606               | 202<br>11-18 08:00:29                           | 1700<br>water-meter112                             | Missing data for more than 7 days 01-Nov-2020 00:00:00                                                           | Sur                                                                                                    |
|             |                                              |                                    | <b>AGES</b>                 |                                     |                    | water-meter103                  | 20420               | 0-11-13 08:00:29                                | 1402<br>water-meter114                             | Missing data for more than 7 days 12-Nov-2020 23:00:00                                                           | The                                                                                                    |
|             |                                              |                                    |                             |                                     |                    |                                 | 1638                | 020-11-12 08:00:29<br>2020-11-12 08:00:29       | 1657<br>water-meter116<br>38826                    | Missing data for more than 7 days 02-Nov-2020 00:00:00<br>Missing data for more than 7 days 12-Nov-2020 04:00:00 | Tue<br>The                                                                                                    |
|             | C Dromotaxia                                 |                                    |                             |                                     |                    | water-meter111                  | 1700                | 11-12-08:00:29<br>$\mathbf{z}$                  | water-meter118<br>864<br>water-meter119            | Missing data for more than 7 days 12-Nov-2020 13:00:00                                                           |                                                                                                    |
|             | <b>JOB</b>                                   |                                    |                             |                                     |                    | water-meter112                  |                     | 50.09<br>2020-11-19 -                           | 1194<br>water-meter122                             | Mission data for more than 7 days 10 Mov 2020 07:00:00                                                           | Total:                                                                                                    |
|             |                                              | eatet   @ OpenStreetMap @ CartoDB  |                             | Leaflet   @ OpenStreetMap @ CartoDB |                    | wa. * meter116                  | 1657                |                                                 |                                                    | $1 \quad 2$                                                                                                    |                                                                                                    |

<span id="page-12-1"></span>*Εικόνα 17: Τοποθεσία πινάκων αναφοράς δεδομένων στον κεντρικό πίνακα του οργανισμού ΣΥΛΑ.*

#### <span id="page-12-0"></span>**3.4 Data refresh rate**

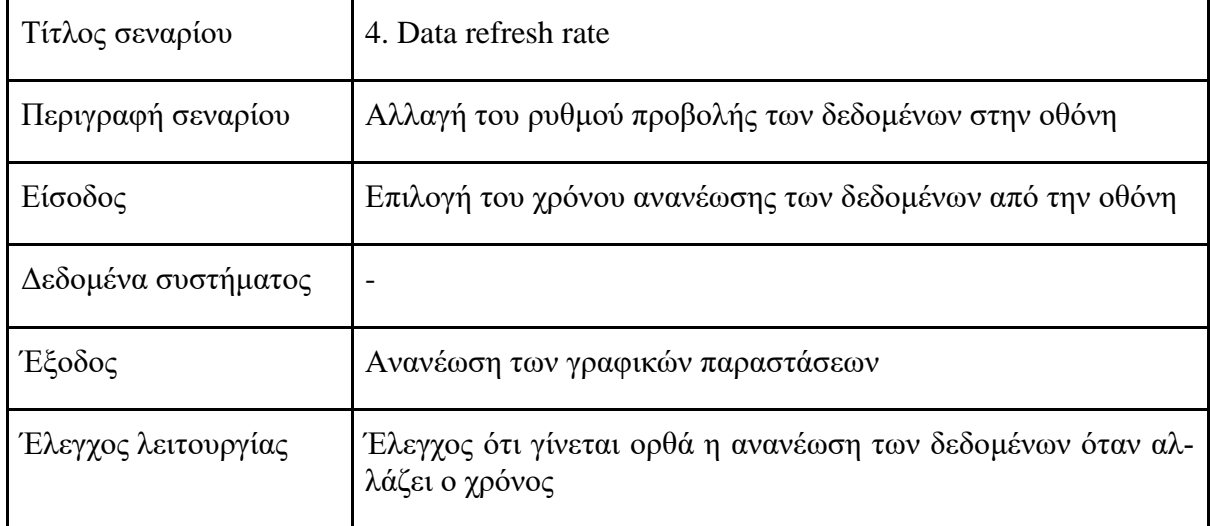

Η πλατφόρμα Grafana στην οποία δημιουργήθηκαν οι πίνακες δεδομένων του SmartWater2020 δίνει τη δυνατότητα ανανέωσης των δεδομένων για ένα ευρύ χρονικό περιθώριο από 5 δευτερόλεπτα μέχρι 1 μέρα [\(Εικόνα 18\)](#page-13-1). Η επιλογή αυτή βρίσκεται στο πάνω δεξιά σημείο της πλατφόρμας. Με την επιλογή αυτή ο χρήστης μπορεί να ρυθμίσεις πόσα συχνά θα ανανεώνονται τα υφιστάμενα δεδομένα με τη προσθήκη καινούργιων. Έγινε έλεγχος για διάφορα χρονικά βήματα (timesteps) και η ανανέωση δεδομένων ήταν ορθή.

| $\leftarrow$                   |              | All Data / Edit Panel |                |                       |                  |                    |              |                 |                                          |                  |                  |              |        |                        |                        |         |                                                     |
|--------------------------------|--------------|-----------------------|----------------|-----------------------|------------------|--------------------|--------------|-----------------|------------------------------------------|------------------|------------------|--------------|--------|------------------------|------------------------|---------|-----------------------------------------------------|
| Gateways                       | gateway-10 - |                       | Port $16 -$    |                       |                  |                    |              |                 |                                          |                  |                  |              | Fill   | Fit<br>Exact           | C Last 8 days          | $\odot$ | $\frac{1}{2}$ 5m $\frac{1}{2}$                      |
|                                |              |                       |                |                       |                  |                    |              |                 | SW2020 Larnaca Data (Filtering via Port) |                  |                  |              |        |                        |                        |         | Off                                                 |
| Time                           | adr          | altitude              | application_id | application_name      | dev_eui          | device_name        | dr           | f_port          | frequency                                | gateway_id       | gateway_name     | delta        | value  | device time            | gateway_time           | f_cnt   | 5s                                                  |
| 2020-<br>$11 - 13$<br>04:00:00 | True         | 18                    | 6              | Cyric-water-<br>meter | 78d800b018862933 | water-<br>meter340 | $\mathbf{0}$ | 16              | 867100000                                | 00800000a000396c | gateway-3        | $\mathbf{0}$ | 281157 | 2020-11-13<br>04:00:00 | 2020-11-1<br>17:11:1   | 15      | 10 <sub>s</sub><br>30s<br>1 <sub>m</sub>            |
| 2020-<br>$11 - 13$<br>05:00:00 | True         | 18                    | 6              | Cyric-water-<br>meter | 78d800b018862933 | water-<br>meter340 | $\Omega$     | 16              | 867100000                                | 00800000a000396c | gateway-3        | $\mathbf{0}$ | 281157 | 2020-11-13<br>05:00:00 | 2020-11-1<br>17:11:1   | 15      | 5m<br>15m                                           |
| 2020-<br>$11-13$<br>06:00:00   | True         | 18                    | 6              | Cyric-water-<br>meter | 78d800b018862933 | water-<br>meter340 | $\mathbf{0}$ | 16              | 867100000                                | 00800000a000396c | gateway-3        | $\mathbf{0}$ | 281157 | 2020-11-13<br>06:00:00 | 2020-11-13<br>17:11:13 | 15      | 30 <sub>m</sub><br>1 <sub>h</sub><br>2 <sub>h</sub> |
| 2020-<br>$11 - 13$<br>07:00:00 | True         | 18                    | 6              | Cyric-water-<br>meter | 78d800b018862933 | water-<br>meter340 | $\mathbf{0}$ | 16              | 867100000                                | 00800000a000396c | gateway-3        | $\delta$     | 281157 | 2020-11-13<br>07:00:00 | 2020-11-13<br>17:11:13 | 15      | 1d                                                  |
| 2020-<br>$11 - 13$<br>08:00:00 | True         | 18                    | 6              | Cyric-water-<br>meter | 78d800b018862933 | water-<br>meter340 | $\Omega$     | 16              | 867100000                                | 00800000a000396c | gateway-3        | 64           | 281165 | 2020-11-13<br>08:00:00 | 2020-11-13<br>17:11:13 | 15      | $-15$                                               |
| 2020-<br>$11 - 13$<br>09:00:00 | True         | 18                    | 6              | Cyric-water-<br>meter | 78d800b018862933 | water-<br>meter340 | $\mathbf{0}$ | 16              | 867100000                                | 00800000a000396c | gateway-3        | 85           | 281229 | 2020-11-13<br>09:00:00 | 2020-11-13<br>17:11:13 | 15      | $-15$                                               |
| 2020-<br>11.13                 |              |                       |                | Cvric-water-          | 78d800b018862933 | water-             |              | 16 <sup>1</sup> | 867100000                                | COSOODOOGOOGO    | <b>Parkwaten</b> | 102          | 281314 | 2020-11-13             | 2020-11-13             |         |                                                     |

*Εικόνα 18: Ρύθμιση ανανέωσης δεδομένων*

#### <span id="page-13-1"></span><span id="page-13-0"></span>**3.5 Zoom-in**

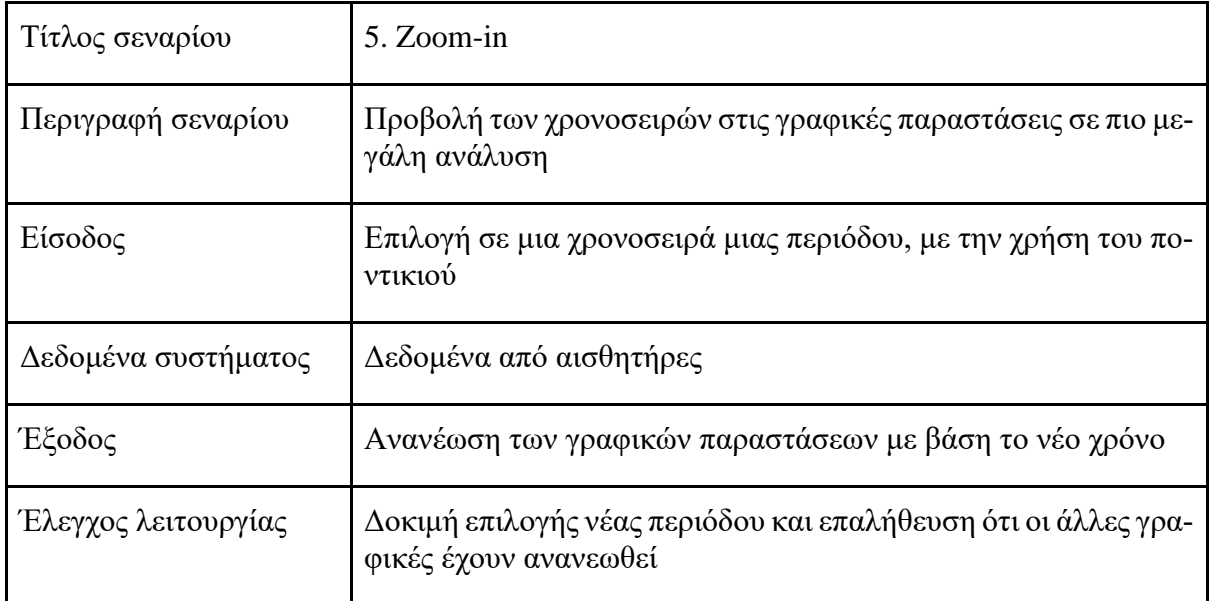

Όλες οι γραφικές παραστάσεις σε ένα πίνακα – dashboard ανανεώνονται αυτόματα βάση της περιόδου που επιλέγεται σε μια από αυτές. Στη περίπτωση αυτή η επιλογή της περιόδου μπορεί να γίνει με τη χρήση του ποντικιού απευθείας πάνω στη χρονοσειρά. Όπως φαίνεται στην [Εικόνα 19](#page-14-1) μετά τη χρήση του ποντικιού – zoom in στη πάνω γραφική ανανεώθηκε η χρονική περίοδος και στις υπόλοιπες γραφικές όπως στο παράθυρο επιλογής περιόδου πάνω δεξιά.

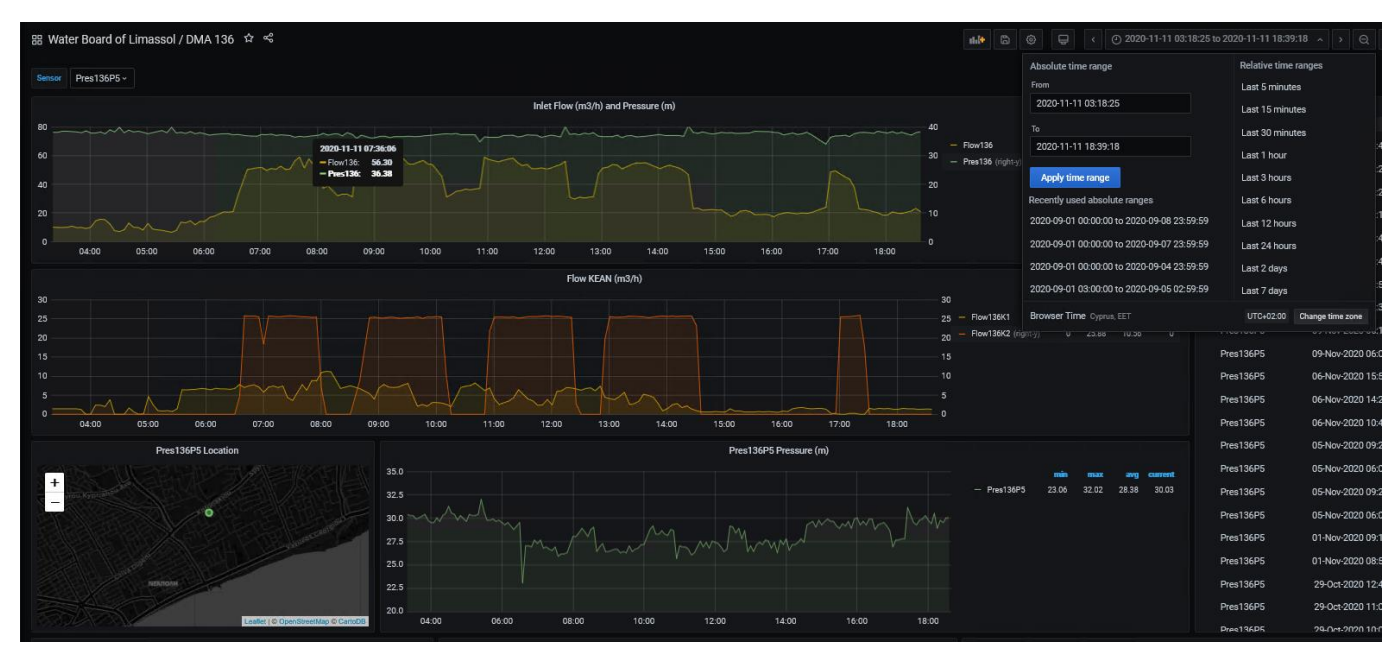

<span id="page-14-1"></span>*Εικόνα 19: Πίνακες δεδομένων και χρονοσειρών μετρητών δικτύου ΣΥΛΕ για την ίδια χρονική περίοδο.*

#### <span id="page-14-0"></span>**3.6 Leakage warning**

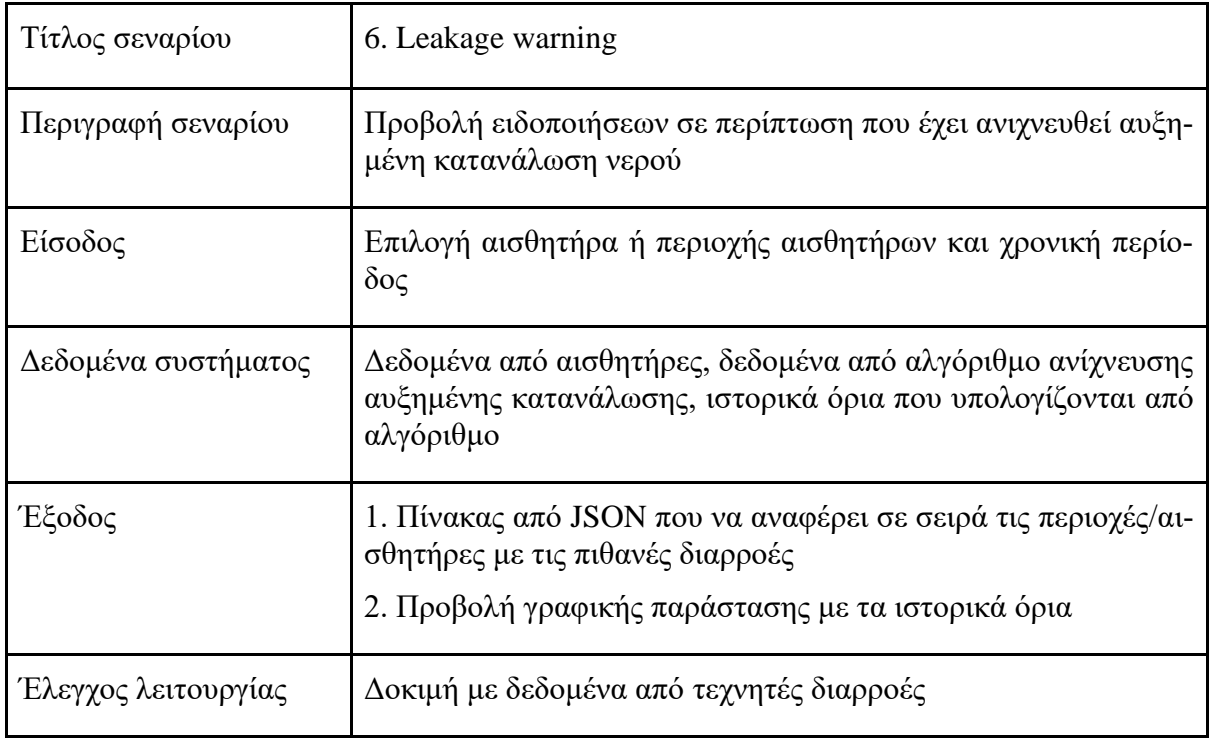

Για κάθε οργανισμό αναπτύχθηκαν διάφοροι αλγόριθμοι με στόχο των εντοπισμών διαρροών ή αυξημένης κατανάλωσης. Ανάλογα με το είδος της μέτρησης, πίεση ή ροή νερού, οι αλγόριθμοι εντοπίζουν ασυνήθιστες ενδείξεις πίεσης και κατανάλωσης/ροής νερού. Για τον οργανισμό ΣΥΛΑ δημιουργήθηκαν 2 αλγόριθμοι που εντοπίζουν ασυνήθιστες καταναλώσεις νερού αναλύοντας δεδομένα ροής νερού και συνολικού όγκου κατανάλωσης [\(Εικόνα 20,](#page-15-0) [Εικόνα 21,](#page-15-1) [Εικόνα 22\)](#page-16-0). Οι αλγόριθμοι αυτοί δημιουργούν ειδοποιήσεις που περιέχουν τη τοποθεσία του μετρητή, ιστορικά όρια κατανάλωσης και ημερομηνία και ώρα καταγραφής της ασυνήθιστης κατανάλωσης. Για τον οργανισμό ΣΥΛΕ δημιουργήθηκαν 3 αλγόριθμοι που εντοπίζουν ασυνήθιστες καταναλώσεις νερού και πίεσης αναλύοντας δεδομένα ροής νερού και πίεσης [\(Εικόνα](#page-16-1)  [23\)](#page-16-1). Δύο αλγόριθμοι αφορούν ανάλυση δεδομένων ροής νερού και ένας δεδομένων πίεσης. Οι αλγόριθμοι αυτοί δημιουργούν ειδοποιήσεις που περιέχουν τη τοποθεσία του μετρητή, ιστορικά όρια κατανάλωσης και πίεσης, ημερομηνία και ώρα καταγραφής της ασυνήθιστης κατανάλωσης/πίεσης. Τα δεδομένα αυτά μπορούν να εξαχθούν και υπό μορφή αρχείων EXCEL και JSON (βλ. [3.8\)](#page-19-0).

|                        |                               |              |                                     | <b>Abnormal Flow Alerts</b>   |                         |     | @ Last 24 hours                       |
|------------------------|-------------------------------|--------------|-------------------------------------|-------------------------------|-------------------------|-----|---------------------------------------|
| <b>Time</b>            | AMR_ID                        | Property_Ref | Minimum_Flow_L_h                    | Threshold_L_h                 | <b>Start Time</b>       | Day | <b>Notes</b>                          |
| 2020-11-13<br>08:00:28 | water-<br>meter40             | 3057         | 24.00                               | 5.30                          | 07-Oct-2020<br>04:00:00 | Wed | Abnormal consumption                  |
| 2020-11-13<br>08:00:28 | water-<br>meter128            | 3094         | 31.00                               | 12.16                         | 20-0ct-2020<br>00:00:00 | Tue | Abnormal consumption                  |
| 2020-11-13<br>08:00:28 | water-<br>meter <sub>27</sub> | 20282        | 11.00                               | 7.85                          | 25-0ct-2020<br>11:00:00 | Sun | Ahoormal<br>consumption/Missing data  |
| 2020-11-13<br>08:00:28 | water-<br>meter204            | 9063         | 96.00                               | 87.92                         | 01-Nov-2020<br>05:00:00 | Sun | Abnormal<br>consumption/Missing data  |
| 2020-11-13<br>08:00:28 | water-<br>meter73             | 25295        | 7.00                                | 3.77                          | 09-Nov-2020<br>21:00:00 | Mon | Abnormal<br>consumption/Missing data  |
|                        |                               |              |                                     | <b>Abnormal Volume Alerts</b> |                         |     | 4 Last 24 hours                       |
| Time                   | AMR_ID ~                      |              | Property_Ref<br>Volume <sub>L</sub> | Threshold L                   | <b>Start Time</b>       | Day | <b>Notes</b>                          |
| 2020-11-13<br>08:00:28 | water-<br>meter350            |              | 29202<br>1                          | $\circ$                       | $06 - 0$ et-<br>2020    | Tue | Abnormal daily volume/Missing<br>data |
| 2020-11-13<br>08:00:28 | water-<br>meter342            |              | 52767<br>1018                       | 276                           | 11-Nov-<br>2020         | Wed | Abnormal daily volume                 |
| 2020-11-13             | water-<br>meter338            |              | 9321<br>304043                      | $\overline{2}$                | 12-Nov-<br>2020         | Thu | Abnormal daily volume                 |

<span id="page-15-0"></span>*Εικόνα 20: Πίνακας μετρητών με ασυνήθιστη κατανάλωση νερού στο δίκτυο ΣΥΛΑ. Περιέχονται πληροφορίες για τα ιστορικά όρια κατανάλωσης και την ημερομηνία αρχικής καταγραφής της ασυνήθιστης κατανάλωσης.*

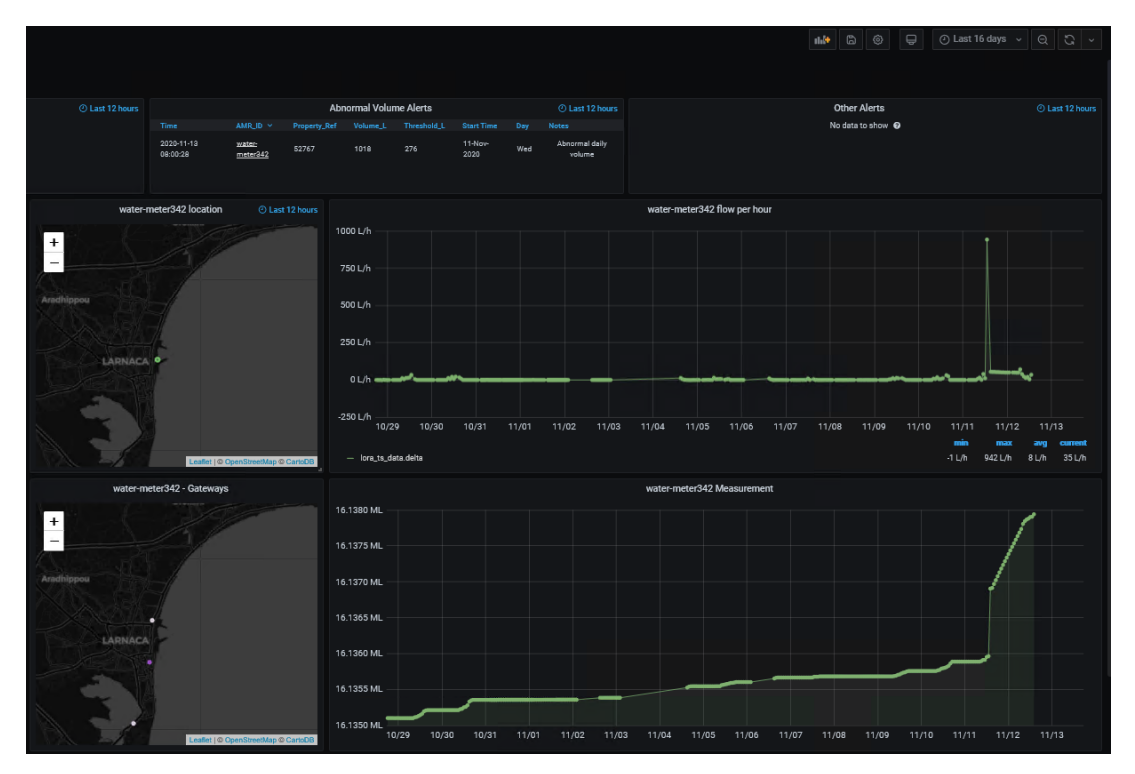

<span id="page-15-1"></span>*Εικόνα 21: Χρονοσειρά μετρητή με ασυνήθιστη κατανάλωση (όγκος) νερού στο δίκτυο ΣΥΛΑ και η αντίστοιχη ειδοποίηση.*

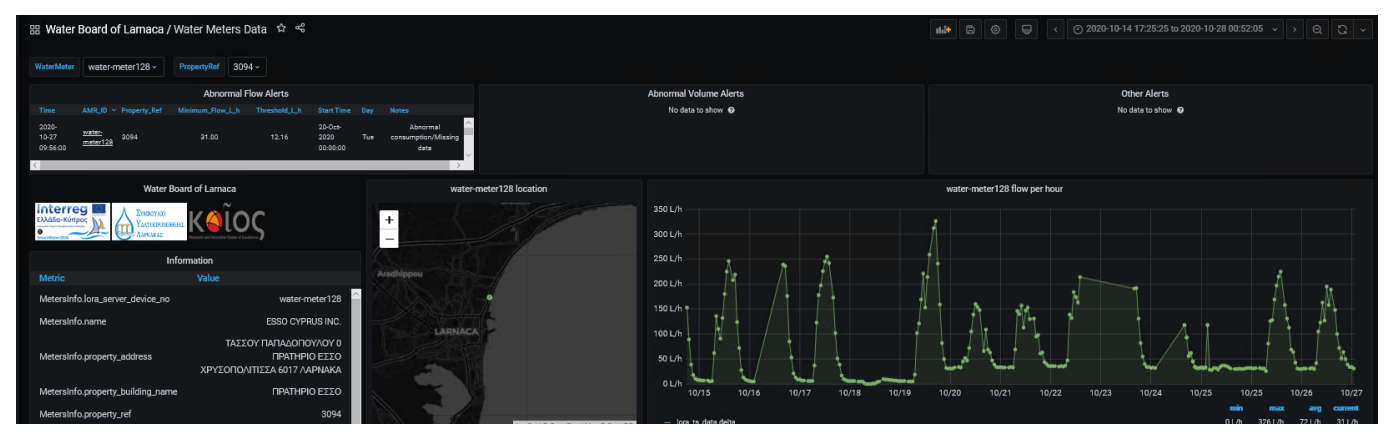

<span id="page-16-0"></span>*Εικόνα 22: Χρονοσειρά μετρητή με ασυνήθιστη κατανάλωση (ροή) νερού στο δίκτυο ΣΥΛΑ και η αντίστοιχη ειδοποίηση*

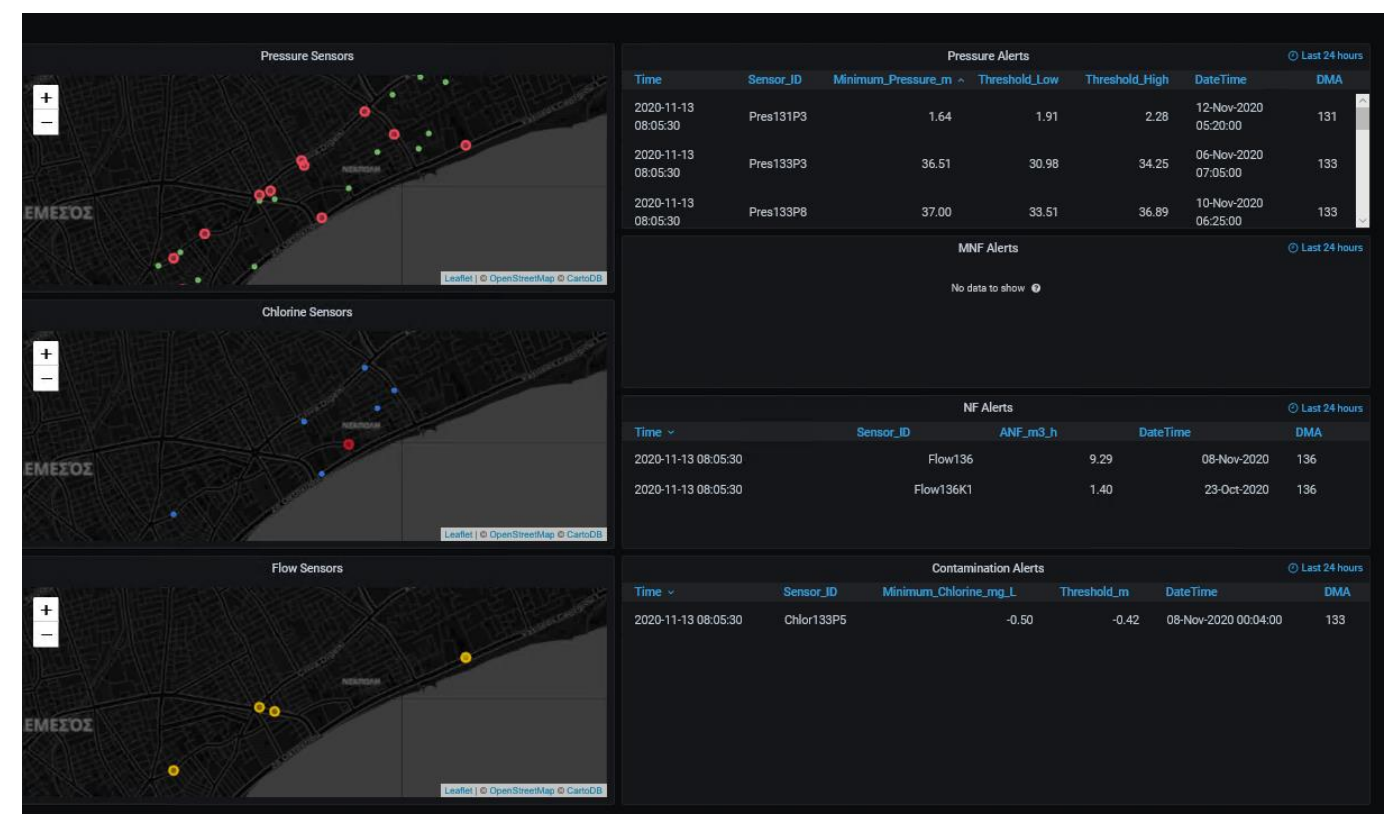

<span id="page-16-1"></span>*Εικόνα 23: Κεντρικός πίνακας δικτύου ΣΥΛΕ. Εμφανίζονται οι τοποθεσίες, τα ιστορικά όρια και η ημερομηνία καταγραφής ασυνήθιστων καταναλώσεων νερού και πιέσεων.*

#### <span id="page-17-0"></span>**3.7 View quality**

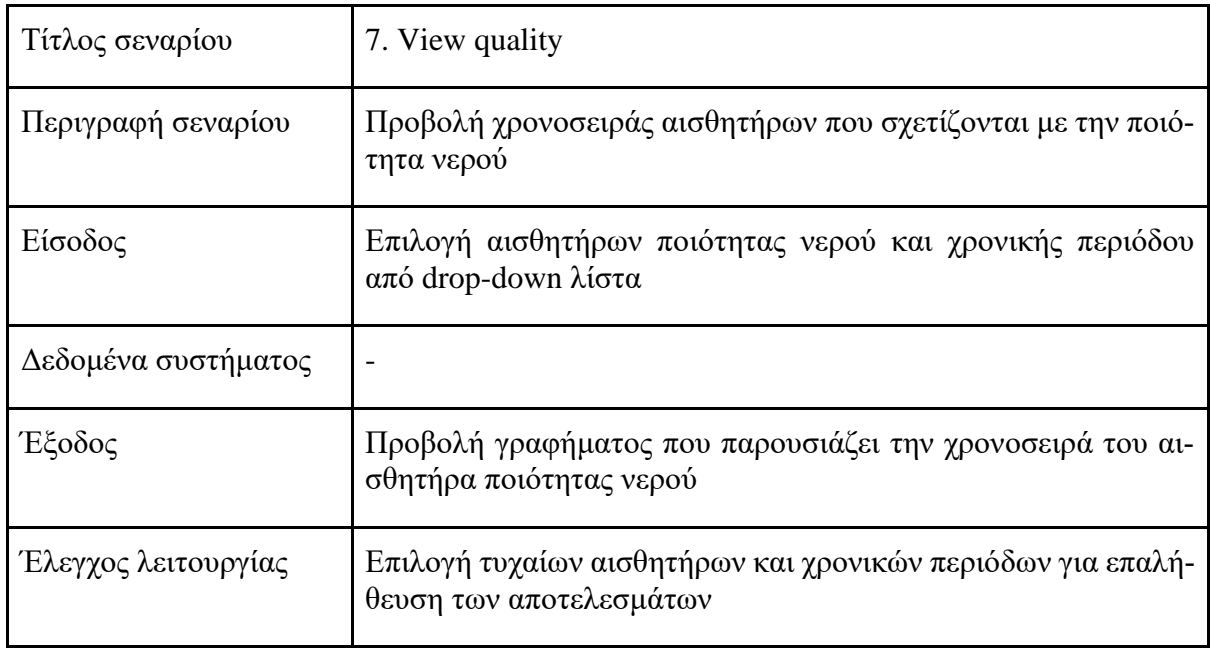

Όπως και με τα δεδομένα πίεσης και κατανάλωσης νερού έτσι και με τους μετρητές χλωρίνης δημιουργήθηκαν οι αντίστοιχοι πίνακες και χρονοσειρές. Στην [Εικόνα 24](#page-17-1) εμφανίζεται πίνακας και χάρτης με πληροφορίες σχετικά με τους εγκατεστημένους αισθητήρες χλωρίνης του δικτύου του ΣΥΛΕ. Στην [Εικόνα 26](#page-19-1) παρουσιάζεται η χρονοσειρά συγκεκριμένου αισθητήρα χλωρίνης. Δημιουργήθηκε drop-down επιλογή και ο χρήστης μπορεί να επιλέξει το μετρητή και την αντίστοιχη περίοδο για την οποία επιθυμεί να παρουσιαστούν τα δεδομένα σε μορφή χρονοσειράς. Πολυπαραμετρικοί αισθητήρες με δεδομένα χλωρίνης, αγωγιμότητας, θερμοκρασίας και pH εγκαταστάθηκαν στο δίκτυο του ΤΑΥ με τις αντίστοιχες χρονοσειρές τους να εμφανίζονται στην [Εικόνα 25.](#page-18-0)

<span id="page-17-1"></span>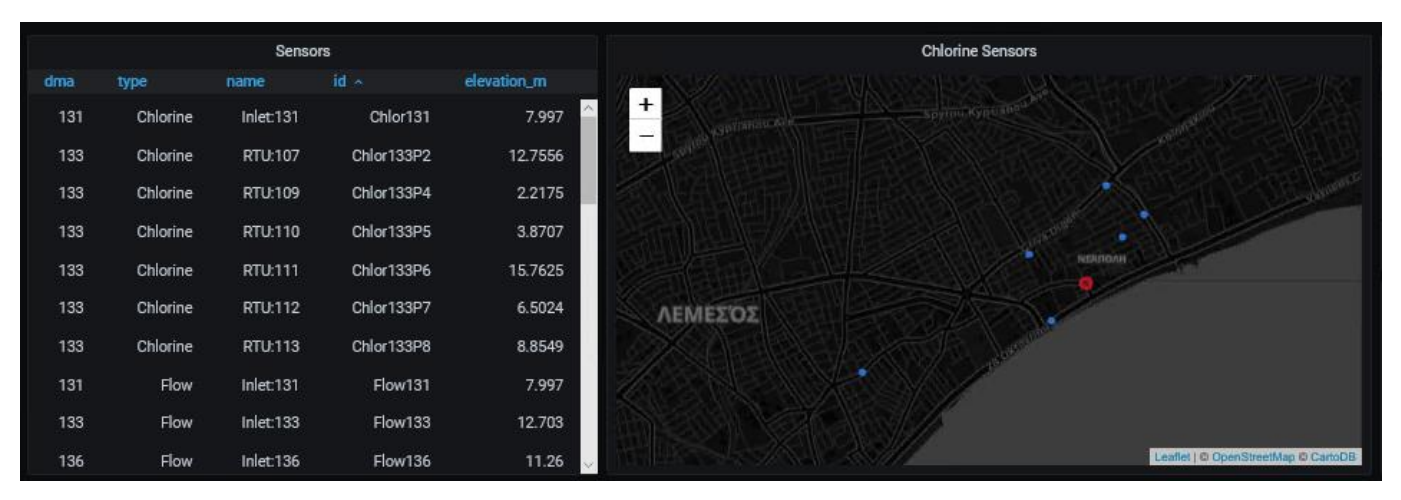

*Εικόνα 24: Πίνακας πληροφοριών και τοποθεσίας αισθητήρων χλωρίνης στο δίκτυο του ΣΥΛΕ.*

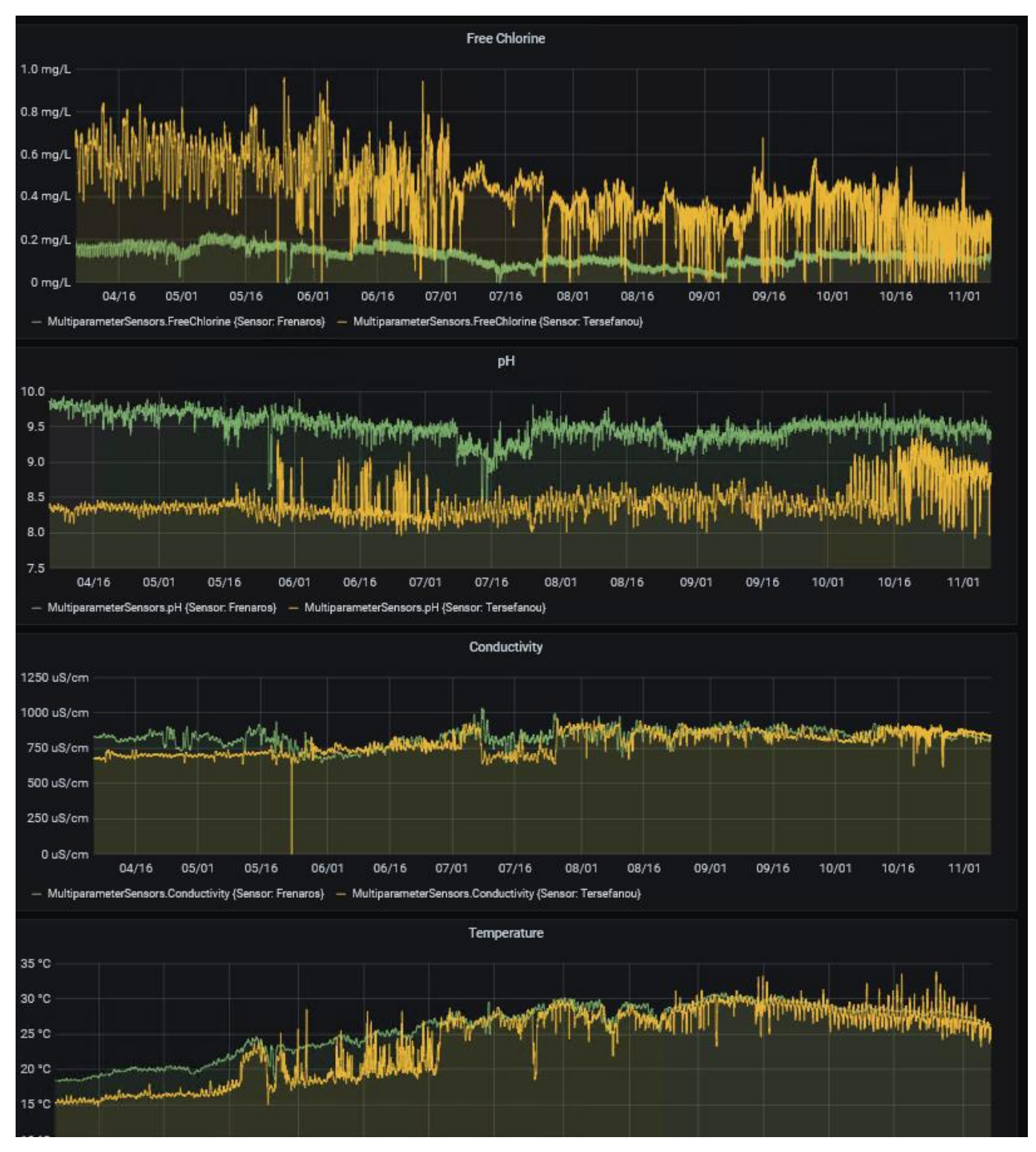

<span id="page-18-0"></span>*Εικόνα 25: Χρονοσειρές παραμέτρων χλωρίνης, pH, αγωγιμότητας και θερμοκρασίας από πολυπαραμετρικούς αισθητήρες εγκατεστημένους στο δίκτυο του ΤΑΥ.*

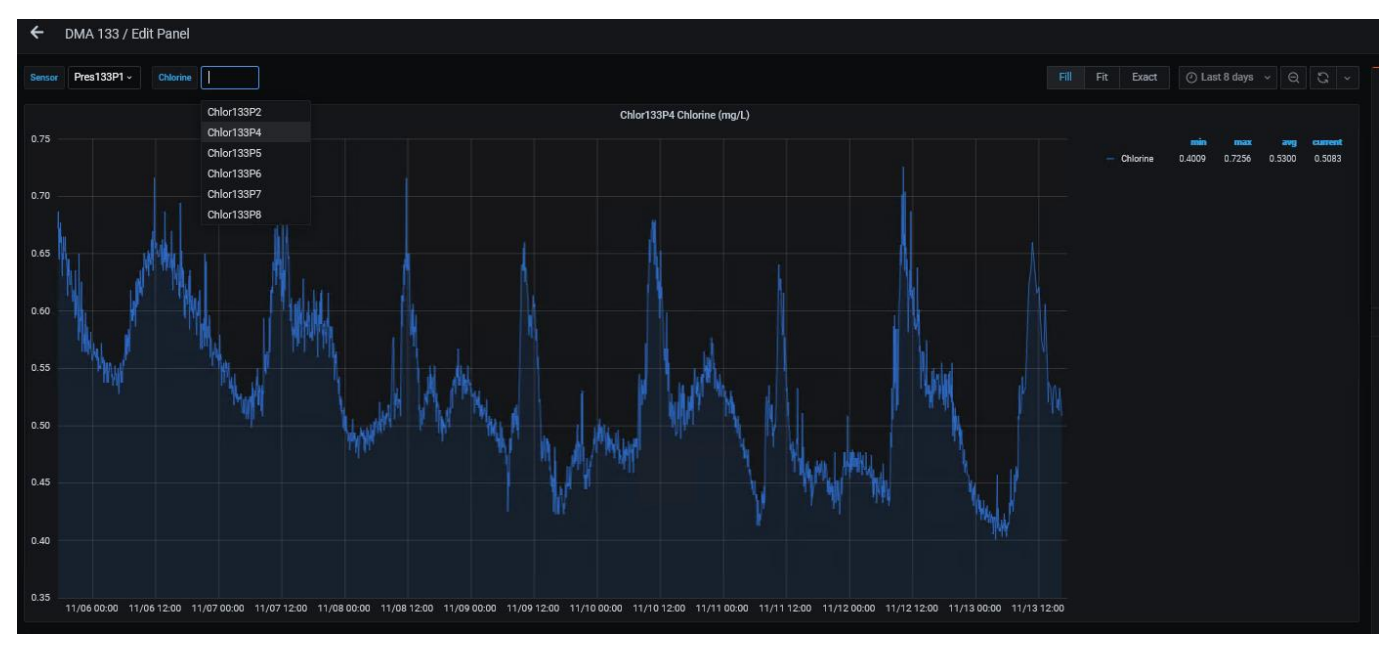

*Εικόνα 26: Χρονοσειρά μετρητή χλωρίνης στο δίκτυο ΣΥΛΕ.*

#### <span id="page-19-1"></span><span id="page-19-0"></span>**3.8 Export**

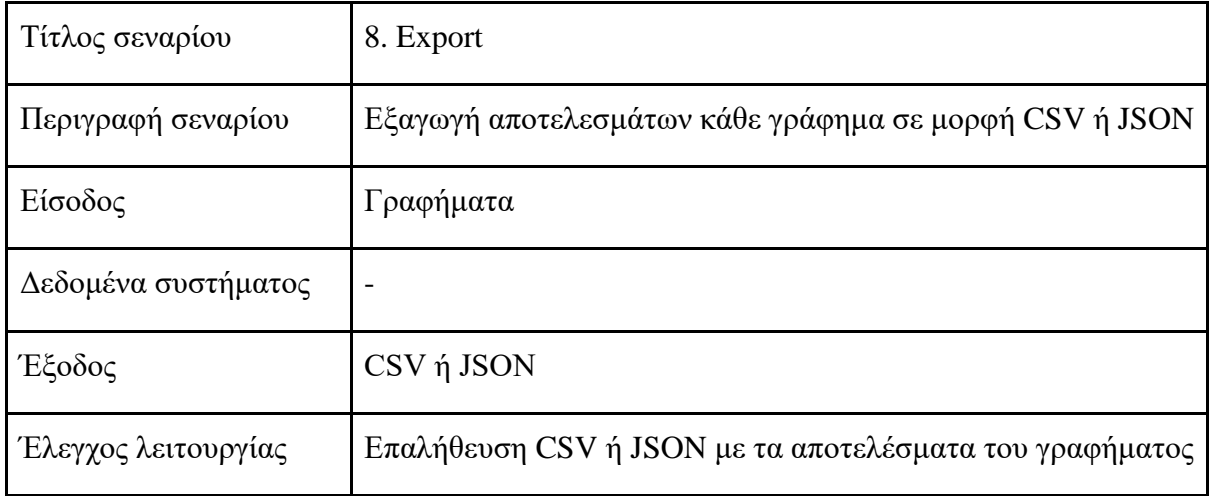

Σε κάθε πίνακα και γραφική παράσταση μέσα στη πλατφόρμα υπάρχει η δυνατότητα εξαγωγής των δεδομένων της επιλεγμένης περιόδου σε άλλες μορφές όπως CSV ή JSON. Στις εικόνε[ςΕικόνα 27](#page-20-0) και [Εικόνα](#page-20-1)  [28](#page-20-1) επισυνάπτονται στιγμιότυπα από τη πλατφόρμα με τη διαδικασία εξαγωγής αποτελεσμάτων σε άλλες μορφές. Στην [Εικόνα 29](#page-21-1) παρουσιάζεται παράδειγμα εξαγωγής των δεδομένων της [Εικόνα 28](#page-20-1) σε μορφή CSV.

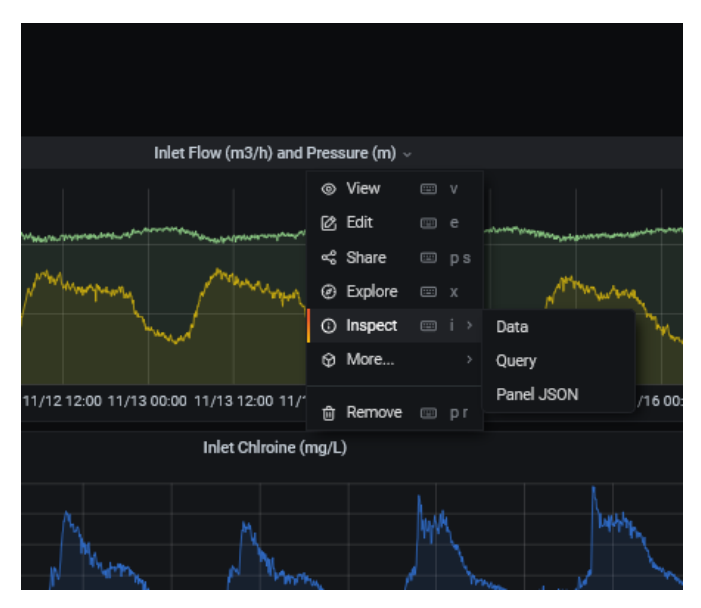

<span id="page-20-0"></span>*Εικόνα 27: Επιλογή εξαγωγής αποτελεσμάτων – Inspect- από το drop-down menu κάθε πίνακα ή γραφικής παράστασης.*

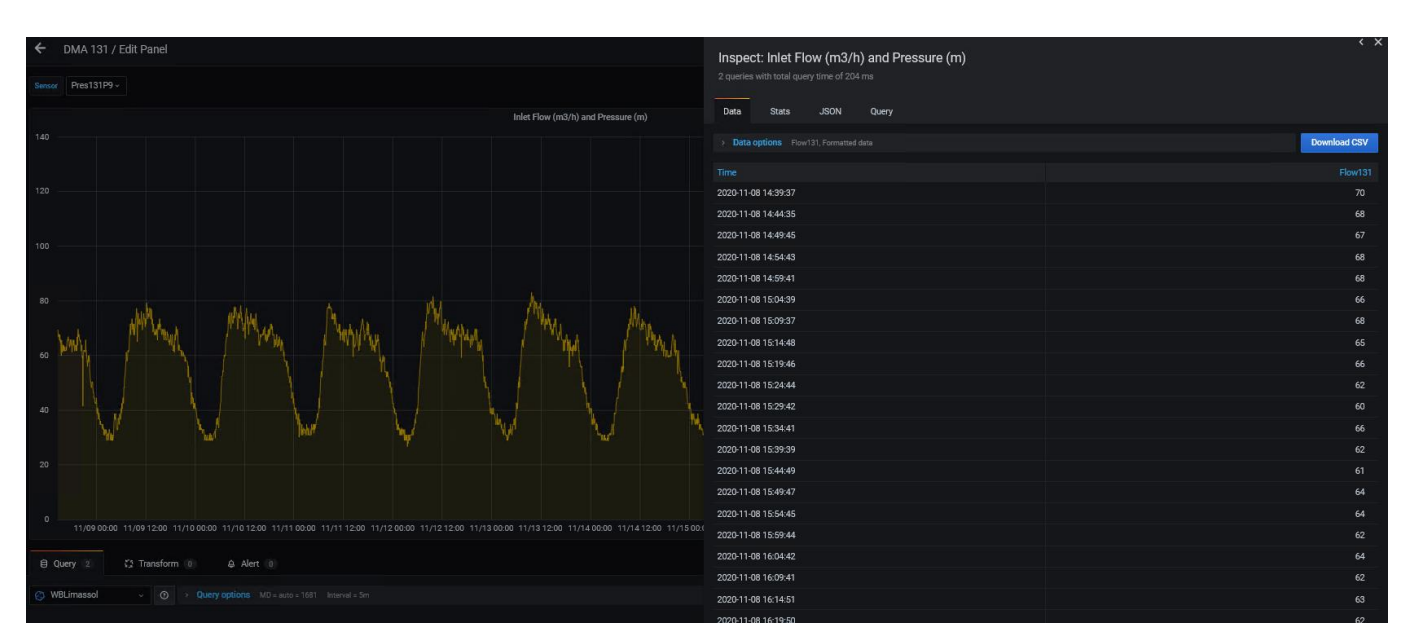

<span id="page-20-1"></span>*Εικόνα 28: Επιλογή εξαγωγής αποτελεσμάτων υπό τη μορφή CSV ή JSON.*

|                                                                              | $5 - 1$<br>日                                    |                                                                                                    |                                                                                                    |           |                  |   | (2).txt - Excel                 |                      |                    |                                  |                  |             |                              |                                                                       |
|------------------------------------------------------------------------------|-------------------------------------------------|----------------------------------------------------------------------------------------------------|----------------------------------------------------------------------------------------------------|-----------|------------------|---|---------------------------------|----------------------|--------------------|----------------------------------|------------------|-------------|------------------------------|-----------------------------------------------------------------------|
|                                                                              | Page Layout<br>Home<br>File<br>Insert           | Formulas                                                                                               | Review<br>Data                                                                                     |           | View             |   | $Q$ Tell me what you want to do |                      |                    |                                  |                  |             |                              |                                                                       |
| ∸<br>Paste<br>÷.                                                             | X Cut<br>Calibri<br>En Copy ▼<br>Format Painter | $\mathbf{A}$ 11 $\mathbf{A}$ $\mathbf{A}$ $\mathbf{A}$<br>$\mathbb{H}$ - $\mathbb{Q}$ - $\mathbb{A}$ - | $\equiv \equiv$<br>$=$<br>$\equiv \equiv \equiv \equiv \equiv \equiv$ $\Box$ Merge & Center $\sim$ | $87 -$    | <b>Wrap Text</b> |   | General<br>$\frac{1}{2}$ + % +  | $\frac{6.0}{00}$ -28 | ł,<br>Formatting * | Conditional Format as<br>Table - | Cell<br>Styles - | ŧ<br>Insert | Þ<br>Delete Format<br>٠<br>٠ | $\sum$ AutoSun<br>$\overline{\Psi}$ Fill $\overline{\tau}$<br>Clear - |
|                                                                              | Clipboard<br>$\overline{M}$<br>Font             | $\overline{12}$                                                                                        |                                                                                                    | Alignment |                  |   | $\overline{\mathbb{F}_M}$       | Number               | Γy.                | Styles                           |                  |             | Cells                        |                                                                       |
| G2                                                                           | fx<br>$\overline{\phantom{a}}$<br>$\times$      |                                                                                                    |                                                                                                    |           |                  |   |                                 |                      |                    |                                  |                  |             |                              |                                                                       |
|                                                                              | $\overline{A}$                                  | B                                                                                                    | C.                                                                                                 | D         | E                | F | G                               | H                    |                    | J.                               | K.               | L           | M                            | N                                                                     |
| $\overline{1}$                                                               | Time                                            | Flow131                                                                                                |                                                                                                    |           |                  |   |                                 |                      |                    |                                  |                  |             |                              |                                                                       |
|                                                                              | 8/11/2020 14:39                                 | 70                                                                                                    |                                                                                                    |           |                  |   |                                 |                      |                    |                                  |                  |             |                              |                                                                       |
|                                                                              | 8/11/2020 14:44                                 | 68                                                                                                    |                                                                                                    |           |                  |   |                                 |                      |                    |                                  |                  |             |                              |                                                                       |
|                                                                              | 8/11/2020 14:49                                 | 67                                                                                                    |                                                                                                    |           |                  |   |                                 |                      |                    |                                  |                  |             |                              |                                                                       |
|                                                                              | 8/11/2020 14:54                                 | 68                                                                                                    |                                                                                                    |           |                  |   |                                 |                      |                    | Flow131                          |                  |             |                              |                                                                       |
|                                                                              | 8/11/2020 14:59                                 | 68                                                                                                    | 90                                                                                                 |           |                  |   |                                 |                      |                    |                                  |                  |             |                              |                                                                       |
| $\begin{array}{r} 2 \\ 3 \\ 4 \\ 5 \\ 6 \\ 7 \\ 8 \\ 9 \\ 10 \\ \end{array}$ | 8/11/2020 15:04                                 | 66                                                                                                    | 80                                                                                                 |           |                  |   |                                 |                      |                    |                                  |                  |             |                              |                                                                       |
|                                                                              | 8/11/2020 15:09                                 | 68                                                                                                    | 70                                                                                                 |           |                  |   |                                 |                      |                    |                                  |                  |             |                              |                                                                       |
|                                                                              | 8/11/2020 15:14                                 | 65                                                                                                    |                                                                                                    |           |                  |   |                                 |                      |                    |                                  |                  |             |                              |                                                                       |
|                                                                              | 8/11/2020 15:19                                 | 66                                                                                                    | 60                                                                                                 |           |                  |   |                                 |                      |                    |                                  |                  |             |                              |                                                                       |
|                                                                              | 8/11/2020 15:24                                 | 62                                                                                                    | 50                                                                                                 |           |                  |   |                                 |                      |                    |                                  |                  |             |                              |                                                                       |
| $\frac{11}{12}$<br>$\frac{12}{13}$<br>$\frac{14}{15}$<br>$\frac{15}{16}$     | 8/11/2020 15:29                                 | 60                                                                                                    | 40                                                                                                 |           |                  |   |                                 |                      |                    |                                  |                  |             |                              |                                                                       |
|                                                                              | 8/11/2020 15:34                                 | 66                                                                                                    | 30                                                                                                 |           |                  |   |                                 |                      |                    |                                  |                  |             |                              |                                                                       |
|                                                                              | 8/11/2020 15:39                                 | 62                                                                                                    |                                                                                                    |           |                  |   |                                 |                      |                    |                                  |                  |             |                              |                                                                       |
|                                                                              | 8/11/2020 15:44                                 | 61                                                                                                    | 20                                                                                                 |           |                  |   |                                 |                      |                    |                                  |                  |             |                              |                                                                       |
|                                                                              | 8/11/2020 15:49                                 | 64                                                                                                    | 10                                                                                                 |           |                  |   |                                 |                      |                    |                                  |                  |             |                              |                                                                       |

*Εικόνα 29: Παράδειγμα εξαγωγής αποτελεσμάτων υπό τη μορφή CSV.*

#### <span id="page-21-1"></span><span id="page-21-0"></span>**3.9 Quality warning**

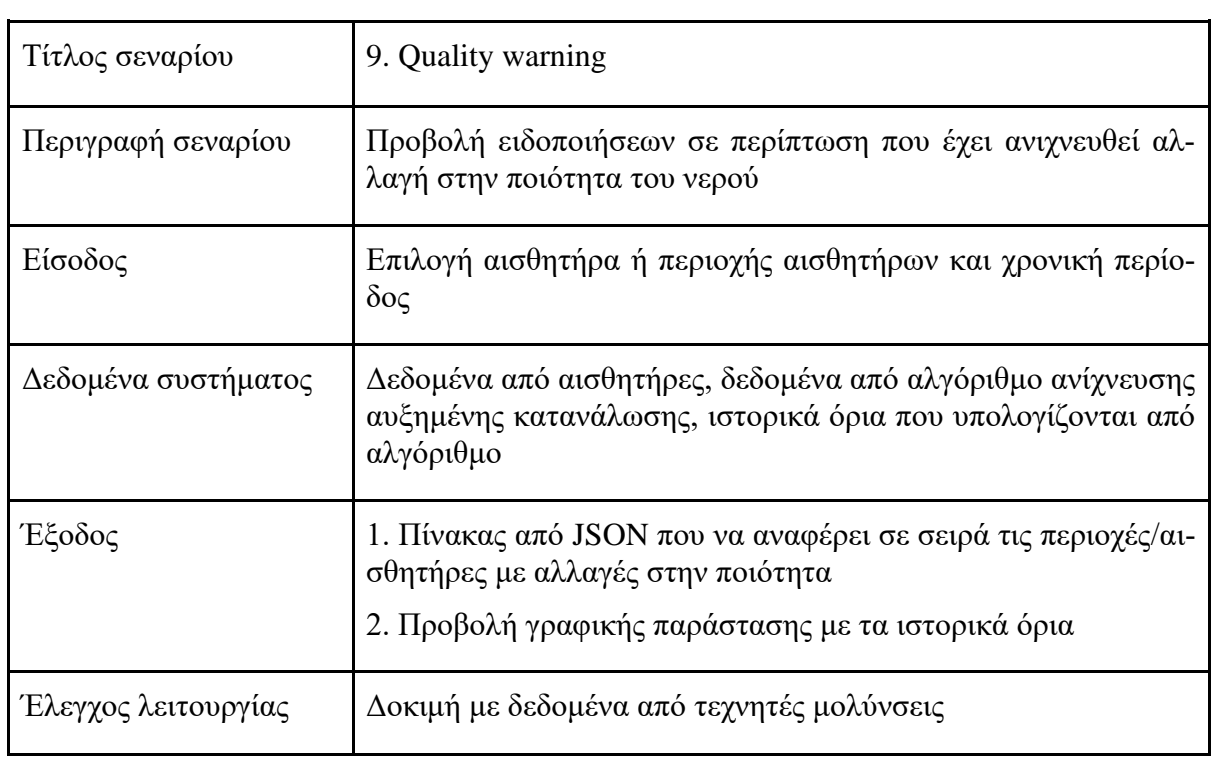

Για τους οργανισμούς που εγκαταστάθηκαν αισθητήρες χλωρίνης ενσωματώθηκε αλγόριθμος εντοπισμού μολύνσεων/ασυνήθιστων συγκεντρώσεων χλωρίνης. Ο αλγόριθμος δημιουργεί ειδοποιήσεις που περιέχουν τη τοποθεσία του μετρητή, ιστορικά όρια καθώς και την ημερομηνία και ώρα καταγραφής της ειδοποίησης [\(Εικόνα 23,](#page-16-1) [Εικόνα 30\)](#page-22-0). Τα δεδομένα αυτά μπορούν να εξαχθούν και υπό μορφή αρχείων EXCEL και JSON (βλ. [3.8\)](#page-19-0).

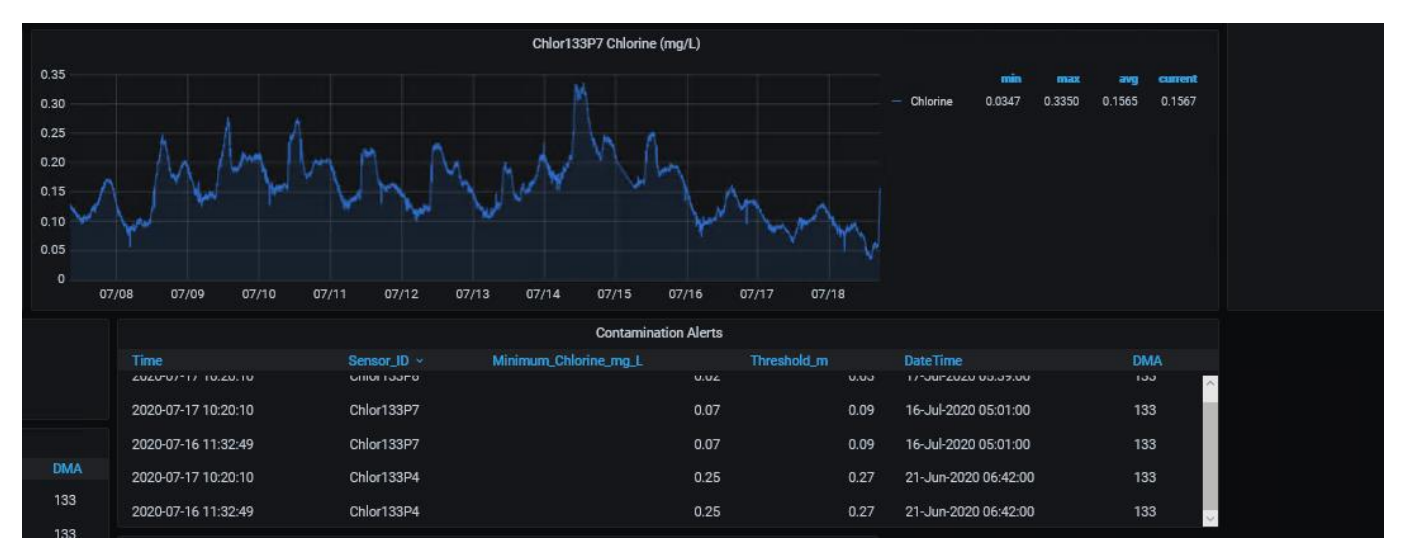

<span id="page-22-0"></span>*Εικόνα 30: Χρονοσειρά μετρητή με ασυνήθιστη συγκέντρωση χλωρίνης στο δίκτυο ΣΥΛΑ και η αντίστοιχη ειδοποίηση. Εμφανίζονται τα ιστορικά όρια και η ημερομηνία καταγραφής ασυνήθιστη συγκέντρωση χλωρίνης.*

## <span id="page-23-0"></span>**4 Πλατφόρμα SmartWater2020 – ΣΥΛΑ**

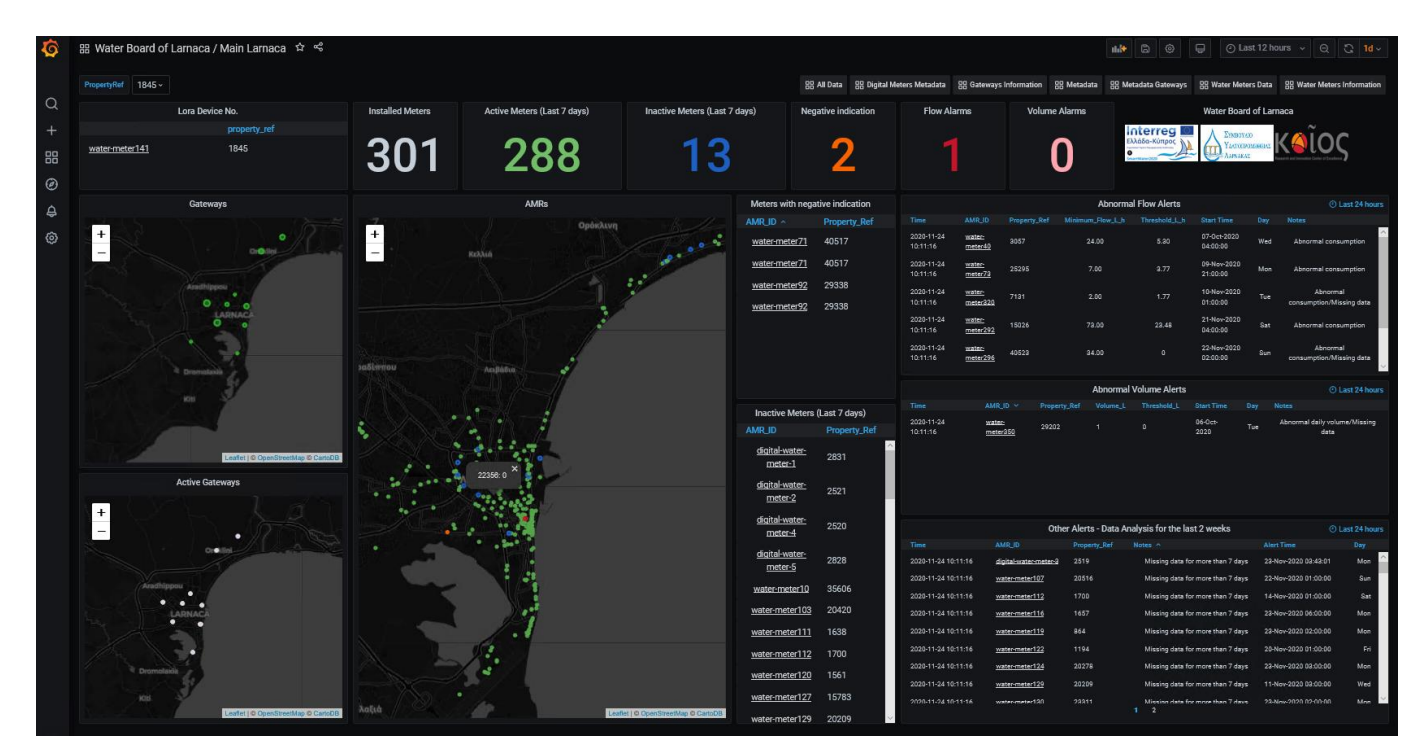

*Εικόνα 31: Κεντρικός Πίνακας ΣΥΛΑ*

| Address All - |           | 品 Water Board of Lamaca / Water Meters Information ☆ < |                                                                       |                                                                                                    |         |                                                                                        |                                 |      |      |                                 |                          |                      |            | $\mathbf{A}$ $\mathbf{B}$ $\odot$ | $\Box$<br>⊙ Last 6 hours $\vee$ ⊝ $\Box$ $\vee$ |                        |
|---------------|-----------|--------------------------------------------------------|-----------------------------------------------------------------------|----------------------------------------------------------------------------------------------------|---------|----------------------------------------------------------------------------------------|---------------------------------|------|------|---------------------------------|--------------------------|----------------------|------------|-----------------------------------|-------------------------------------------------|------------------------|
|               |           |                                                        |                                                                       |                                                                                                    |         |                                                                                        | <b>Water Meters Information</b> |      |      |                                 |                          |                      |            |                                   |                                                 |                        |
| latitude      | Iongitude | lora_server_device_no name                             |                                                                       | property_address                                                                                               |         | property_ref property_building_name ~ meter_sn sensor_type initial_index consumer_type |                                 |      |      |                                 | billing_group meter_make |                      |            | meter_size water_tariff           | water_meter_deveui                              | date_installed         |
| 34.93         | 33.60     | water-meter84                                          | <b>C.PRENTZAS PETROL</b><br>STATION LTD                               | ΛΕΩΦ. ΕΥΡΩΠΑΙΚΗΣ<br>ΕΝΩΣΗΣ 0 ΠΡΑΤΗΡΙΟ<br><b>BENZINHE</b><br>ΠΕΤΡΟΛΙΝΑ ΑΓΙΟΣ<br>ΝΙΚΟΛΑΟΣ 6043<br><b>AAPNAKA</b> | 42.07 K | ΠΡΑΤΗΡΙΟ ΒΕΝΖΙΝΗΣ<br><b>ΠΕΤΡΟΛΙΝΑ</b>                                                  | 6.55 Mil                        | Lora | 0.00 | [002]<br>Ανεξάρτητη<br>κατοικία | [16] Zone 16             | JANZ<br>JV400        | $1/2$ inch | 2.00                              | 78d800b018862719                                | 2019-08-06<br>00:00:00 |
| 34.94         | 33.64     | water-meter128                                         | <b>ESSO CYPRUS INC.</b>                                               | ΤΑΣΣΟΥ<br>ΠΑΠΑΔΟΠΟΥΛΟΥ 0<br>ΠΡΑΤΗΡΙΟ ΕΣΣΟ<br>ΧΡΥΣΟΠΟΛΙΤΙΣΣΑ<br>6017 APPNAKA                                    | 3.09 K  | ΠΡΑΤΗΡΙΟ ΕΣΣΟ                                                                          | 20.18 Bil                       | Lora | 0.00 | [002]<br>Ανεξάρτητη<br>κατοικία | [11] Zone 11             | JANZ<br>JV400        | $1/2$ inch | 2.00                              | 78d800b018863232                                | 2019-10-08<br>00:00:00 |
| 34.93         | 33.62     | water-meter23                                          | ΜΙΧΑΛΗΣ<br><b>KONZTANTINOY</b>                                        | <b>ΠΑΠΑΝΙΚΟΛΗ 21</b><br><b><i>INYNTHPIO</i></b><br><b>AYTOKINHTON</b><br>ΣΩΤΗΡΟΣ 6053<br><b>AAPNAKA</b>        | 49.77 K | <b><i><u>INYNTHPIO</u></i></b><br>ΑΥΤΟΚΙΝΗΤΩΝ                                          | 20.18 Bil                       | Lora | 0.00 | [002]<br>Ανεξάρτητη<br>κατοικία | [06] Zone 6              | JANZ<br>JV400        | $1/2$ inch | 2.00                              | 78d800b018862819                                | 2019-10-09<br>00:00:00 |
| 34.92         | 33.64     | water-meter235                                         | ΣΤΑΥΡΟΣ<br><b>KAPATIANNAKH</b>                                        | ΑΡΧΙΕΠΙΣΚ.<br>MAKAPIOY F 23<br><b>ΠΕΤΡΟΛΙΝΑ</b><br>ΧΡΥΣΟΠΟΛΙΤΙΣΣΑ<br>6017 APNAKA                               | 10.78 K | <b>ΠΕΤΡΟΛΙΝΑ</b>                                                                       | 6.54 Mil                        | Lora | 0.00 | [002]<br>Ανεξάρτητη<br>κατοικία | [08] Zone 8              | JANZ<br>JV400        | $1/2$ inch | 2.00                              | 78d800b018863268                                | 2019-08-08<br>00:00:00 |
| 34.92         | 33.63     | water-meter240                                         | <b>ПАГКҮПРІА</b><br><b><i>EYNTEXNIA</i></b><br>ΔΗΜΟΣΙΩΝ<br>YRA/VH/VON | ΚΙΛΚΙΣ 7 ΠΑΣΥΔΥ<br>ΧΡΥΣΟΠΟΛΙΤΙΣΣΑ<br>6015 AAPNAKA                                                              | 10.40 K | ΠΑΣΥΔΥ                                                                                 | 6.54 Mil                        | Lora | 0.00 | [002]<br>Ανεξάρτητη<br>κατοικία | [08] Zone 8              | JANZ<br>JV400        | $1/2$ inch | 2.00                              | 78d800b018863033                                | 2019-08-08<br>00:00:00 |
| 34.96         | 33.65     | water-meter58                                          | ΔΗΜΟΣ ΛΕΙΒΑΔΙΩΝ                                                       | ΜΑΡΚΟΥ ΜΠΟΤΣΑΡΗ<br>O ΠΑΡΚΟ ΛΕΙΒΑΔΙΑ<br>ΛΑΡΝΑΚΑΣ 7060<br><b>APNAKA</b>                                          | 51.49 K | ПАРКО                                                                                  | 20.18 Bil                       | Lora | 0.00 | [002]<br>Ανεξάρτητη<br>κατοικία | [11] Zone 11             | JANZ<br>JV400        | $1/2$ inch | 2.00                              | 78d800b018863191                                | 2019-10-08<br>00:00:00 |
| 34.92         | 33.63     | water-meter321                                         | A' IATPIKO<br><b>AEITOYPFO</b>                                        | ΠΡΟΜΗΘΕΩΣ 0<br><b><i><u>RAANO</u></i></b><br>ΝΟΣΟΚΟΜΕΙΟ<br>ΧΡΥΣΟΠΟΛΙΤΙΣΣΑ<br>6011 AAPNAKA                      | 46.35 K | ΠΑΛΑΙΟ ΝΟΣΟΚΟΜΕΙΟ                                                                      | 20.18 Bil                       | Lora | 0.00 | [002]<br>Ανεξάρτητη<br>κατοικία | [05] Zone 5              | JANZ<br>JV400        | 1 inch     | 0.00                              | 78d800b018862954                                | 2019-09-03<br>00:00:00 |
| 34.92         | 33.63     | water-meter312                                         | A' IATPIKO<br><b>AEITOYPFO</b>                                        | ΠΡΟΜΗΘΕΩΣ 0<br><b><i>DAAAIO</i></b><br>ΝΟΣΟΚΟΜΕΙΟ<br>ΧΡΥΣΟΠΟΛΙΤΙΣΣΑ<br>6011 AAPNAKA                            |         | 46.35 K ΠΑΛΑΙΟ ΝΟΣΟΚΟΜΕΙΟ                                                              | 20.18 Bil                       | Lora | 0.00 | [002]<br>Ανεξάρτητη<br>κατοικία | [05] Zone 5              | <b>JANZ</b><br>JV400 | 1 inch     | 0.00                              | 78d800b018862945                                | 2019-09-03<br>00:00:00 |
|               |           |                                                        |                                                                       | ΛΕΩΦ. ΕΥΡΩΠΑΙΚΗΣ                                                                                               |         |                                                                                        | $1 \t2 \t3 \t4$                 |      |      |                                 |                          |                      |            |                                   |                                                 |                        |

*Εικόνα 32: Πίνακας Πληροφοριών Μετρητών ΣΥΛΑ*

| $\bullet$ |           | 品 Water Board of Larnaca / Gateways Information ☆ < |                  |                                                                                                    | $\mathbb{R}$ $\blacksquare$<br>ିତ | e<br>(2) Last 6 hours $\sim$<br>QQ |
|-----------|-----------|-----------------------------------------------------|------------------|----------------------------------------------------------------------------------------------------|-----------------------------------|------------------------------------|
|           |           |                                                     |                  | Gateways                                                                                            |                                   |                                    |
| $\alpha$  | latitude  | longitude                                           | lora_server_no ^ | address                                                                                             | altitude                          | gateway_eui                        |
| $+$       | 34,8881   | 33.62736                                            |                  | Old Airport Reservoir, ΣΥΛ, Αρτέμιδος                                                               | 15                                | 00800000A00033A5                   |
|           | 34,9161   | 33.60428                                            |                  | Quality Tower A, V.K.C.A. Quality Ltd, Πηλίου 13                                                    | 54                                | 00800000A000396F                   |
| 88        | 34,91408  | 33.63564                                            | з                | Quality City Center, V.K.C.A. Quality Ltd, Πλατεία Ν. Γ. Δημητρίου                                  | 26                                | 00800000A000396C                   |
| $\odot$   | 34.99497  | 33.67792                                            |                  | Views at Pyla, V.K.C.A. Quality Ltd, Maxzooviac                                                     | 41                                | 00800000A00034BC                   |
| $\Delta$  | 34.94238  | 33.62459                                            | 5                | Stelios Court 15, Στέλιος Ανδρέου, Παναγιώτη Κάσπη 15                                               | 20                                | 00800000A0003976                   |
| - ©       | 34.93424  | 33.59309                                            | 6                | Μάριος Πέτρου, Μάριος Πέτρου, Ελευθερίας 4                                                          | 61                                | 00800000A00033A2                   |
|           | 34.93314  | 33.61547                                            |                  | S. Chadjichristofi Court, S. Chadjichristofi Construction Ltd, \nPaφaήλ Σάντη & Λύσου Σανταμά γωνία | 32                                | 00800000A000396D                   |
|           | 34.98193  | 33.65415                                            | <sub>8</sub>     | Hillside Heights, V.K.C.A. Quality Ltd, Ισότητας                                                    | 45                                | 00800000A00034BB                   |
|           | 34.898889 | 33.574667                                           | $\ddot{q}$       | Airport Reservoir, EYA, A3                                                                          | 15                                | 00800000A000396B                   |
|           | 34.93167  | 33.63709                                            | 10               | Radisson Blue Hotel, V.K.C.A. Quality Ltd, AraAávrnc 2                                              | 52                                | 00800000A0003970                   |
|           |           |                                                     |                  |                                                                                                    |                                   |                                    |

*Εικόνα 33: Πίνακας Πληροφοριών Gateways ΣΥΛΑ*

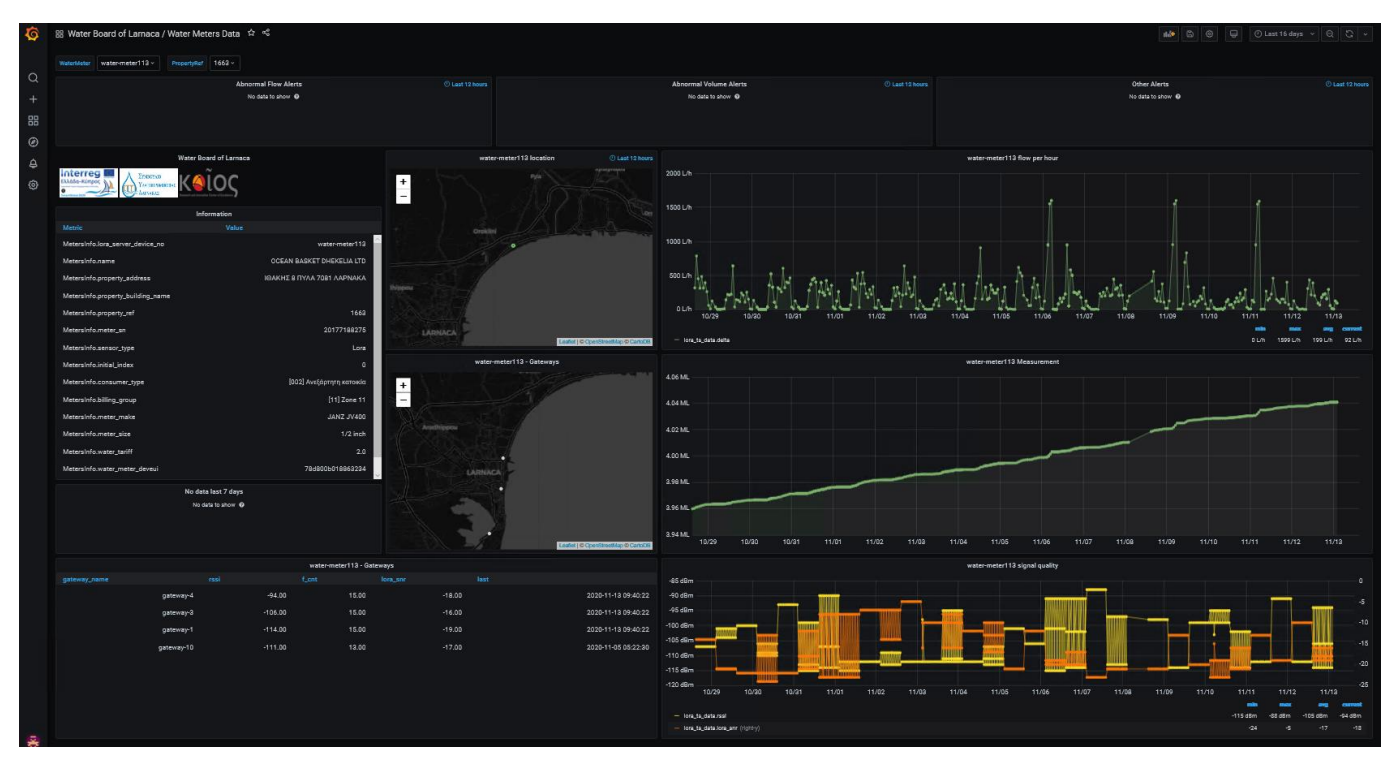

*Εικόνα 34: Πίνακας δεδομένων μετρητών ΣΥΛΑ*

| ত                | 品 Water Board of Lamaca / Metadata ☆ <               |                       |    |                 |                       |                  |                    |              |        |           |                     |              |          |                  |       |         | $n + 2$                | $\qquad \qquad \qquad \qquad \qquad$<br>$\circ$ |                  | ⊙ Last 30 days v   ⊝   ℃   v |             |
|------------------|------------------------------------------------------|-----------------------|----|-----------------|-----------------------|------------------|--------------------|--------------|--------|-----------|---------------------|--------------|----------|------------------|-------|---------|------------------------|-------------------------------------------------|------------------|------------------------------|-------------|
|                  | Meters                                               |                       |    |                 |                       |                  |                    |              |        |           |                     |              |          |                  |       |         |                        |                                                 |                  |                              |             |
| $\alpha$         |                                                      | digital-water-meter-1 |    |                 |                       |                  |                    |              |        |           | SW2020 Larnaca Data |              |          |                  |       |         |                        |                                                 |                  |                              |             |
| $^{+}$           | Time v digital water meter-2                         |                       |    | application_id  | application_name      | dev_eui          | device name        | dr.          | f_port | frequency | gateway_id          | gateway_name | latitude | <b>lonaitude</b> | delta | value   | device_time            | gateway_time                                    | f_ent            | lora_snr rssi                |             |
| 88               | 2020-1 digital-water-meter-3<br>02:00:0              | digital-water-meter-4 |    | 6               | Cyric-water-<br>meter | 78d800b018863231 | water-<br>meter111 | $\mathbf{0}$ | 16     | 867900000 | 00800000a000396c    | gateway-3    | 34.91407 | 33.63563         |       | 8073385 | 2020-11-04<br>02:00:00 | 2020-11-04<br>08:29:23                          | $\Delta$         | $-20$                        | $-113$      |
| $\odot$          | 2020-1 digital-water-meter-5<br>01:00:0 water-meter1 |                       |    | 6               | Cyric-water-<br>meter | 78d800b018863231 | water-<br>meter111 | $\mathbf{0}$ | 16     | 867900000 | 00800000a000396c    | gateway-3    | 34.91407 | 33.63563         | 45    | 8073340 | 2020-11-04<br>01:00:00 | 2020-11-04<br>08:29:23                          | $\Delta$         | $-20$                        | $-113$      |
| $\triangle$<br>෨ | 2020-1 water-meter10<br>00:00:0 water-meter100       |                       |    | 6               | Cyric-water-<br>meter | 78d800b018863231 | water-<br>meter111 | $\Omega$     | 16     | 867900000 | 00800000a000396c    | gateway-3    | 34.91407 | 33.63563         | 104   | 8073236 | 2020-11-04<br>00:00:00 | 2020-11-04<br>08:29:23                          | $\Delta$         |                              | $-20 - 113$ |
|                  | 2020-1 water-meter101<br>23:00:0                     | water-meter102        |    | -6              | Cyric-water-<br>meter | 78d800b018863231 | water-<br>meter111 | $\Omega$     | HB.    | 867900000 | 00800000a000396c    | gateway-3    | 34.91407 | 33.63563         | 237   | 8072999 | 2020-11-03<br>23:00:00 | 2020-11-04<br>08:29:23                          | Δ                |                              | $-20 - 113$ |
|                  | 2020-1 water-meter103<br>22.00:0 water-meter104      |                       |    | 6               | Cyric-water-<br>meter | 78d800b018863231 | water-<br>meter111 | $\Omega$     | 16     | 867900000 | 00800000a000396c    | gateway-3    | 34,91407 | 33.63563         | 549   | 8072450 | 2020-11-03<br>22:00:00 | 2020-11-04<br>08:29:23                          | $\Delta$         | $-20$                        | $-113$      |
|                  | 2020-1 water-meter105<br>21:00:0 water-meter106      |                       |    | 6               | Cyric-water-<br>meter | 78d800b018863231 | water-<br>meter111 | $\Omega$     | 16     | 867900000 | 00800000a000396c    | gateway-3    | 34.91407 | 33.63563         | 320   | 8072130 | 2020-11-03<br>21:00:00 | 2020-11-04<br>08:29:23                          | 4                | $-20$                        | $-113$      |
|                  | 2020-11-03<br>20:00:00                               | True                  | 31 | $6\phantom{.}6$ | Cyric-water-<br>meter | 78d800b018863231 | water-<br>meter111 | $^{\circ}$   | 16     | 867900000 | 00800000a000396c    | gateway-3    | 34.91407 | 33.63563         | 296   | 8071834 | 2020-11-03<br>20:00:00 | 2020-11-04<br>08:29:23                          | $\boldsymbol{A}$ | $-20$                        | $-113$      |
|                  | 2020-11-03<br>19:00:00                               | True                  | 31 | 6               | Cyric-water-<br>meter | 78d800b018863231 | water-<br>meter111 | $\mathbf{0}$ | 16     | 867900000 | 00800000a000396c    | gateway-3    | 34.91407 | 33.63563         | 240   | 8071594 | 2020-11-03<br>19:00:00 | 2020-11-04<br>08:29:23                          | $\Delta$         | $-20$                        | $-113$      |
|                  | 2020-11-03<br>18:00:00                               | True                  | 31 | 6               | Cyric-water-<br>meter | 78d800b018863231 | water-<br>meter111 | $\mathbf{0}$ | 16     | 867900000 | 00800000a000396c    | gateway-3    | 34.91407 | 33.63563         | 257   | 8071337 | 2020-11-03<br>18:00:00 | 2020-11-04<br>08:29:23                          | $\Delta$         | $-20$                        | $-113$      |
|                  | 2020-11-03<br>17:00:00                               | True                  | 31 | $6\overline{6}$ | Cyric-water-<br>meter | 78d800b018863231 | water-<br>meter111 | $\Omega$     | 16     | 867900000 | 00800000a000396c    | gateway-3    | 34.91407 | 33.63563         | 211   | 8071126 | 2020-11-03<br>17:00:00 | 2020-11-04<br>08:29:23                          | $\Delta$         |                              | $-20 - 113$ |
|                  | 2020-11-03<br>16:00:00                               | True                  | 31 | 6               | Cyric-water-<br>meter | 78d800b018863231 | water-<br>meter111 | $\Omega$     | 16     | 867900000 | 00800000a000396c    | gateway-3    | 34.91407 | 33.63563         | 265   | 8070861 | 2020-11-03<br>16:00:00 | 2020-11-04<br>08:29:23                          | $\Delta$         | $-20$                        | $-113$      |
|                  | 2020-11-03<br>15:00:00                               | True                  | 31 | 6               | Cyric-water-<br>meter | 78d800b018863231 | water-<br>meter111 | $\Omega$     | 16     | 867900000 | 00800000a000396c    | gateway-3    | 34,91407 | 33.63563         | 45    | 8070816 | 2020-11-03<br>15:00:00 | 2020-11-04<br>08:29:23                          | $\overline{4}$   | $-20$                        | $-113$      |
|                  | 2020-11-03<br>09:04:07                               | True                  | 31 | 6               | Cyric-water-<br>meter | 78d800b018863231 | water-<br>meter111 | $\Omega$     | 48     | 868100000 | 00800000a000396c    | gateway-3    | 34.91402 | 33.63563         | . .   |         |                        | 2020-11-03<br>09:04:07                          |                  | $-21$                        | $-113$      |
|                  | 2020-11-03<br>02:00:00                               | True                  | 27 | 6               | Cyric-water-<br>meter | 78d800b018863231 | water-<br>meter111 | $\mathbf{0}$ | 16     | 867900000 | 00800000a000396c    | gateway-3    | 34.9141  | 33.63565         | и.    | 8069885 | 2020-11-03<br>02:00:00 | 2020-11-03<br>12:30:03                          | $\overline{2}$   | $-20$                        | $-114$      |
|                  | 2020-11-03<br>01:00:00                               | True                  | 27 | $6\phantom{1}6$ | Cyric-water-<br>meter | 78d800b018863231 | water-<br>meter111 | $\Omega$     | 16     | 867900000 | 00800000a000396c    | gateway-3    | 34.9141  | 33.63565         | 48    | 8069837 | 2020-11-03<br>01:00:00 | 2020-11-03<br>12:30:03                          | $\overline{2}$   | $-20$                        | $-114$      |
|                  | 2020-11-03<br>00:00:00                               | True                  | 27 | 6               | Cyric-water-<br>meter | 78d800b018863231 | water-<br>meter111 | $\mathbf{0}$ | 16     | 867900000 | 00800000a000396c    | gateway-3    | 34.9141  | 33.63565         | 112   | 8069725 | 2020-11-03<br>00:00:00 | 2020-11-03<br>12:30:03                          | $\overline{2}$   | $-20$                        | $-114$      |
|                  | 2020-11-02<br>23:00:00                               | True                  | 27 | 6               | Cyric-water-<br>meter | 78d800b018863231 | water-<br>meter111 | $\theta$     | 16     | 867900000 | 00800000a000396c    | gateway-3    | 34.9141  | 33.63565         | 274   | 8069451 | 2020-11-02<br>23:00:00 | 2020-11-03<br>12:30:03                          | $\overline{2}$   |                              | $-20 - 114$ |
| 臱                | 2020-11-02<br>22:00:00                               | True                  | 27 | 6               | Cyric-water-<br>meter | 78d800b018863231 | water-<br>meter111 | $\Omega$     | 16     | 867900000 | 00800000a000396c    | gateway-3    | 34.9141  | 33.63565         | 511   | 8068940 | 2020-11-02<br>22:00:00 | 2020-11-03<br>12:30:03                          | $\overline{2}$   |                              | $-20 - 114$ |
| $\odot$          | 2020-11-02<br>21:00:00                               | True                  | 27 | -6              | Cyric-water-<br>meter | 78d800b018863231 | water-<br>meter111 | $\Omega$     | 16     | 867900000 | 00800000a000396c    | gateway-3    | 34.9141  | 33.63565         | 621   | 8068319 | 2020-11-02<br>21:00:00 | 2020-11-03<br>12:30:03                          | $\overline{2}$   | $-20$                        | $-114$      |

*Εικόνα 35: Πίνακας δεδομένων metadata μετρητών ΣΥΛΑ*

|                           |      |                  | 品 Water Board of Larnaca / Metadata Gateways ☆ < |                   |                  |                |                         |        |           |                    |              |          |           |                 |             | $m+1$ (a)                 | e<br>⊙                     |                | ⊙ Last 30 days $\vee$   ⊝   ∴   ↓ |              |
|---------------------------|------|------------------|--------------------------------------------------|-------------------|------------------|----------------|-------------------------|--------|-----------|--------------------|--------------|----------|-----------|-----------------|-------------|---------------------------|----------------------------|----------------|-----------------------------------|--------------|
| Gateways gateway-1 v      |      |                  |                                                  |                   |                  |                |                         |        |           |                    |              |          |           |                 |             |                           |                            |                |                                   |              |
|                           |      |                  |                                                  |                   |                  |                |                         |        |           | SW2020 Lamaca Data |              |          |           |                 |             |                           |                            |                |                                   |              |
| Time $\sim$<br>2020-11-13 | adr  | altitude         | application_id                                   | application_name  | dev_eui          | device_name    | dr.                     | f_port | frequency | gateway_id         | gateway_name | latitude | longitude | delta           | value       | device_time<br>2020-11-13 | gateway_time<br>2020-11-13 | f.cnt          | lora_snr rssi                     |              |
| 14:00:00                  | True | 10 <sup>10</sup> | 6                                                | Cyric-water-meter | 78d800b018862635 | water-meter298 | $\overline{\mathbf{0}}$ | 16     | 867100000 | 00800000a00033a5   | gateway-1    | 34,8881  | 33.62734  | $\circ$         | 3618        | 14:00:00                  | 14:47:14                   | 14             | $-12$                             | $-111$       |
| 2020-11-13<br>14:00:00    | True | 12               | 6                                                | Cyric-water-meter | 78d800b018862569 | water-meter171 | $\Omega$                | 16     | 867300000 | 00800000a00033a5   | gateway-1    | 34,8881  | 33.62735  | <b>Section</b>  | 2258805     | 2020-11-13<br>14:00:00    | 2020-11-13<br>14:35:11     | $\overline{3}$ | $-15$                             | $-111$       |
| 2020-11-13<br>14:00:00    | True | 11               | 6 <sup>5</sup>                                   | Cyric-water-meter | 78d800b018862561 | water-meter165 | $\overline{\mathbf{0}}$ | 16     | 867700000 | 00800000a00033a5   | gateway-1    | 34.88809 | 33.62735  |                 | $-1563593$  | 2020-11-13<br>14:00:00    | 2020-11-13<br>14:53:36     | $\overline{2}$ | $\mathbf{0}$                      | $-110$       |
| 2020-11-13<br>14:00:00    | True | 11               | 6                                                | Cyric-water-meter | 78d800b018862989 | water-meter207 | $\overline{0}$          | 16     | 867300000 | 00800000a00033a5   | gateway-1    | 34.88809 | 33.62735  |                 | 0 1149396   | 2020-11-13<br>14:00:00    | 2020-11-13<br>14:59:14     | 5              | $-11$                             | $-108$       |
| 2020-11-13<br>14:00:00    | True | 10 <sup>10</sup> | 6                                                | Cyric-water-meter | 78d800b018862620 | water-meter252 | $\circ$                 | 16     | 867700000 | 00800000a00033a5   | gateway-1    | 34,8881  | 33.62733  | $\mathbf{1}$    | 717932      | 2020-11-13<br>14:00:00    | 2020-11-13<br>14:41:57     | 15             | $-3$                              | $-111$       |
| 2020-11-13<br>13:00:00    | True | 10               | 6 <sub>1</sub>                                   | Cyric-water-meter | 78d800b018862635 | water-meter298 | $\overline{0}$          | 16     | 867100000 | 00800000a00033a5   | gateway-1    | 34.8881  | 33.62734  | $\circ$         | 3618        | 2020-11-13<br>13:00:00    | 2020-11-13<br>14:47:14     | 14             | $-12$                             | $-111$       |
| 2020-11-13<br>13:00:00    | True | 11               | 6                                                | Cyric-water-meter | 78d800b018862989 | water-meter207 | $\overline{\mathbf{0}}$ | 16     | 867300000 | 00800000a00033a5   | gateway-1    | 34.88809 | 33.62735  | 40              | 1149356     | 2020-11-13<br>13:00:00    | 2020-11-13<br>14:59:14     | 5              | $-11$                             | $-108$       |
| 2020-11-13<br>13:00:00    | True | 10 <sup>10</sup> | $6^{\circ}$                                      | Cyric-water-meter | 78d800b018862620 | water-meter252 | $^{\circ}$              | 16     | 867700000 | 00800000a00033a5   | gateway-1    | 34,8881  | 33.62733  | 30              | 717902      | 2020-11-13<br>13:00:00    | 2020-11-13<br>14:41:57     | 15             | $-3$                              | $-111$       |
| 2020-11-13<br>13:00:00    | True | 12               | 6                                                | Cyric-water-meter | 78d800b018862569 | water-meter171 | $^{\circ}$              | 16     | 867300000 | 00800000a00033a5   | gateway-1    | 34,8881  | 33.62735  | 204             | 2258601     | 2020-11-13<br>13:00:00    | 2020-11-13<br>14:35:11     | 3              | $-15$                             | $-111$       |
| 2020-11-13<br>13:00:00    | True | 11               | 6                                                | Cyric-water-meter | 78d800b018862561 | water-meter165 | $\overline{0}$          | 16     | 867700000 | 00800000a00033a5   | gateway-1    | 34.88809 | 33.62735  | $\mathbf{0}$    | 1563593     | 2020-11-13<br>13:00:00    | 2020-11-13<br>14:53:36     | $\overline{2}$ | $\Omega$                          | $-110$       |
| 2020-11-13<br>12:00:00    | True | 10 <sup>10</sup> | 6                                                | Cyric-water-meter | 78d800b018862620 | water-meter252 | $\mathbf{0}$            | 16     | 867700000 | 00800000a00033a5   | gateway-1    | 34,8881  | 33.62733  | 17              | 717885      | 2020-11-13<br>12:00:00    | 2020-11-13<br>14:41:57     | 15             | -3.                               | $-111$       |
| 2020-11-13<br>12:00:00    | True | 11               | 6 <sup>1</sup>                                   | Cyric-water-meter | 78d800b018862561 | water-meter165 | $\overline{\mathbf{0}}$ | 16     | 867700000 | 00800000a00033a5   | gateway-1    | 34.88809 | 33.62735  |                 | 0 1563593   | 2020-11-13<br>12:00:00    | 2020-11-13<br>14:53:36     | $\overline{2}$ | $^{\circ}$                        | $-110$       |
| 2020-11-13<br>12:00:00    | True | 11               | 6                                                | Cyric-water-meter | 78d800b018862989 | water-meter207 | $\overline{0}$          | 16     | 867300000 | 00800000a00033a5   | gateway-1    | 34.88809 | 33.62735  | 30 <sup>°</sup> | 1149326     | 2020-11-13<br>12:00:00    | 2020-11-13<br>14:59:14     | 5.             | $-11$                             | $-108$       |
| 2020-11-13<br>12:00:00    | True | 12               | 6                                                | Cyric-water-meter | 78d800b018862569 | water-meter171 | $\Omega$                | 16     | 867300000 | 00800000a00033a5   | gateway-1    | 34,8881  | 33.62735  |                 | 355 2258246 | 2020-11-13<br>12:00:00    | 2020-11-13<br>14:35:11     | 3              |                                   | $-15 - -111$ |
| 2020-11-13<br>12:00:00    | True | 10 <sup>10</sup> | $6^{\circ}$                                      | Cyric-water-meter | 78d800b018862635 | water-meter298 | $^{\circ}$              | 16     | 867100000 | 00800000a00033a5   | gateway-1    | 34,8881  | 33.62734  | $\circ$         | 3618        | 2020-11-13<br>12:00:00    | 2020-11-13<br>14:47:14     | 14             | $-12$                             | $-111$       |
| 2020-11-13<br>11:00:00    | True | 11               | 6                                                | Cyric-water-meter | 78d800b018862561 | water-meter165 | $\overline{0}$          | 16     | 867700000 | 00800000a00033a5   | gateway-1    | 34.88809 | 33.62735  |                 | 0 1563593   | 2020-11-13<br>11:00:00    | 2020-11-13<br>14:53:36     | $\overline{z}$ | $^{\circ}$                        | $-110$       |
| 2020-11-13<br>11:00:00    | True | 12               | 6                                                | Cyric-water-meter | 78d800b018B62569 | water-meter171 | $\overline{0}$          | 16     | 867300000 | 00800000a00033a5   | gateway-1    | 34,8881  | 33.62735  | 166             | 2258080     | 2020-11-13<br>11:00:00    | 2020-11-13<br>14:35:11     | 3              | $-15$                             | $-111$       |
| 2020-11-13<br>11:00:00    | True | 11               | 6 <sup>1</sup>                                   | Cyric-water-meter | 78d800b018862989 | water-meter207 | $\circ$                 | 16     | 867300000 | 00800000a00033a5   | gateway-1    | 34.88809 | 33.62735  | 30 <sup>°</sup> | 1149296     | 2020-11-13<br>11:00:00    | 2020-11-13<br>14:59:14     | 5              | $-11$                             | $-108$       |
|                           |      |                  |                                                  |                   |                  |                |                         |        |           | 1 2 3 4 5 6 7 8 9  |              |          |           |                 |             |                           |                            |                |                                   |              |

*Εικόνα 36: Πίνακας δεδομένων metadata Gateways ΣΥΛΑ*

| $\bullet$ |                     | 品 Water Board of Larnaca / Digital Meters Metadata ☆ < |                            |                       |                |           |              |                     |                      |                   | $\Box$<br>$\mathbb{R}$ $\Box$ |        | ⊙ Last 90 days $\vee$   ⊝   ృ   $\vee$ |
|-----------|---------------------|--------------------------------------------------------|----------------------------|-----------------------|----------------|-----------|--------------|---------------------|----------------------|-------------------|-------------------------------|--------|----------------------------------------|
|           |                     |                                                        | Battery data (value)       |                       |                |           |              |                     |                      | RSSI (value)      |                               |        |                                        |
| $\alpha$  | Time                | application_name ^                                     | dev_eui                    | device_name           |                | f_port    | value        | <b>Time</b>         | application_name ^   | dev_eui           | device_name                   | f_port | value                                  |
| $+$       | 2020-08-15 19:37:34 | Digital-Water-Meters                                   | 70b3d5b020038253           | digital-water-meter-3 |                | 24        | 100          | 2020-08-15 19:37:34 | Digital-Water-Meters | 70b3d5b020038253  | digital-water-meter-3         | 24     | $-118$                                 |
|           | 2020-08-16 07:37:35 | Digital-Water-Meters                                   | 70b3d5b020038253           | digital-water-meter-3 |                | 24        | 100          | 2020-08-16 07:37:35 | Digital-Water-Meters | 70b3d5b020038253  | digital-water-meter-3         | 24     | $-118$                                 |
| 88        | 2020-08-16 19:37:36 | Digital-Water-Meters                                   | 70b3d5b020038253           | digital-water-meter-3 |                | 24        | 100          | 2020-08-16 19:37:36 | Digital-Water-Meters | 70b3d5b020038253  | digital-water-meter-3         | 24     | $-118$                                 |
| $\odot$   | 2020-08-17 07:37:37 | Digital-Water-Meters                                   | 70b3d5b020038253           | digital-water-meter-3 |                | 24        | 100          | 2020-08-17 07:37:37 | Digital-Water-Meters | 70b3d5b020038253  | digital-water-meter-3         | 24     | $-117$                                 |
| ₿         | 2020-08-18 07:37:38 | Digital-Water-Meters                                   | 70b3d5b020038253           | digital-water-meter-3 |                | 24        | 100          | 2020-08-18 07:37:38 | Digital-Water-Meters | 70b3d5b020038253  | digital-water-meter-3         | $24\,$ | $-116$                                 |
| ි         | 2020-08-18 19:37:39 | Digital-Water-Meters                                   | 70b3d5b020038253           | digital-water-meter-3 |                | 24        | 100          | 2020-08-18 19:37:39 | Digital-Water-Meters | 70b3d5b020038253  | digital-water-meter-3         | 24     | $-119$                                 |
|           | 2020-08-19 07:37:39 | Digital-Water-Meters                                   | 70b3d5b020038253           | digital-water-meter-3 |                | 24        | 100          | 2020-08-19 07:37:39 | Digital-Water-Meters | 70b3d5b020038253  | digital-water-meter-3         | 24     | $-118$                                 |
|           | 2020-08-20 07:37:40 | Digital-Water-Meters                                   | 70b3d5b020038253           | digital-water-meter-3 |                | 24        | 100          | 2020-08-20 07:37:40 | Digital-Water-Meters | 70b3d5b020038253  | digital-water-meter-3         | $24\,$ | $-118$                                 |
|           |                     |                                                        | Device uplink (value)      |                       |                |           |              |                     |                      | Pulses (value)    |                               |        |                                        |
|           | Time $\sim$         | application_name                                       | dev_eui                    | device_name           | dr.            | frequency | value        | Time                | application_name ^   | dev_eui           | device_name                   | f_port | value                                  |
|           | 2020-10-12 17:09:21 | Digital-Water-Meters                                   | 70b3d5b020038253           | digital-water-meter-3 | $\overline{0}$ | 868500000 |              | 2020-08-15 19:37:34 | Digital-Water-Meters | 70b3d5b020038253  | digital-water-meter-3         | 24     | 549522                                 |
|           | 2020-10-09 17:09:18 | Digital-Water-Meters                                   | 70b3d5b020038253           | digital-water-meter-3 | $\overline{2}$ | 868100000 |              | 2020-08-16 07:37:35 | Digital-Water-Meters | 70b3d5b020038253  | digital-water-meter-3         | 24     | 550872                                 |
|           | 2020-10-09 16:09:18 | Digital-Water-Meters                                   | 70b3d5b020038253           | digital-water-meter-3 | $\overline{2}$ | 868500000 |              | 2020-08-16 19:37:36 | Digital-Water-Meters | 70b3d5b020038253  | digital-water-meter-3         | 24     | 552083                                 |
|           | 2020-10-09 15:09:18 | Digital-Water-Meters                                   | 70b3d5b020038253           | digital-water-meter-3 | $\overline{2}$ | 868500000 |              | 2020-08-17 07:37:37 | Digital-Water-Meters | 70b3d5b020038253  | digital-water-meter-3         | 24     | 553386                                 |
|           | 2020-10-09 13:09:18 | Digital-Water-Meters                                   | 70b3d5b020038253           | digital-water-meter-3 | $\overline{2}$ | 868100000 |              | 2020-08-18 07:37:38 | Digital-Water-Meters | 70b3d5b020038253  | digital-water-meter-3         | 24     | 556487                                 |
|           | 2020-10-09 12:09:18 | Digital-Water-Meters                                   | 70b3d5b020038253           | digital-water-meter-3 | $\overline{2}$ | 868100000 |              | 2020-08-18 19:37:39 | Digital-Water-Meters | 70b3d5b020038253  | digital-water-meter-3         | 24     | 557870                                 |
|           | 2020-10-09 11:09:55 | Digital-Water-Meters                                   | 70b3d5b020038253           | digital-water-meter-3 | $\overline{2}$ | 868500000 |              | 2020-08-19 07:37:39 | Digital-Water-Meters | 70b3d5b020038253  | digital-water-meter-3         | 24     | 559295                                 |
|           |                     |                                                        | 1 2 3 4 5 6 7 8 9          |                       |                |           |              |                     |                      | 1 2 3 4 5 6 7 8 9 |                               |        |                                        |
|           |                     |                                                        | Sensor Temperature (value) |                       |                |           |              |                     |                      |                   |                               |        |                                        |
|           | Time $\sim$         | application_name                                       | dev_eui                    | device_name           |                | f_port    | value        |                     |                      |                   |                               |        |                                        |
|           | 2020-10-09 07:38:13 | Digital-Water-Meters                                   | 70b3d5b020038253           | digital-water-meter-3 |                | 24        | 21           |                     |                      |                   |                               |        |                                        |
|           | 2020-10-08 19:38:49 | Digital-Water-Meters                                   | 70b3d5b020038253           | digital-water-meter-3 |                | 24        | 25           |                     |                      |                   |                               |        |                                        |
|           | 2020-10-08 07:38:10 | Digital-Water-Meters                                   | 70b3d5b020038253           | digital-water-meter-3 |                | 24        | 21           |                     |                      |                   |                               |        |                                        |
|           | 2020-10-07 19:38:11 | Digital-Water-Meters                                   | 70b3d5b020038253           | digital-water-meter-3 |                | 24        | 25           |                     |                      |                   |                               |        |                                        |
|           | 2020-10-07 07:38:10 | Digital-Water-Meters                                   | 70b3d5b020038253           | digital-water-meter-3 |                | 24        | 19           |                     |                      |                   |                               |        |                                        |
|           | 2020-10-06 19:38:10 | Digital-Water-Meters                                   | 70b3d5b020038253           | digital-water-meter-3 |                | 24        | 23           |                     |                      |                   |                               |        |                                        |
|           | 2020-10-06 07:38:46 | Digital-Water-Meters                                   | 70b3d5b020038253           | digital-water-meter-3 |                | 24        | 18           |                     |                      |                   |                               |        |                                        |
|           | 2020-10-05 07:38:07 | Digital-Water-Meters                                   | 70b3d5b020038253           | digital-water-meter-3 |                | 24        | 19<br>$\sim$ |                     |                      |                   |                               |        |                                        |

*Εικόνα 37: Πίνακας δεδομένων metadata ψηφιακών μετρητών (digital meters) ΣΥΛΑ*

| 맮 Water Board of Lamaca / All Data ☆ < |             |                |                |                                                      |                  |                           |                |                          |                         |                                             |                  |                                    |               |              |                        |                        | $\Box$<br>$\mathbb{H}$ a $\circ$ |                                    | ⊙ Last 8 days v   Q   C   v |             |
|----------------------------------------|-------------|----------------|----------------|------------------------------------------------------|------------------|---------------------------|----------------|--------------------------|-------------------------|---------------------------------------------|------------------|------------------------------------|---------------|--------------|------------------------|------------------------|----------------------------------|------------------------------------|-----------------------------|-------------|
| Gateways gateway-10 ~                  | Port $16 -$ |                |                |                                                      |                  |                           |                |                          |                         |                                             |                  |                                    |               |              |                        |                        |                                  |                                    |                             |             |
|                                        |             |                |                | Meters Per Gateway - Last 7 days (Updated every 24h) | © Last 12 hours  |                           |                |                          |                         | Meters Per Gateway (Updated every 24h)      |                  | C Last 12 hours                    |               |              |                        | Gateways               |                                  |                                    |                             |             |
| Time $\sim$                            | latitude    |                | longitude      | <b>WaterMeters</b>                                   | Gateways         |                           |                |                          |                         |                                             |                  |                                    |               |              |                        |                        |                                  |                                    |                             |             |
| 2020-11-13 08:01:55                    | 34.92       |                | 33.61          | water-meter97                                        | gateway-10       | $\frac{+}{-}$             |                |                          |                         |                                             |                  |                                    | $\frac{+}{-}$ |              |                        |                        |                                  |                                    |                             |             |
| 2020-11-13 08:01:53                    | 34.93       |                | 33.60          | water-meter84                                        | gateway-10       |                           |                |                          |                         | Creditin                                    |                  | Xylofagou                          |               |              |                        | Orniglin               |                                  |                                    |                             |             |
| 2020-11-13 08:01:53                    | 34.93       |                | 33.62          | water-meter81                                        | gateway-10       |                           |                |                          | Aradhippou              |                                             |                  |                                    |               |              |                        | Aradhippou             |                                  |                                    |                             |             |
| 2020-11-13 08:01:52                    | 34.92       |                | 33.64          | water-meter76                                        | gateway-10       |                           |                |                          | $\bullet$               |                                             |                  |                                    |               |              |                        |                        |                                  |                                    |                             |             |
| 2020-11-13 08:01:51                    | 34.92       |                | 33.61          | water-meter74                                        | gateway-10       |                           |                |                          |                         |                                             |                  |                                    |               |              |                        | LARNAC                 |                                  |                                    |                             |             |
| 2020-11-13 08:01:51                    | 34.92       |                | 33.62          | water-meter73                                        | gateway-10       |                           |                |                          |                         |                                             |                  |                                    |               |              |                        |                        |                                  |                                    |                             |             |
| 2020-11-13 08:01:50                    | 34.93       |                | 33.61          | water-meter72                                        | gateway-10       |                           |                |                          |                         |                                             |                  |                                    |               |              |                        |                        |                                  |                                    |                             |             |
| 2020-11-13 08:01:50                    | 34.93       |                | 33.62          | water-meter69                                        | gateway-10       |                           |                |                          | <sup>2</sup> Dromolaxia |                                             |                  |                                    |               |              | <sup>2</sup> Dromolaxi |                        |                                  |                                    |                             |             |
|                                        |             |                | $1 \quad 2$    |                                                      |                  |                           |                |                          | Kiti                    |                                             |                  | Leafet   © OpenStreetMap © CartoDB |               |              | Kiti                   |                        |                                  | Leafet   © OpenStreetMap © CartoDB |                             |             |
|                                        |             |                |                |                                                      |                  |                           |                |                          |                         | SW2020 Larnaca Data (Filtering via Port)    |                  |                                    |               |              |                        |                        |                                  |                                    |                             |             |
| Time                                   | adr         | altitude       | application_id | application_name                                     | dev_eui          |                           | device_name    | dr                       | f_port                  | frequency                                   | gateway_id       | gateway_name                       | delta         | value        | device_time            |                        | gateway_time v                   | f_ent                              | lora_snr                    | rssi        |
| 2020-11-13 14:00:00                    | True        | $^{\circ}$     |                | -6<br>Cyric-water-meter                              | 78d800b018862989 |                           | water-meter207 | n                        | 16                      | 867300000                                   | 00800000a000396b | gateway-9                          | n             | 1149396      |                        | 2020-11-13 14:00:00    | 2020-11-13 14:59:17              | -5                                 | $-18$                       | $-100$      |
| 2020-11-13 08:00:00                    | True        | $\circ$        |                | 6<br>Cyric-water-meter                               | 78d800b018862989 |                           | water-meter207 | $\overline{0}$           | 16                      | 867300000                                   | 00800000a000396b | gateway-9                          | 89            | 1149074      |                        | 2020-11-13 08:00:00    | 2020-11-13 14:59:17              | -5                                 | $-18$                       | $-100$      |
| 2020-11-13 13:00:00                    | True        | $\mathfrak o$  |                | -6<br>Cyric-water-meter                              | 78d800b018862989 |                           | water-meter207 | $\circ$                  | 16                      | 867300000                                   | 00800000a000396b | gateway-9                          | 40            | 1149356      |                        | 2020-11-13 13:00:00    | 2020-11-13 14:59:17              | $\mathsf{s}$                       | $-18$                       | $-100$      |
| 2020-11-13 12:00:00                    | True        | $\circ$        |                | 6<br>Cyric-water-meter                               | 78d800b018862989 |                           | water-meter207 | $\overline{\phantom{a}}$ | 16                      | 867300000                                   | 00800000a000396b | gateway-9                          | 30            | 1149326      |                        | 2020-11-13 12:00:00    | 2020-11-13 14:59:17              | 5                                  | $-18$                       | $-100$      |
| 2020-11-13 11:00:00                    | True        | $\circ$        |                | -6<br>Cyric-water-meter                              | 78d800b018862989 |                           | water-meter207 | $\sqrt{2}$               | 16                      | 867300000                                   | 00800000a000396b | gateway-9                          | 30            | 1149296      |                        | 2020-11-13 11:00:00    | 2020-11-13 14:59:17              | $\mathbf{5}$                       | $-18$                       | $-100$      |
| 2020-11-13 10:00:00                    | True        | $\circ$        |                | Cyric-water-meter<br>-6                              | 78d800b018862989 |                           | water-meter207 | $\Omega$                 | 16                      | 867300000                                   | 00800000a000396b | gateway-9                          | 34            | 1149262      |                        | 2020-11-13 10:00:00    | 2020-11-13 14:59:17              | 5                                  | $-18$                       | $-100$      |
| 2020-11-13 09:00:00                    | True        | $\circ$        |                | -6<br>Cyric-water-meter                              | 78d800b018862989 |                           | water-meter207 | n                        | 16                      | 867300000                                   | 00800000a000396b | gateway-9                          | 99            | 1149163      |                        | 2020-11-13 09:00:00    | 2020-11-13 14:59:17              | $5\phantom{.0}$                    | $-18$                       | $-100$      |
| 2020-11-13 07:00:00                    | True        | $\circ$        |                | 6<br>Cyric-water-meter                               | 78d800b018862989 |                           | water-meter207 | $\overline{\phantom{a}}$ | 16                      | 867300000                                   | 00800000a000396b | gateway-9                          | 36            | 1149038      |                        | 2020-11-13 07:00:00    | 2020-11-13 14:59:17              | $5\overline{5}$                    | $-18$                       | $-100$      |
|                                        |             |                |                |                                                      |                  |                           |                |                          |                         | 1 2 3 4 5 6 7 8 9                           |                  |                                    |               |              |                        |                        |                                  |                                    |                             |             |
|                                        |             |                |                |                                                      |                  |                           |                |                          |                         | SW2020 Larnaca Data (Filtering via Gateway) |                  |                                    |               |              |                        |                        |                                  |                                    |                             |             |
| Time $\sim$<br>adr                     | altitude    | application id |                | application name                                     | dev eui          | device name               | dr.            | f.port                   | frequency               | gateway_id                                  | gateway name     | latitude                           | Ionaitude     | delta        | value                  | device time            | gateway time                     | f.cnt                              | lora snr rssi               |             |
| 2020-11-13<br>True<br>14:42:54         | 49          |                | $\overline{7}$ | Digital-Water-<br>Meters                             | 70b3d5b020038253 | digital-water-<br>meter-3 | $\circ$        | 25                       | 868100000               | 00800000a0003970                            | gateway-10       | 34.93169                           | 33,63708      |              |                        |                        | 2020-11-13<br>14:42:54           | 26                                 | $-24$                       | $-91$       |
| 2020-11-13<br>True<br>14:00:00         | 53          |                | 6              | Cyric-water-meter                                    | 78d800b018862620 | water-meter252            | $\Omega$       | 16                       | 867700000               | 00800000a0003970                            | gateway-10       | 34.93168                           | 33,63708      | ۰            | 717932                 | 2020-11-13<br>14:00:00 | 2020-11-13<br>14:41:57           | 15                                 | $-17$                       | $-93$       |
| 2020-11-13<br>True<br>14:00:00         | 49          |                | 6              | Cyric-water-meter                                    | 78d800b018862635 | water-meter298            | $\Omega$       | 16                       | 867100000               | 00800000a0003970                            | gateway-10       | 34.93169                           | 33.6371       | $\mathbf{0}$ | 3618                   | 2020-11-13<br>14:00:00 | 2020-11-13<br>14:47:14           | 14                                 |                             | $-19 - 102$ |
| 2020-11-13<br>True<br>13:00:00         | 53          |                | 6              | Cyric-water-meter                                    | 78d800b018862620 | water-meter252            | $\overline{0}$ | 16                       | 867700000               | 00800000a0003970                            | gateway-10       | 34.93168                           | 33.63708      | 30           | 717902                 | 2020-11-13<br>13:00:00 | 2020-11-13<br>14:41:57           | 15                                 | $-17$                       | -93         |
| 2020-11-13<br>True<br>13:00:00         | 49          |                | 6              | Cyric-water-meter                                    | 78d800b018862635 | water-meter298            | $\Omega$       | 16                       | 867100000               | 00800000a0003970                            | gateway-10       | 34.93169                           | 33.6371       | $\mathbf{0}$ | 3618                   | 2020-11-13<br>13:00:00 | 2020-11-13<br>14:47:14           | 14                                 | $-19$                       | $-102$      |
| 2020-11-13                             |             |                |                |                                                      |                  |                           |                |                          |                         |                                             |                  |                                    |               |              |                        | 2020-11-13             | 2020-11-13                       |                                    |                             |             |

*Εικόνα 38: Πίνακας δεδομένων ανά κατηγορία (Gateway, Port) ΣΥΛΑ.*

## <span id="page-27-0"></span>**5 Πλατφόρμα SmartWater2020 – ΣΥΛΕ**

| ାତ               |                          |                      |                                   | 먦 Water Board of Limassol / Main Limassol ☆ < |                   |                |                         |                                    |                        |            |                                                                                                    |                                                   | n lat 6 ⊙ <del>Q</del> ⊙ Last 24 hours - Q C - |                         |                 |
|------------------|--------------------------|----------------------|-----------------------------------|-----------------------------------------------|-------------------|----------------|-------------------------|------------------------------------|------------------------|------------|----------------------------------------------------------------------------------------------------|---------------------------------------------------|------------------------------------------------|-------------------------|-----------------|
| $\alpha$         |                          |                      | <b>Water Board of Limassol</b>    |                                               |                   |                |                         |                                    |                        |            | 임 DMA 131 - 임 DMA 131 Overview - 밈 DMA 133 - 임 DMA 133 Overview - 밈 DMA 136 - 밈 DMA 136 Overview - 밈 Pressure Sensors Overview |                                                   |                                                |                         |                 |
| $^{+}$<br>88     | Interreg<br>Ελλάδα-Κύπρο |                      |                                   |                                               |                   |                |                         |                                    |                        |            |                                                                                                    |                                                   |                                                |                         |                 |
| $\odot$          |                          |                      | Sensors                           |                                               |                   |                | <b>Pressure Sensors</b> |                                    |                        |            |                                                                                                    | <b>Pressure Alerts</b>                            |                                                |                         | @ Last 24 hours |
|                  | driva                    | type                 | name                              | id. A                                         | elevation m       |                |                         |                                    | Time                   | Sensor ID  |                                                                                                    | Minimum Pressure m > Threshold Low Threshold High |                                                | <b>DateTime</b>         | DMA             |
| $\triangle$<br>⊚ | 131<br>133               | Chlorine<br>Chlorine | Inlet:131<br>RTU:107              | Chlor131<br>Chlor133P2                        | 7.997<br>12.7556  | $\frac{+}{-}$  |                         |                                    | 2020-11-13<br>08:05:30 | Pres131P3  | 1.64                                                                                                    | 1.91                                              | 2.28                                           | 12-Nov-2020<br>05:20:00 | 131             |
|                  | 133                      | Chlorine             | RTU:109                           | Chlor133P4                                    | 2.2175            | <b>JEEOE</b>   | ov.                     |                                    | 2020-11-13<br>08:05:30 | Pres133P3  | 36.51                                                                                                    | 30.98                                             | 34.25                                          | 06-Nov-2020<br>07:05:00 | 133             |
|                  | 133<br>133               | Chlorine<br>Chlorine | RTU:110<br>RTU:111                | Chlor133P5<br>Chlor133P6                      | 3.8707<br>15.7625 |                |                         |                                    | 2020-11-13<br>08:05:30 | Pres133P8  | 37.00                                                                                                    | 33.51                                             | 36.89                                          | 10-Nov-2020<br>06:25:00 | 133             |
|                  | 133                      | Chlorine             | RTU:112                           | Chlor133P7                                    | 6.5024            |                |                         |                                    |                        |            |                                                                                                    | <b>MNF Alerts</b>                                 |                                                |                         | @ Last 24 hours |
|                  | 133                      | Chlorine             | RTU:113                           | Chlor133P8                                    | 8.8549            |                |                         | Leafet   © OpenStreetMap C CartoDB |                        |            |                                                                                                    | No data to show @                                 |                                                |                         |                 |
|                  | 131                      | Flow                 | Inlet:131                         | Flow131                                       | 7.997             |                | <b>Chlorine Sensors</b> |                                    |                        |            |                                                                                                    |                                                   |                                                |                         |                 |
|                  | 133<br>136               | Flow<br>Flow.        | Inlet:133<br>Inlet:136            | Flow133<br>Flow136                            | 12.703<br>11.26   | $+$            |                         |                                    |                        |            |                                                                                                    |                                                   |                                                |                         |                 |
|                  |                          |                      | Number of Pressure Sensors Alerts |                                               |                   |                |                         |                                    |                        |            |                                                                                                    | NF Alerts                                         |                                                |                         | C Last 24 hours |
|                  | Sensor ID                |                      |                                   | NumAlerts ~                                   |                   |                |                         |                                    | Time.                  |            | Sensor ID                                                                                                    | ANF m3 h                                          | <b>DateTime</b>                                |                         | <b>DMA</b>      |
|                  |                          |                      | Pres136P3 320                     |                                               |                   | ΕΜΕΣΌΣ         |                         |                                    | 2020-11-13 08:05:30    |            |                                                                                                    | Flow136                                           | 9.29                                           | 08-Nov-2020             | 136             |
|                  |                          |                      | Pres136P6                         | $-42$                                         |                   |                |                         |                                    | 2020-11-13 08:05:30    |            | Flow136K1                                                                                                    |                                                   | 1.40                                           | 23-Oct-2020             | 136             |
|                  |                          |                      | Pres136P5 27                      |                                               |                   |                |                         |                                    |                        |            |                                                                                                    |                                                   |                                                |                         |                 |
|                  |                          |                      | Pres136P4 24                      |                                               |                   |                |                         | Leafet   © OpenStreetMap © CartoDB |                        |            |                                                                                                    |                                                   |                                                |                         |                 |
|                  |                          |                      | Pres136P2 21                      |                                               |                   |                | <b>Flow Sensors</b>     |                                    |                        |            |                                                                                                    | <b>Contamination Alerts</b>                       |                                                |                         | C Last 24 hours |
|                  |                          |                      | Pres136P1 18                      |                                               |                   |                |                         |                                    | Time »                 | Sensor ID  |                                                                                                    | Minimum Chlorine mg L                             | Threshold m                                    | Date lime               | <b>DMA</b>      |
|                  |                          |                      | Pres131P4 6                       |                                               |                   | $\frac{+}{-}$  |                         |                                    | 2020-11-13 08:05:30    | Chlor133P5 |                                                                                                    | $-0.50$                                           | $-0.42$                                        | 08-Nov-2020 00:04:00    | 133             |
|                  |                          |                      | Pres131P6 2                       |                                               |                   |                |                         |                                    |                        |            |                                                                                                    |                                                   |                                                |                         |                 |
|                  |                          |                      | Pres133P6 1                       |                                               |                   |                | $^{\circ}$              |                                    |                        |            |                                                                                                    |                                                   |                                                |                         |                 |
|                  |                          |                      | Pres133P2 1                       |                                               |                   | <b>IEMEEOE</b> |                         |                                    |                        |            |                                                                                                    |                                                   |                                                |                         |                 |
|                  |                          |                      |                                   |                                               |                   |                | $\bullet$               | Leafet   © OpenStreetMap © CartoDB |                        |            |                                                                                                    |                                                   |                                                |                         |                 |
|                  |                          |                      |                                   |                                               |                   |                |                         |                                    |                        |            |                                                                                                    |                                                   |                                                |                         |                 |

*Εικόνα 39: Κεντρικός πίνακας ΣΥΛΕ.*

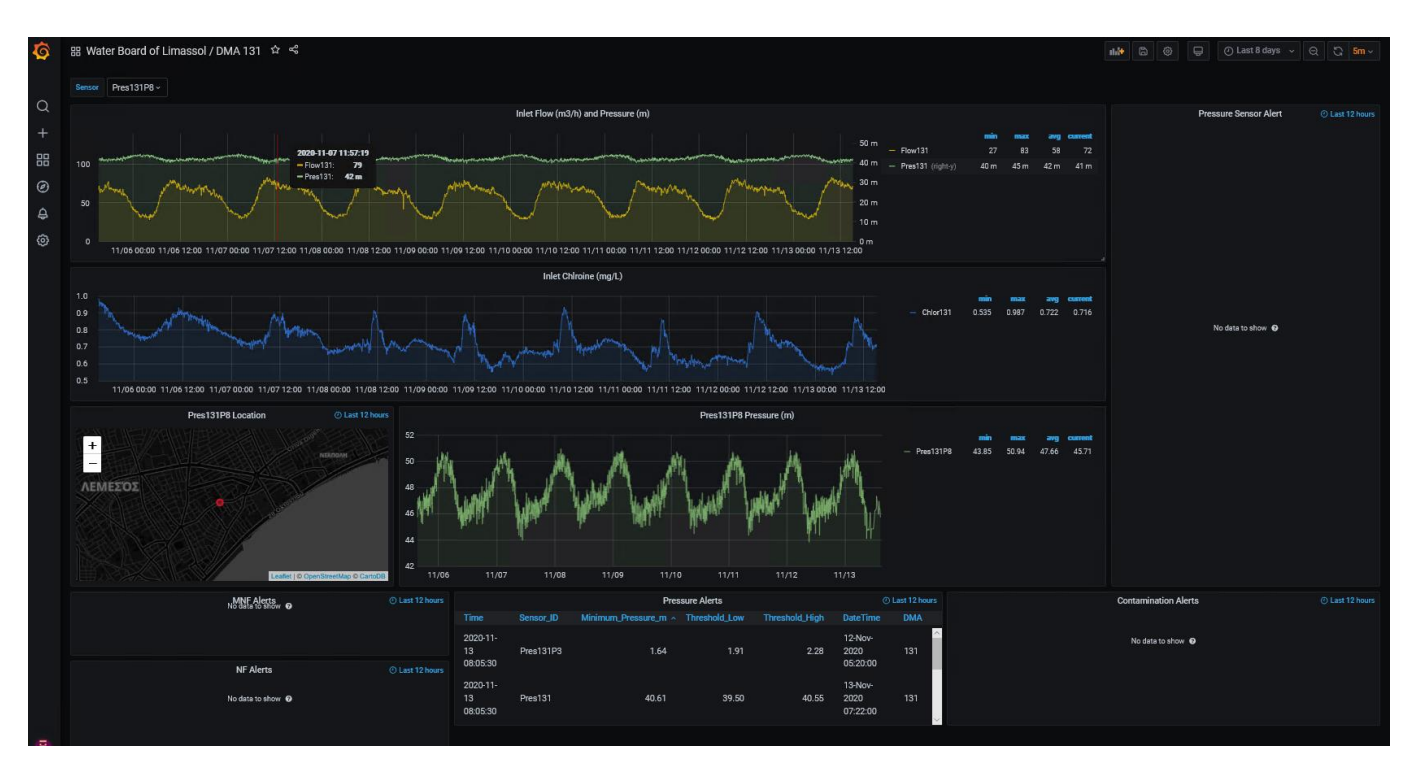

*Εικόνα 40: Πίνακες δεδομένων περιοχής 131 ΣΥΛΕ.*

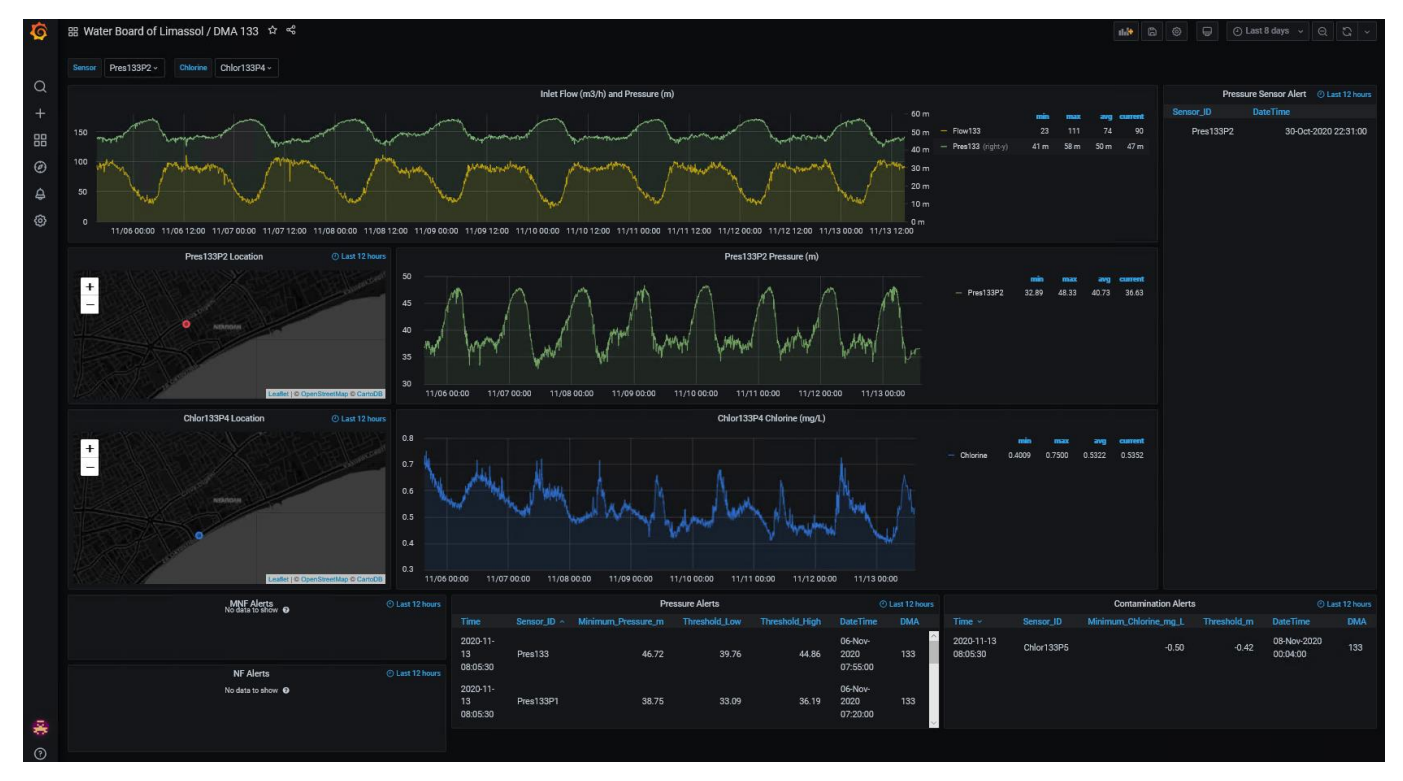

*Εικόνα 41: Πίνακες δεδομένων περιοχής 133 ΣΥΛΕ.*

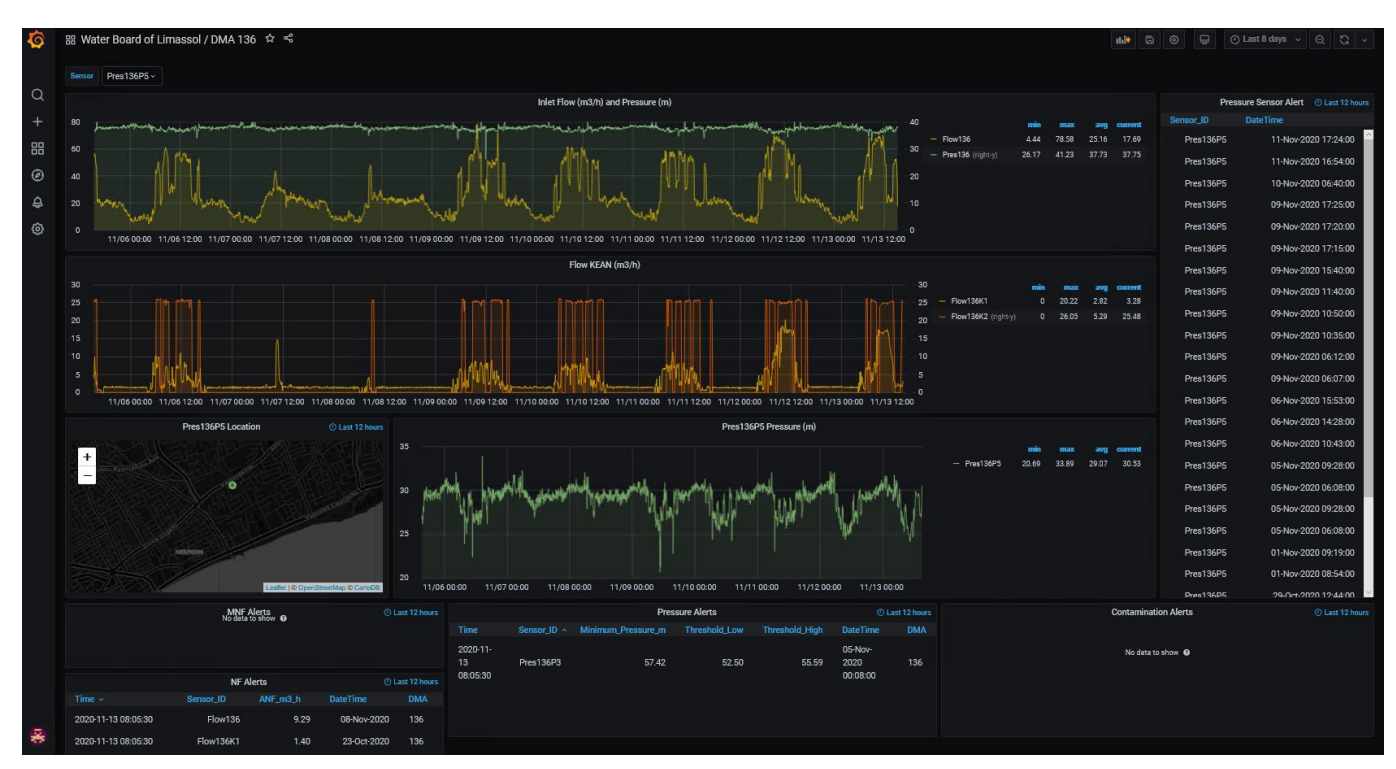

*Εικόνα 42: Πίνακες δεδομένων περιοχής 136 ΣΥΛΕ.*

| $\bullet$      | 品 Water Board of Limassol / Pressure Sensors Overview ☆ < |                |                |                |                |                  |                |                |                  |                                           |                               |                  |                |                  |                  |            |                     |                  |      |                      |                  |                      |                   |              | $\mathbf{H}$ a $\odot$ | $\Box$              | ⊙ Last 7 days $\vee$   ⊖   ⊖   √ |  |
|----------------|-----------------------------------------------------------|----------------|----------------|----------------|----------------|------------------|----------------|----------------|------------------|-------------------------------------------|-------------------------------|------------------|----------------|------------------|------------------|------------|---------------------|------------------|------|----------------------|------------------|----------------------|-------------------|--------------|------------------------|---------------------|----------------------------------|--|
|                |                                                           | Pres131        |                |                |                | <b>Pres131P1</b> |                |                | <b>Pres131P2</b> |                                           |                               | <b>Pres131P3</b> |                |                  | <b>Pres131P4</b> |            |                     | <b>Pres131P5</b> |      |                      | <b>Pres131P6</b> |                      | <b>Pres131P7</b>  |              | Pres131P8              |                     | Pres131P9                        |  |
| $\alpha$       | Time $\sim$                                               | min            | max            | mean           | min            | max              | mean           | min            | max              |                                           | meal min                      | max              |                | mea min          | max              |            | mea min             | max              |      | me min               | max              | mea                  |                   | min          | max                    | mea                 |                                  |  |
| $^{+}$         | 2020-11-13                                                | 39.74          | 44.10          | 41.81          | 44.84          | 49.82            | 47.42          | 46.84          | 52.19            | 49.                                       | $-25.50$                      | 47.08            | 15             | 38.24            | 43.10            | 40.        | $-25.50$            | $-25.50$         | -2   | 36.00                | 41.36            | 38.                  |                   | 44.10        | 50.82                  | 48.                 |                                  |  |
|                | 2020-11-12                                                | 39.99          | 44.22          | 42.08          | 44.59          | 49.95            | 47.06          | 46.09          | 52.19            | 49.                                       | 1.64                          | 2.76             | -2             | 37.87            | 43.10            | 40.        | $-25.50$            | $-25.50$         | $-2$ | 36.38                | 41.36            | 38                   |                   | 43.85        | 50.69                  | 47                  |                                  |  |
| 品              | 2020-11-11                                                | 40.24          | 44.35          | 42.23          | 44.97          | 49.57            | 47.17          | 47.08          | 52.19            | 49.                                       | 2.14                          | 2.64             | $\mathbf{2}$   | 38.49            | 43.10            | 40.        | $-25.50$            | $-25.50$         | $-2$ | 36.88                | 41.48            | 39.                  | No data to show @ | 44.35        | 50.82                  | 47                  | No data to show @                |  |
| $\circledcirc$ | 2020-11-10                                                | 39.86          | 44.35          | 42.08          | 44.35          | 49.70            | 47.06          | 46.84          | 52.19            | 49.                                       | 2.14                          | 2.64             | $\overline{2}$ | 38.49            | 43.35            | 40.        | $-25.50$            | $-25.50$         | $-2$ | 36.50                | 41.48            | 38.                  |                   | 44.47        | 50.69                  | 47.                 |                                  |  |
| ₿              | 2020-11-09                                                | 39.74          | 44.35          | 42.22          | 44.59          | 49.82            | 47.26          | 46.96          | 52.19            | 49                                        | 2.02                          | 2.64             | -2             | 38.24            | 43.10            | 40.        | $-25.50$            | $-25.50$         | $-2$ | 36.88                | 41.36            | 39                   |                   | 44.97        | 50.82                  | 47.                 |                                  |  |
| <b>⊙</b>       | 2020-11-08                                                | 40.36          | 44.35          | 42.43          | 44.97          | 49.57            | 47.41          | 46.84          | 52.19            | 49                                        | 1.89                          | 2.64             | $\mathbf{z}$   | 38.74            | 43.35            | 40.        | $-25.50$            | $-25.50$         | $-2$ | 36.88                | 41.48            | 39                   |                   | 44.84        | 50.94                  | 47.                 |                                  |  |
|                | 2020-11-07                                                | 39.61          | 44.59          | 42.23          | 44.10          | 49.95            | 47.16          | 46.21          | 52.19            | 49                                        | 2.14                          | 2.64             |                | 2 37.75          | 43.35            | 40.        | $-25.50$            | $-25.50$         | $-2$ | 36.00                | 41.73            | 39                   |                   | 43.97        | 50.69                  | 47.                 |                                  |  |
|                | 2020-11-06                                                | 40.49          | 44.10          | 42.38          | 45.47          | 49.70            | 47.38          | 47.96          | 52.06            | 49                                        | 2.14                          | 2.64             | $\overline{2}$ | 38.87            | 42.98            | 40.        | $-25.50$            | $-25.50$         |      | $-2$ 37.12           | 41.36            | 39.<br>$\rightarrow$ |                   | 45.22        | 50.45                  | 47<br>$\rightarrow$ |                                  |  |
|                |                                                           |                |                |                |                |                  |                | $\langle$      |                  | $\rightarrow$ $\rightarrow$ $\rightarrow$ |                               |                  |                |                  |                  |            |                     |                  |      |                      |                  |                      |                   |              |                        |                     |                                  |  |
|                |                                                           | Pres133        |                |                |                | <b>Pres133P1</b> |                |                | <b>Pres133P2</b> |                                           |                               | Pres133P3        |                |                  | <b>Pres133P4</b> |            |                     | Pres133P5        |      |                      | <b>Pres133P6</b> |                      | Pres133P7         |              | <b>Pres133P8</b>       |                     |                                  |  |
|                | Time $\sim$<br>2020-11-13                                 | min<br>41.48   | max<br>57.42   | mean<br>49.57  | min<br>34.01   | max<br>48.95     | mean<br>43.43  | min<br>33.89   | max<br>48.08     | 42.                                       | mea <sub>l</sub> min<br>32.77 | max<br>47.58     | 42.            | mea min<br>46.34 | max<br>61.03     | 55.        | mea min<br>$-25.50$ | max<br>$-25.50$  |      | me min<br>$-2$ 31.52 | max<br>47.46     | mea<br>41            |                   | min<br>37.00 | max<br>40.24           | mean<br>38.         |                                  |  |
|                | 2020-11-12                                                | 43.10          | 57.17          | 49.68          | 36.00          | 49.08            | 41.58          | 34.14          | 47.96            | 40.                                       | 34.01                         | 47.58            | 39.            | 46.21            | 60.53            | 52         | $-25.50$            | $-25.50$         | $-2$ | 33.64                | 47.08            | 39.                  |                   | 38.49        | 42.73                  | 41.                 |                                  |  |
|                | 2020-11-11                                                | 43.47          | 56.92          | 49.93          | 36.50          | 49.08            | 41.83          | 34.39          | 48.08            | 40.                                       | 34.39                         | 47.46            | 40.            | 47.08            | 60.28            | 53.        | $-25.50$            | $-25.37$         | $-2$ | 33.89                | 47.21            | 39.                  |                   | 38.24        | 43.97                  | 40.                 |                                  |  |
|                | 2020-11-10                                                | 43.22          | 57.29          | 49.66          | 36.63          | 49.45            | 41.54          | 34.26          | 48.33            | 40.                                       | 34.01                         | 47.83            | 39.            | 45.96            | 60.90            | 52.        | $-25.50$            | $-25.50$         | $-2$ | 33.64                | 47.46            | 39                   | No data to show @ | 37.00        | 44.72                  | 39.                 |                                  |  |
|                | 2020-11-09                                                | 43.60          | 57.04          | 49.82          | 37.00          | 48.95            | 41.87          | 34.88          | 48.33            | 40.                                       | 34.76                         | 47.33            | 40.            | 46.71            | 60.41            | 53.        | $-25.50$            | $-25.37$         | $-2$ | 34.63                | 46.96            | 39                   |                   | 35.51        | 38.49                  | 37.                 |                                  |  |
|                | 2020-11-08                                                | 42.35          | 57.17          | 50.48          | 34.26          | 48.83            | 42.46          | 33.76          | 47.96            | 41.                                       | 32.27                         | 47.33            | 40.            | 45.59            | 60.16            | 53.        | $-25.50$            | $-25.25$         | $-2$ | 31.65                | 47.08            | 40                   |                   | 36.13        | 38.74                  | 37.                 |                                  |  |
|                | 2020-11-07                                                | 41.36          | 57.17          | 49.39          | 34.88          | 49.45            | 41.29          | 32.89          | 47.83            | 40.                                       | 32.52                         | 47.33            | 39.            | 44.97            | 60.28            | 52.        | $-25.50$            | $-25.25$         | $-2$ | 32.39                | 47.08            | 39.                  |                   | 36.25        | 38.49                  | 37.                 |                                  |  |
|                | 2020-11-06                                                | 46.21          | 55,92          | 49.89          | 38.00          | 48.08            | 41.65          | 35.75          | 46.84            | 40.                                       | 35.38                         | 46.59            | 39.            | 49.08            | 59.41            | 52         | $-25.50$            | $-25.50$         | $-2$ | 35.13                | 46.09            | 39.                  |                   | 36.63        | 38.99                  | 37.                 |                                  |  |
|                |                                                           |                |                |                |                |                  |                | $\langle$      |                  | > 1                                       |                               |                  |                |                  |                  |            |                     |                  |      |                      |                  | $\rightarrow$        |                   |              |                        | $\rightarrow$       |                                  |  |
|                |                                                           | Pres136        |                |                |                | <b>Pres136P1</b> |                |                | <b>Pres136P2</b> |                                           |                               | Pres136P3        |                |                  | <b>Pres136P4</b> |            |                     | <b>Pres136P5</b> |      |                      | Pres136P6        |                      |                   |              |                        |                     |                                  |  |
|                | Time $\sim$                                               | min            | max            | mean           | min            | max              | mean           | min            | max              | meal                                      | - min                         | max              |                | met min          | max              |            | mea min             | max              |      | mea min              | max              | mean                 |                   |              |                        |                     |                                  |  |
|                | 2020-11-13                                                | 32.89          | 39.37          | 37.32          | 37.87          | 45.59            | 41.76          | 35.88          | 43.35            | 40.                                       | $-25.50$                      | 63.27            | 53             | 25.17            | 32.64            | 29.        | 24.18               | 31.77            | 28.  | 24.80                | 31.90            | 28                   |                   |              |                        |                     |                                  |  |
|                | 2020-11-12                                                | 34.39          | 40.36          | 37.73          | 36.38          | 45.59            | 42.25          | 36.50          | 43.97            | 40.                                       | 54.31                         | 65.01            |                | 62 25.55         | 34.76            | 29.        | 24.43               | 32.14            | 28.  | 24.67                | 32.52            | 28.                  |                   |              |                        |                     |                                  |  |
|                | 2020-11-11                                                | 34.01          | 40.36          | 37.69          | 37.37          | 44.72            | 42.01          | 37.62          | 43.35            | 40.                                       | 52.19                         | 63.52            | 62             | 24.05            | 34.63            | 29.        | 23.06               | 32.02            | 28.  | 26.29                | 33.64            | 29.                  |                   |              |                        |                     |                                  |  |
|                | 2020-11-10                                                | 36.00          | 40.11          | 37.67          | 37.75          | 45.22            | 41.88          | 37.00          | 43.22            | - 40.                                     | 56.42                         | 64.76            | 63             | 26.42            | 32.64            | 29.        | 24.30               | 31.27            | 28.  | 22.81                | 31.27            | 28.                  |                   |              |                        |                     |                                  |  |
|                | 2020-11-09                                                | 26.17          | 41.11          | 37.66          | 36.00          | 44.97            | 41.99          | 27.29          | 43.72            | 40.                                       | 61.53                         | 65.63            | 64             | 21.56            | 34.26            | 30.        | 20.69               | 31.27            | 28.  | $-0.60$              | 31.15            | 26.                  |                   |              |                        |                     |                                  |  |
|                | 2020-11-08<br>2020-11-07                                  | 34.88<br>36.38 | 40.11<br>40.73 | 37.90<br>37.91 | 39.74<br>40.24 | 44.72<br>45.47   | 42.61<br>42.60 | 38.87<br>38.87 | 44.84<br>43.60   | 41.<br>41.                                | 63.27<br>59.04                | 68.62<br>69.87   | 66<br>68       | 28.16<br>27.54   | 33.51<br>34.01   | 30.<br>30. | 26.92<br>26.92      | 32.02<br>32.27   | 29.  | 27.04<br>29. 27.04   | 32.02<br>32.14   | 29.<br>29.           |                   |              |                        |                     |                                  |  |
|                | 2020-11-06                                                | 34.14          | 39.24          | 37.92          | 40.24          | 44.10            | 42.67          | 38.12          | 42.60            | 41                                        | 68.50                         | 70.49            | 69             | 28.28            | 32.39            | 30.        | 26.17               | 31.02            | 29.  | 26.42                | 31.15            | - 29.                |                   |              |                        |                     |                                  |  |
| 臱              |                                                           |                |                |                |                |                  |                | $\langle$      |                  | $\rightarrow$                             |                               |                  |                |                  |                  |            |                     |                  |      |                      |                  | $\rightarrow$        |                   |              |                        |                     |                                  |  |

*Εικόνα 43: Συγκεντρωτικός πίνακας δεδομένων πίεσης ΣΥΛΕ.*

| BB Water Board of Limassol / DMA 133 Overview ☆ < |            |        |       |           |           |               |                                    |                  |               |         |           |     |                                    |            |               |          |            |        |             |            |               |                              |                                    |            | $M + B$ 8     | $\qquad \qquad \qquad \qquad \qquad \qquad$<br>$\circ$ Last 7 days $\vee$ $\circ$ $\circ$ $\circ$ |
|---------------------------------------------------|------------|--------|-------|-----------|-----------|---------------|------------------------------------|------------------|---------------|---------|-----------|-----|------------------------------------|------------|---------------|----------|------------|--------|-------------|------------|---------------|------------------------------|------------------------------------|------------|---------------|---------------------------------------------------------------------------------------------------|
|                                                   | Flow133    |        |       |           |           |               |                                    |                  |               |         |           |     |                                    |            |               |          |            |        |             |            |               |                              |                                    |            |               |                                                                                                   |
| Time $\sim$                                       | min        | max    | mean  |           |           |               |                                    |                  |               |         |           |     |                                    |            |               |          |            |        |             |            |               |                              |                                    |            |               |                                                                                                   |
| 2020-11-13                                        | 29.96      | 103.23 | 71.65 |           |           |               |                                    |                  |               |         |           |     |                                    |            |               |          |            |        |             |            |               |                              |                                    |            |               |                                                                                                   |
| 2020-11-12                                        | 27.71      | 104.40 | 72.59 |           |           |               |                                    |                  |               |         |           |     |                                    |            |               |          |            |        |             |            |               |                              |                                    |            |               |                                                                                                   |
| 2020-11-11                                        | 29.48      | 100.35 | 72.98 |           |           |               |                                    |                  |               |         |           |     |                                    |            |               |          |            |        |             |            |               |                              |                                    |            |               |                                                                                                   |
| 2020-11-10                                        | 22.60      | 99.97  | 73.33 |           |           |               |                                    |                  |               |         |           |     |                                    |            |               |          |            |        |             |            |               |                              |                                    |            |               |                                                                                                   |
| 2020-11-09                                        | 31.75      | 101.00 | 73.46 |           |           |               |                                    |                  |               |         |           |     |                                    |            |               |          |            |        |             |            |               |                              |                                    |            |               |                                                                                                   |
| 2020-11-08                                        | 31.24      | 111.26 | 72.03 |           |           |               |                                    |                  |               |         |           |     |                                    |            |               |          |            |        |             |            |               |                              |                                    |            |               |                                                                                                   |
| 2020-11-07                                        | 30.08      | 107.06 | 75.67 |           |           |               |                                    |                  |               |         |           |     |                                    |            |               |          |            |        |             |            |               |                              |                                    |            |               |                                                                                                   |
| 2020-11-06                                        | 35.43      | 96.69  | 75.12 |           |           |               |                                    |                  |               |         |           |     |                                    |            |               |          |            |        |             |            |               |                              |                                    |            |               |                                                                                                   |
|                                                   | Pres133    |        |       |           | Pres133P1 |               |                                    | <b>Pres133P2</b> |               |         | Pres133P3 |     |                                    | Pres133P4  |               |          | Pres133P5  |        |             | Pres133P6  |               | Pres133P7                    |                                    | Pres133P8  |               |                                                                                                   |
| Time $\sim$                                       | min        | max    | mean  | min       | max       |               | mea min                            | max              |               | mea min | max       |     | mea min                            | max        |               | meat min | max        |        | me, min     | max        | mea           |                              | min                                | max        | mean          |                                                                                                   |
| 2020-11-13                                        | 41.48      | 57.42  | 49.53 | 34.01     | 48.95     | 43.           | 33.89                              | 48.08            | 42.           | 32.77   | 47.58     | 42. | 46.34                              | 61.03      | 55.           | $-25.50$ | $-25.50$   | $-2$   | 31.52       | 47.46      | 41.           |                              | 37.00                              | 40.24      | 38.           |                                                                                                   |
| 2020-11-12                                        | 43.10      | 57.17  | 49.68 | 36.00     | 49.08     | 41.           | 34.14                              | 47.96            | 40.           | 34.01   | 47.58     | 39. | 46.21                              | 60.53      | 52.           | $-25.50$ | $-25.50$   | $-2$   | 33.64       | 47.08      | 39.           |                              | 38.49                              | 42.73      | 41.           |                                                                                                   |
| 2020-11-11                                        | 43.47      | 56.92  | 49.93 | 36.50     | 49.08     |               | 41. 34.39                          | 48.08            | 40.           | 34.39   | 47.46     | 40. | 47.08                              | 60.28      | 53.           | $-25.50$ | $-25.37$   |        | $-2$ 33.89  | 47.21      | 39.           | No data to show @            | 38.24                              | 43.97      | 40.           |                                                                                                   |
| 2020-11-10                                        | 43.22      | 57.29  | 49.66 | 36.63     | 49.45     |               | 41. 34.26                          | 48.33            | 40.           | 34.01   | 47.83     | 39. | 45.96                              | 60.90      | 52.           | $-25.50$ | $-25.50$   |        | $-2$ 33.64  | 47.46      | 39.           |                              | 37.00                              | 44.72      | 39.           |                                                                                                   |
| 2020-11-09                                        | 43.60      | 57.04  | 49.82 | 37.00     | 48.95     |               | 41. 34.88                          | 48.33            | 40.           | 34.76   | 47.33     | 40. | 46.71                              | 60.41      | 53.           | $-25.50$ | $-25.37$   | $-2$   | 34.63       | 46.96      | 39.           |                              | 35.51                              | 38.49      | 37.           |                                                                                                   |
| 2020-11-08                                        | 42.35      | 57.17  | 50.48 | 34.26     | 48.83     |               | 42 33.76                           | 47.96            | 41.           | 32.27   | 47.33     | 40. | 45.59                              | 60.16      | 53.           | $-25.50$ | $-25.25$   | $-2$   | 31.65       | 47.08      | 40            |                              | 36.13                              | 38,74 37   |               |                                                                                                   |
| 2020-11-07                                        | 41.36      | 57.17  | 49.39 | 34.88     | 49.45     |               | 41. 32.89                          | 47,83            | 40.           | 32.52   | 47.33     | 39. | 44.97                              | 60.28      | 52            | $-25.50$ | $-25.25$   | $-2$   | 32.39       | 47,08      | 39.           |                              | 36.25                              | 38.49 37.  |               |                                                                                                   |
| 2020-11-06                                        | 46.21      | 55.92  | 49.93 | 38.00     | 48,08     | 41.           | 35.75                              | 46,84            | 40.           | 35,38   | 46.59     | 39. | 49.08                              | 59.41      | 53.           | $-25.50$ | $-25.50$   | $-2$   | 35.13       | 46.09      | 39.           |                              | 36.63                              | 38,99 37.  |               |                                                                                                   |
|                                                   |            |        |       | $\langle$ |           | $\rightarrow$ |                                    |                  |               |         |           |     |                                    |            |               |          |            |        |             |            |               |                              | $\langle$                          |            | $\rightarrow$ |                                                                                                   |
|                                                   | Chlor133P2 |        |       |           |           |               |                                    | Chlor133P2       |               |         |           |     |                                    | Chlor133P4 |               |          | Chlor133P5 |        |             | Chlor133P6 |               | Chlor133P7                   |                                    | Chlor133P8 |               |                                                                                                   |
| Time $\sim$                                       | min        | max    | mean  |           |           |               | min                                | max              | mean          |         |           |     | min                                | max        | mean          | min      | max        |        | mean min    | max        | mean          |                              | min                                | max        | mean          |                                                                                                   |
| 2020-11-13                                        | 0.17       | 0.37   | 0.22  |           |           |               | 0.17                               | 0.37             | 0.22          |         |           |     | 0.40                               | 0.66       | 0.46          | $-0.50$  | $-0.50$    | $-0.5$ | 0.25        | 0.60       | 0.38          |                              | 0.16                               | 0.32       | 0.19          |                                                                                                   |
| 2020-11-12                                        | 0.20       | 0.39   | 0.27  |           |           |               | 0.20                               | 0.39             | 0.27          |         |           |     | 0.42                               | 0.73       | 0.51          | $-0.50$  | $-0.50$    |        | $-0.5$ 0.25 | 0.66       | 0.46          |                              | 0.17                               | 0.34       | 0.23          |                                                                                                   |
| 2020-11-11                                        | 0.21       | 0.35   | 0.24  |           |           |               | 0.21                               | 0.35             | 0.24          |         |           |     | 0.41                               | 0.64       | 0.48          | $-0.50$  | $-0.50$    |        | $-0.5$ 0.27 | 0.64       | 0.45          | No data to show <sup>O</sup> | 0.15                               | 0.31       | 0.22          |                                                                                                   |
| 2020-11-10                                        | 0.18       | 0.39   | 0.28  |           |           |               | 0.18                               | 0.39             | 0.28          |         |           |     | 0.46                               | 0.68       | 0.53          | $-0.50$  | $-0.50$    |        | $-0.5$ 0.23 | 0.71       | 0.46          |                              | 0.18                               | 0.34       | 0.24          |                                                                                                   |
| 2020-11-09                                        | 0.22       | 0.38   | 0.26  |           |           |               | 0.22                               | 0.38             | 0.26          |         |           |     | 0.42                               | 0.66       | 0.50          | $-0.50$  | $-0.50$    | $-0.5$ | 0.23        | 0.66       | 0.45          |                              | 0.18                               | 0.33       | 0.23          |                                                                                                   |
| 2020-11-08                                        | 0.22       | 0.39   | 0.28  |           |           |               | 0.22                               | 0.39             | 0.28          |         |           |     | 0.47                               | 0.72       | 0.53          | $-0.50$  | $-0.50$    |        | $-0.5$ 0.27 | 0.76       | 0.52          |                              | 0.19                               | 0.35       | 0.25          |                                                                                                   |
| 2020-11-07                                        | 0.24       | 0.39   | 0.31  |           |           |               | 0.24                               | 0.39             | 0.31          |         |           |     | 0.48                               | 0.72       | 0.56          | $-0.50$  | 0.01       |        | $-0.2$ 0.30 | 0.79       | 0.58          |                              | 0.22                               | 0.34       | 0.28          |                                                                                                   |
| 2020-11-06                                        | 0.28       | 0.38   | 0.33  |           |           |               | 0.28                               | 0.38             | 0.33          |         |           |     | 0.54                               | 0.69       | 0.59          | 0.00     | 0.01       | 0.0    | 0.49        | 0.77       | 0.66          |                              | 0.24                               | 0.34       | 0.30          |                                                                                                   |
|                                                   |            |        |       |           |           |               | $\left\langle \cdot \right\rangle$ |                  | $\rightarrow$ |         |           |     | $\left\langle \cdot \right\rangle$ |            | $\rightarrow$ |          |            |        |             |            | $\rightarrow$ |                              | $\left\langle \cdot \right\rangle$ |            | $\rightarrow$ |                                                                                                   |

*Εικόνα 44: Συγκεντρωτικός πίνακας δεδομένων κάθε περιοχής ΣΥΛΕ.*

## <span id="page-30-0"></span>**6 Πλατφόρμα SmartWater2020 – ΤΑΥ**

| $\bullet$               |                                               | 品 Water Development Department / Main WDD ☆ <3 |               |                                              |                     |            |                                            | $\mathbf{H}$<br>- 6<br>⊙      | $\qquad \qquad \qquad \qquad \qquad$                                 | $\odot$ Last 24 hours $\sim$ $\odot$ $\sim$ |                 |
|-------------------------|-----------------------------------------------|------------------------------------------------|---------------|----------------------------------------------|---------------------|------------|--------------------------------------------|-------------------------------|----------------------------------------------------------------------|---------------------------------------------|-----------------|
| $\alpha$                |                                               | <b>Water Development Department</b>            |               |                                              |                     |            |                                            |                               | 88 Main Pipeline 88 Sensor Information 88 Tersefanou Treatment Plant |                                             |                 |
| $^{+}$<br>88<br>$\odot$ | Interreg<br>Ελλάδα-Κύπρος<br>$\ddot{\bullet}$ | Τμήμα Αναπτύξεως Υδάτω                         |               |                                              |                     |            |                                            |                               |                                                                      |                                             |                 |
| $\triangle$             |                                               | <b>TP Sensors</b>                              |               | <b>Pressure Sensors</b>                      |                     |            |                                            | <b>Pressure Alerts</b>        |                                                                      |                                             | C Last 12 hours |
|                         |                                               |                                                | <b>LARNAC</b> |                                              | Time                |            | Sensor_ID Minimum_Pressure_m Threshold_Low |                               | <b>Threshold High</b>                                                | <b>DateTime</b>                             | <b>DMA</b>      |
| O                       | $\frac{+}{-}$                                 |                                                |               | $\begin{array}{c} + \\ - \end{array}$        | 2020-11-13 08:05:30 | Pres131P3  | 1.64                                       | 1.91                          | 2.28                                                                 | Invalid date                                | 131             |
|                         |                                               |                                                |               | ō                                            | 2020-11-13 08:05:30 | Pres133P3  | 36.51                                      | 30.98                         | 34.25                                                                | Invalid date                                | 133             |
|                         |                                               | <b>Allaceda</b>                                |               | Oroklini<br>$\circ$                          | 2020-11-13 08:05:30 | Pres133P8  | 37.00                                      | 33.51                         | 36.89                                                                | Invalid date                                | 133             |
|                         |                                               |                                                |               |                                              | 2020-11-13 08:05:30 | Pres133P1  | 38.75                                      | 33.09                         | 36.19                                                                | Invalid date                                | 133             |
|                         |                                               |                                                |               | <b>O</b><br><b>DODU</b><br>o                 | 0000 11 10 000E-00  | Dran100DC  | <b>90 TC</b>                               | on cn                         | 33.34                                                                | Immiliet does                               | 199             |
|                         |                                               | Leaflet   @ OpenBireetMap @ CartoDB            |               | LARNAC<br>Leafet   @ OpenStreetMap @ CartoOB |                     |            |                                            | MNF Alerts<br>No data to show |                                                                      |                                             | C Last 12 hours |
|                         |                                               | Sensors                                        |               | <b>AMR Sensors</b>                           |                     |            |                                            |                               |                                                                      |                                             |                 |
|                         | Type -<br>Name                                |                                                | Altitude      |                                              |                     |            |                                            | NF Alerts                     |                                                                      |                                             | C Last 12 hours |
|                         | AMR                                           | FM_KaloChorio_Sensor                           | 65.49         | $\begin{array}{c}\n+ \\ - \\ - \end{array}$  | Time -              |            | Sensor_ID                                  | ANF m3 h                      | <b>DateTime</b>                                                      |                                             | DMA             |
|                         | AMR                                           | FM_AradippouC_Sensor                           | 67.59         | $\circ$                                      | 2020-11-13 08:05:30 |            | Flow136                                    |                               | 9.29                                                                 | 08-Nov-2020                                 | 136             |
|                         | AMR                                           | FM_AradippouA_Sensor                           | 68.00         | Oro®<br>ō                                    | 2020-11-13 08:05:30 |            | Flow136K1                                  |                               | 1.40                                                                 | 23-Oct-2020                                 | 136             |
|                         | AMR                                           | FM_AradippouB_Sensor                           | 69.00         |                                              |                     |            |                                            |                               |                                                                      |                                             |                 |
|                         | AMR                                           | FM_Avdelero_Sensor                             | 83.00         |                                              |                     |            |                                            |                               |                                                                      |                                             |                 |
|                         | AMR                                           | FM_Troulloi_Sensor                             | 51.18         | ۰<br>LARNAC                                  |                     |            |                                            |                               |                                                                      |                                             |                 |
|                         | AMR                                           | FM_Kelia_Sensor                                | 51.18         | Leaflet   @ OpenStreetMap @ CartoOB          |                     |            |                                            |                               |                                                                      |                                             |                 |
|                         | AMR                                           | FM_LivadiaA_Sensor                             | 40.00         | <b>Chlorine Sensors</b>                      |                     |            |                                            | <b>Contamination Alerts</b>   |                                                                      |                                             | C Last 12 hours |
|                         | AMR                                           | FM_LivadiaB_Sensor                             | 46.20         |                                              | Time »              | Sensor ID  | Minimum_Chlorine_mg_L                      |                               | Threshold_m                                                          | <b>DateTime</b>                             | DMA             |
|                         | AMR                                           | FM_OrokliniB_Sensor                            | 4.72          | $+$                                          | 2020-11-13 08:05:30 | Chlor133P5 |                                            | $-0.50$                       | $-0.42$                                                              | Invalid date                                | 133             |
|                         | AMR                                           | FM_OrokliniA_Sensor                            | 15.14         | <b>Oroklini</b>                              |                     |            |                                            |                               |                                                                      |                                             |                 |
|                         | AMR                                           | FM_PylaB_Sensor                                | 32.90         | ۰                                            |                     |            |                                            |                               |                                                                      |                                             |                 |
|                         | AMR                                           | FM_PylaA_Sensor                                | 29.19         |                                              |                     |            |                                            |                               |                                                                      |                                             |                 |
|                         | AMR                                           | FM_DekehliaA_Sensor                            | 90.46         | LARNAC                                       |                     |            |                                            |                               |                                                                      |                                             |                 |
|                         | AMR                                           | FM_DekehliaB_Sensor                            | 90.46         | Leatet   @ OpenStreetMap @ CartoCB<br>a      |                     |            |                                            |                               |                                                                      |                                             |                 |
| 吳                       |                                               |                                                |               |                                              |                     |            |                                            |                               |                                                                      |                                             |                 |

*Εικόνα 45: Κεντρικός πίνακας ΤΑΥ.*

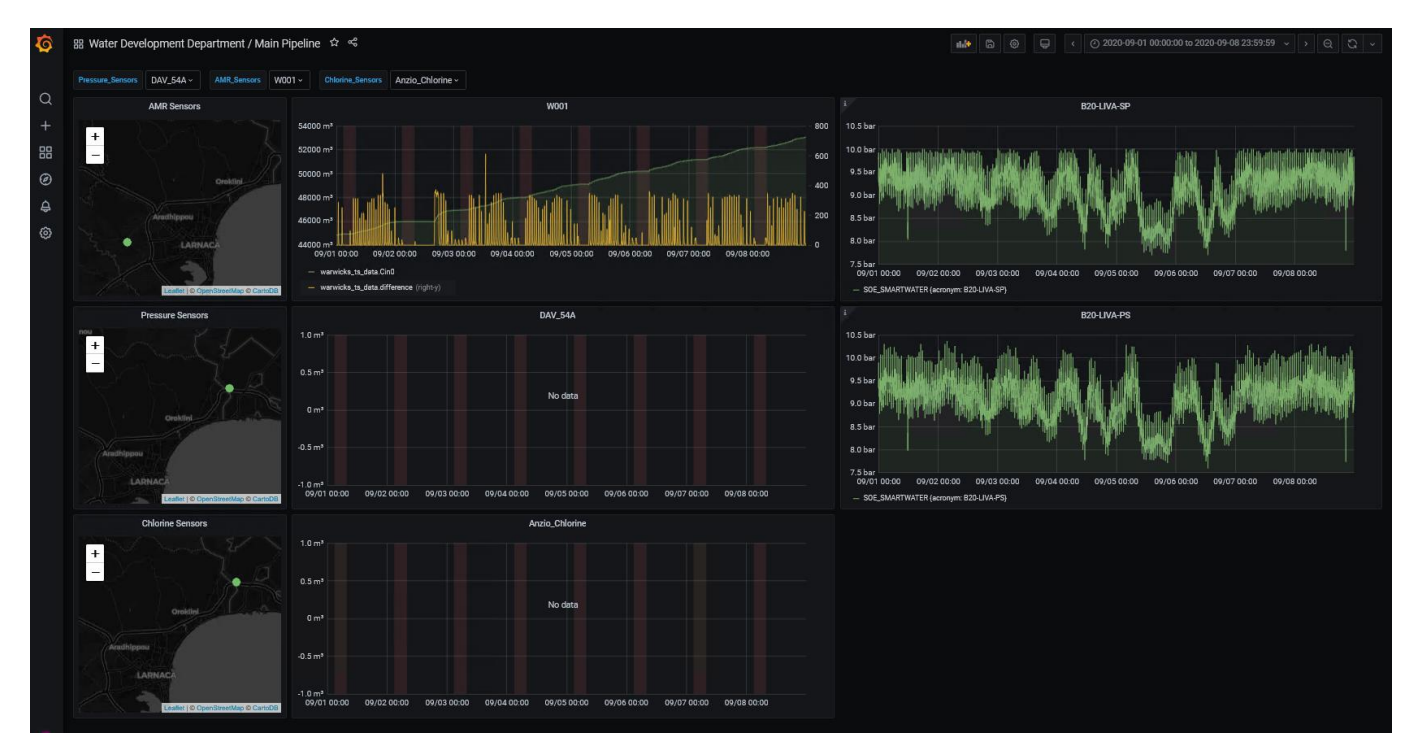

*Εικόνα 46: Πίνακας δεδομένων κεντρικού σωλήνα ΤΑΥ.*

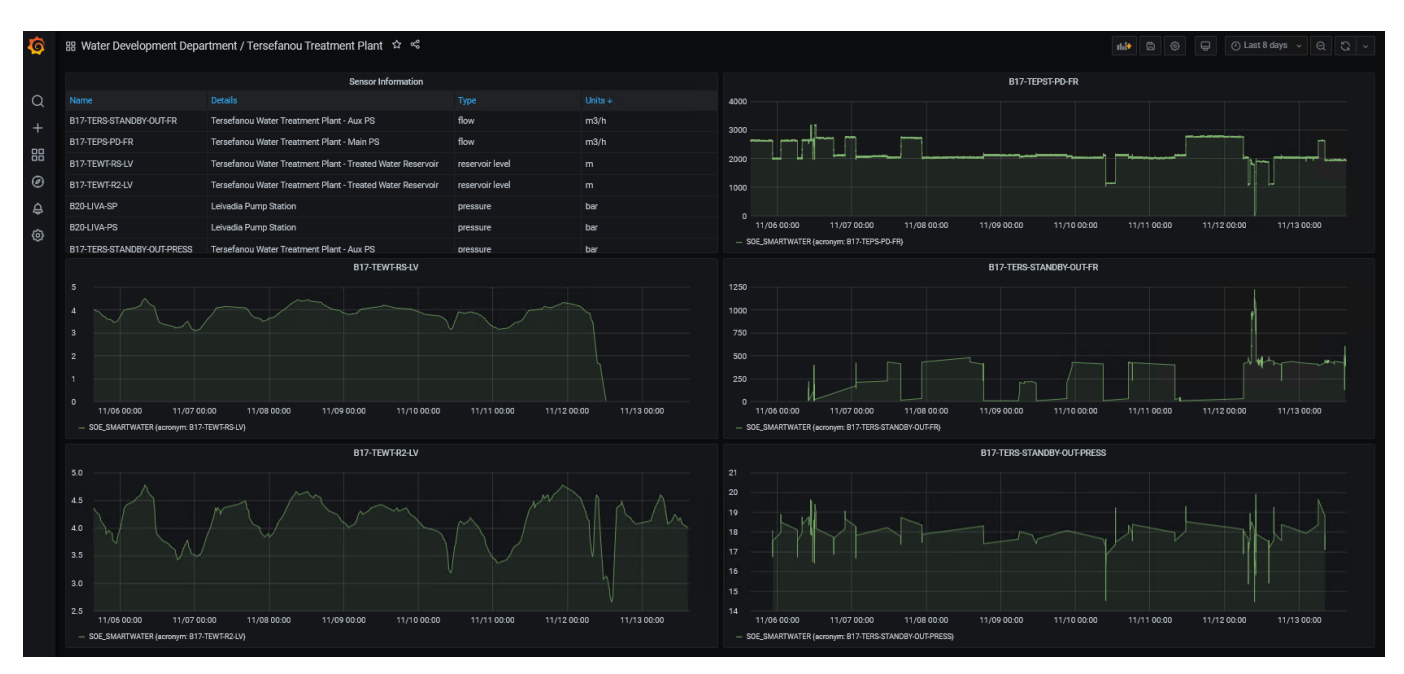

*Εικόνα 47: Πίνακας δεδομένων Τερσεφάνου ΤΑΥ.*

|             |                                            | 品 Water Development Department / Sensor Information ☆ < |                |                     |          |    |                                                  |                | $M + B$ 0                                                       |      | $\Box$ $\Box$ $\Diamond$ Last 24 hours $\vee$ $\Box$ $\Diamond$ $\vee$ |
|-------------|--------------------------------------------|---------------------------------------------------------|----------------|---------------------|----------|----|--------------------------------------------------|----------------|-----------------------------------------------------------------|------|------------------------------------------------------------------------|
|             |                                            |                                                         |                |                     |          |    |                                                  |                |                                                                 |      | 88 Main Pipeline 88 Main WDD 88 Tersefanou Treatment Plant             |
| $\alpha$    |                                            |                                                         |                |                     |          |    |                                                  |                |                                                                 |      |                                                                        |
| $+$         | Name                                       | SensorID                                                | Type $\ast$    | Sensors<br>Altitude | latitude |    | longitude Node_ID                                | Name           | Sensors<br><b>Details</b>                                       | ID.  | latitude                                                               |
|             | DAV_Tremithos_Pressur DAV_Tremithos        |                                                         | Pressure       |                     | 73       | 35 | 34 n5                                            | B17-TEWT-R2-LV | Tersefanou Water Treatment Plant - Treated Water Reservoir      | 2238 | 35                                                                     |
| 88          | DAV_54A_Pressure_Sen DAV_54A               |                                                         | Pressure       |                     | 88       | 35 | 34 n54                                           | B17-TEWT-RS-LV | Tersefanou Water Treatment Plant - Treated Water Reservoir      | 1000 | 35                                                                     |
| $\odot$     | DAV_49_Pressure_Sensor DAV_49              |                                                         | Pressure       |                     | 44       | 35 | 34 n28                                           | B17-TEPS-PD-FR | Tersefancu Water Treatment Plant - Main PS                      | 996  | 35                                                                     |
| $\triangle$ | DAV_46_Pressure_Sensor DAV_46              |                                                         | Pressure       |                     | 12       | 35 | 34 n25                                           |                | B17-TERS-STANDBY Tersefancu Water Treatment Plant - Aux PS      | 4219 | 35                                                                     |
| 0           | DAV_39B_Pressure_Sens DAV_39B              |                                                         | Pressure       |                     | 69       | 35 | 34 n23                                           |                | B17-TERS-STANDBY Tersefancu Water Treatment Plant - Aux PS      | 4218 | 35                                                                     |
|             | DAV_36_Pressure_Sensor DAV_36              |                                                         | Pressure       |                     | 95       | 35 | $34$ n21                                         | B20-LIVA-PS    | Leivadia Pump Station                                           |      | 35                                                                     |
|             | Leivadia Chlorine Sensor Leivadia Chlorine |                                                         | Chlorine       | 11                  |          | 35 | 34 n12                                           | B20-LIVA-SP    | Leivadia Pump Station                                           |      | 35                                                                     |
|             | DAV_54A_Chlorine_Sensor Anzio_Chlorine     |                                                         | Chlorine       |                     | 88       | 35 | 34 n <sub>54</sub>                               |                |                                                                 |      |                                                                        |
|             | FM_KeliaTroulloi_Main_S W016               |                                                         | <b>AMR</b>     |                     | 15       | 35 | 34n6                                             |                |                                                                 |      |                                                                        |
|             | FM_DekehliaB_Sensor                        | W015                                                    | AMR            |                     | 90       | 35 | 34 n56                                           |                |                                                                 |      |                                                                        |
|             | FM_DekehliaA_Sensor                        | W014                                                    | AMR            |                     | 90       | 35 | 34 n55                                           |                |                                                                 |      |                                                                        |
|             | FM_PylaA_Sensor                            | W013                                                    | AMR            |                     | 29       | 35 | 34 n16                                           |                |                                                                 |      |                                                                        |
|             | FM_PylaB_Sensor                            | W012                                                    | AMR            |                     | 33       | 35 | 34 n15                                           |                |                                                                 |      |                                                                        |
|             | FM_OrokliniA_Sensor                        | W011                                                    | AMR            |                     | 15       | 35 | 34 n27                                           |                |                                                                 |      |                                                                        |
|             | FM_OrokliniB_Sensor                        | W010                                                    | AMR            |                     | 4.7      | 35 | 34 n26                                           |                |                                                                 |      |                                                                        |
|             | FM_LivadiaB_Sensor                         | W009                                                    | AMR            |                     | 46       | 35 | $34$ n11                                         |                |                                                                 |      |                                                                        |
|             | FM_LivadiaA_Sensor                         | <b>W008</b>                                             | AMR            |                     | 40       | 35 | 34 n18                                           |                |                                                                 |      |                                                                        |
|             | FM_Kelia_Sensor                            | W007                                                    | AMR            |                     | 51       | 35 | $34$ n <sup>8</sup>                              |                |                                                                 |      |                                                                        |
|             | <b>FM Troulloi Sensor</b>                  | WOO6                                                    | AMR            |                     | 51       | 35 | 34 n9                                            |                |                                                                 |      |                                                                        |
|             |                                            |                                                         |                | Sensors             |          |    |                                                  |                | <b>TP Sensors</b>                                               |      |                                                                        |
| 臱           | $\frac{+}{-}$                              |                                                         | $\bullet$<br>۰ | <b>LADNAC</b>       |          |    | Ayla Napi<br>Leaflet   © OpenStreetMap © CartoOB | $\frac{+}{-}$  | Orokile<br>۰<br>Aradhippou<br>LARNAC<br>Denemala<br><b>ICIU</b> |      | Leaflet   C OpenStreetMap C CartoDB                                    |

*Εικόνα 48: Πίνακας πληροφορίων μετρητών ΤΑΥ.*

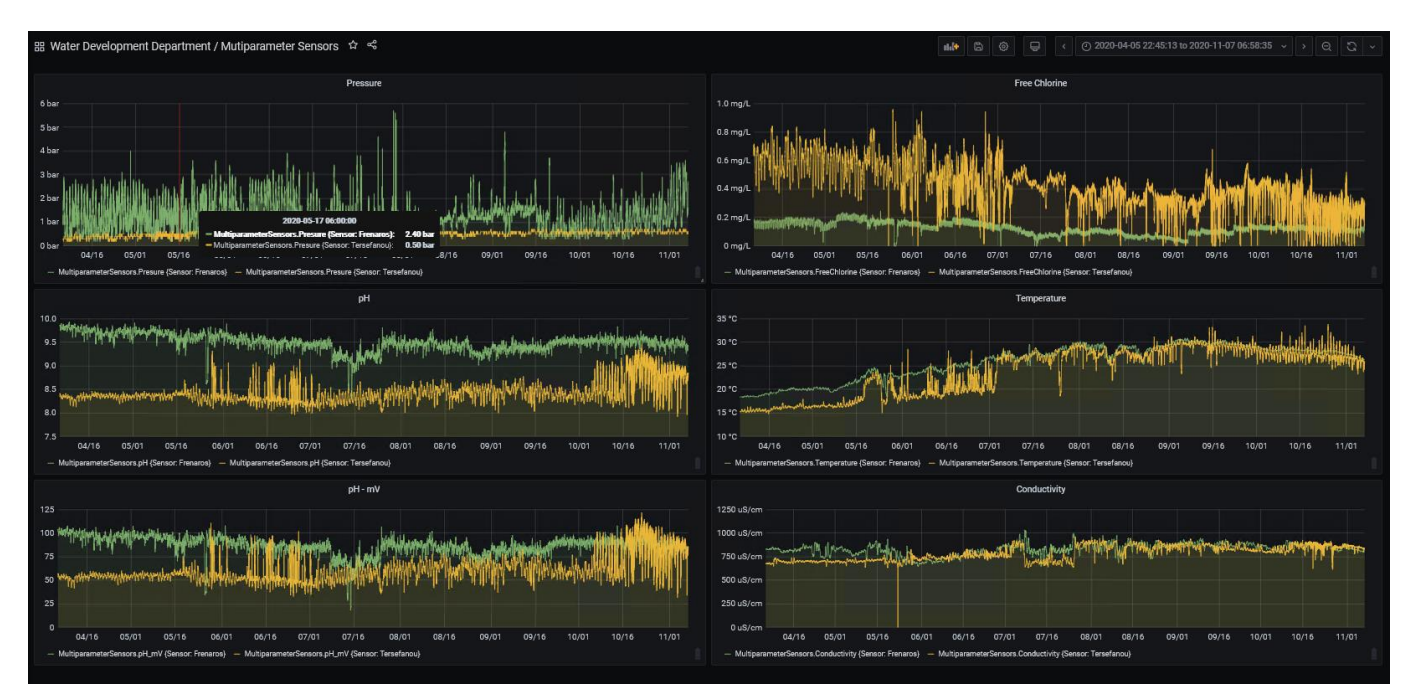

*Εικόνα 49: Πίνακας με χρονοσειρές παραμέτρων χλωρίνης, pH, αγωγιμότητας και θερμοκρασίας από πολυπαραμετρικούς αισθητήρες εγκατεστημένους στο δίκτυο του ΤΑΥ.*